**الجمهورية الجزائرية الديمقراطية الشعبية République Algérienne Démocratique et Populaire وزارة التعليم العالي و البحث العلمي Ministère de l'enseignement Supérieur et de la Recherche scientifique**

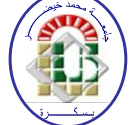

**Université Mohamed Khider Biskra Faculté des Sciences et de la Technologie Département de Génie Electrique Filière : Electronique** 

**Option: Signaux et Communications**

**Réf:…………**

# **Mémoire de Fin d'Etudes En vue de l'obtention du diplôme:**

# **MASTER**

# **Thème**

Conception et simulation d'un réseau d'antennes microrubans circulaires pour les applications radar

> **Présenté par : LALMI Hadda Soutenu le : 01 Juin 2015**

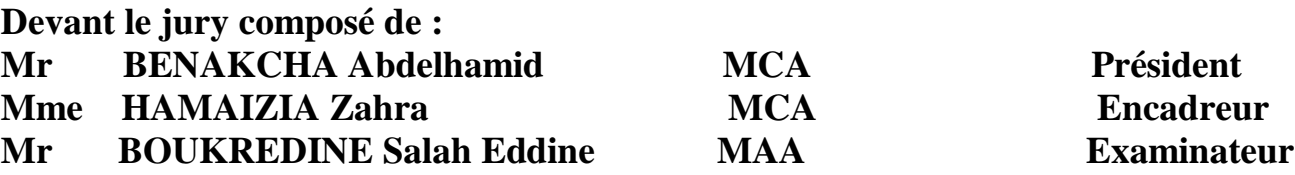

**Année universitaire : 2014 / 2015**

**الجمهورية الجزائرية الديمقراطية الشعبية République Algérienne Démocratique et Populaire وزارة التعليم العالي و البحث العلمي Ministère de l'enseignement Supérieur et de la recherche scientifique**

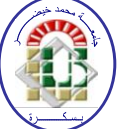

**Université Mohamed Khider Biskra Faculté des Sciences et de la Technologie Département de Génie Electrique Filière : Electronique**

**Option: Signaux et Communications**

**Mémoire de Fin d'Etudes En vue de l'obtention du diplôme:**

# **MASTER**

# **Thème**

# **Conception et simulation d'un réseau d'antennes microrubans circulaires pour les applications radar**

Présenté par : <br>Avis favorable de l'encadreur : **LALMI Hadda** *Dr HAMAIZIA Zahra* 

**Avis favorable du Président du Jury**

 **BENAKCHA Abdelhamid** 

**Cachet et signature**

**الجمهورية الجزائرية الديمقراطية الشعبية République Algérienne Démocratique et Populaire وزارة التعليم العالي و البحث العلمي Ministère de l'enseignement Supérieur et de la Recherche scientifique**

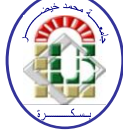

**Université Mohamed Khider Biskra Faculté des Sciences et de la Technologie Département de Génie Electrique Filière: Electronique**

**Option: Signaux et Communications**

# Thème:

# **Conception et simulation d'un réseau d'antennes microrubans circulaires pour les applications radar**

**Proposé par : Dr HAMAIZIA Zahra Dirigé par : Dr HAMAIZIA Zahra** 

#### **RESUME**

Les communications et en particulier les communications sans fil sont aujourd'hui dans la pleine croissance. La transmission de données à haut débit, liée à la demande toujours croissante des dispositifs mobiles, a généré un grand intérêt pour les antennes microrubans et qui sont probablement les antennes les plus utilisées dans les conceptions commerciales compactes.

Dans ce travail, nous avons développé et conçu en premier lieu un seul patch de forme circulaire avec des encoches, puis nous avons ajouté des fentes de forme rectangulaire sur l'élément rayonnant. En second lieu, nous avons conçu deux réseaux d'antennes microrubans circulaires : le premier est formé par deux éléments rayonnants (1x2) et le deuxième constitué de quatre patchs (1x4) imprimées sur un substrat de faible constante diélectrique ε=2.2 permettant de rayonner à la fréquence 3.5 GHz, ces antennes pourraient être utilisées dans un très grand nombre d'application (communication sans fil, radar...etc).

Les différentes simulations des performances de ces antennes sont réalisées à l'aide du logiciel de simulation électromagnétique Ansoft HFSS, les résultats de simulation (gain total (4-8 dB), un coefficient de réflexion S11<-10 dB, bande passante (30- 124.3 MHz)) sont satisfaisants et acceptables et vérifient bien notre cahier de charge.

**Mots clés :** antenne microruban - patch - réseau d'antenne circulaire – gain – rayonnement – Le logiciel HFSS.

*Dédicace* 

*Je dédie ce modeste travail*

*A mes très chers parents mon père* "*Mohammed Rachid*" *et ma mère.*

*Pour leur patience, leur amour, leur soutien et leurs encouragements.*

*A mes frères* "*Brahim et Hamada*"*et sœurs* "*Khaoula et Chaima*"*.*

*A mon grand-père et à mes deux grandes-mères. A tous les oncles et tantes.*

*A mes chères amis intimes* "*Naceur Samah,Badi Fatima, Laiz Khaoula et Hanan* "*.*

*A ma compatriote de carrière* " *Hassaine Samiha* "*.*

*Sans oublier tout les professeurs que ce soit du primaire, du moyen, du secondaire ou de l'enseignement supérieur.*

 *A tous les étudiants de deuxième année de master de spécialité signaux et communications promotion 2015.*

*HADDA* 

# *REMERCIEMENTS*

*Ce travail a été proposé et dirigé par Mme. HAMAIZIA Zohra.* 

*Je tiens tout d'abord à remercier Dieu le tout puissant et miséricordieux, qui il m'a donné la force et la patience d'accomplir ce travail.* 

*En second lieu, je tiens à remercier mon encadreur : Mme. HAMAIZIA Zahra pour ses précieux conseils et son aide durant toute la période du travail.* 

*Nos vifs remerciements vont également aux membres du jury, le président : BENAKCHA Abdelhamid**et* **l'***examinateur : BOUKREDINE Salah Eddine pour l'intérêt qu'ils ont porté à mon travail en acceptant d'examiner mon travail et de l'enrichir par leurs propositions.* 

*Comme je tiens à remercier toutes les travailleurs du département du génie électrique, université de Biskra.* 

*Je tiens également à remercier toute personne ayant participé de près ou de loin à la réalisation de ce travail et à tous mes collègues de notre promotion.* 

 *HADDA* 

### *Liste des Tableaux*

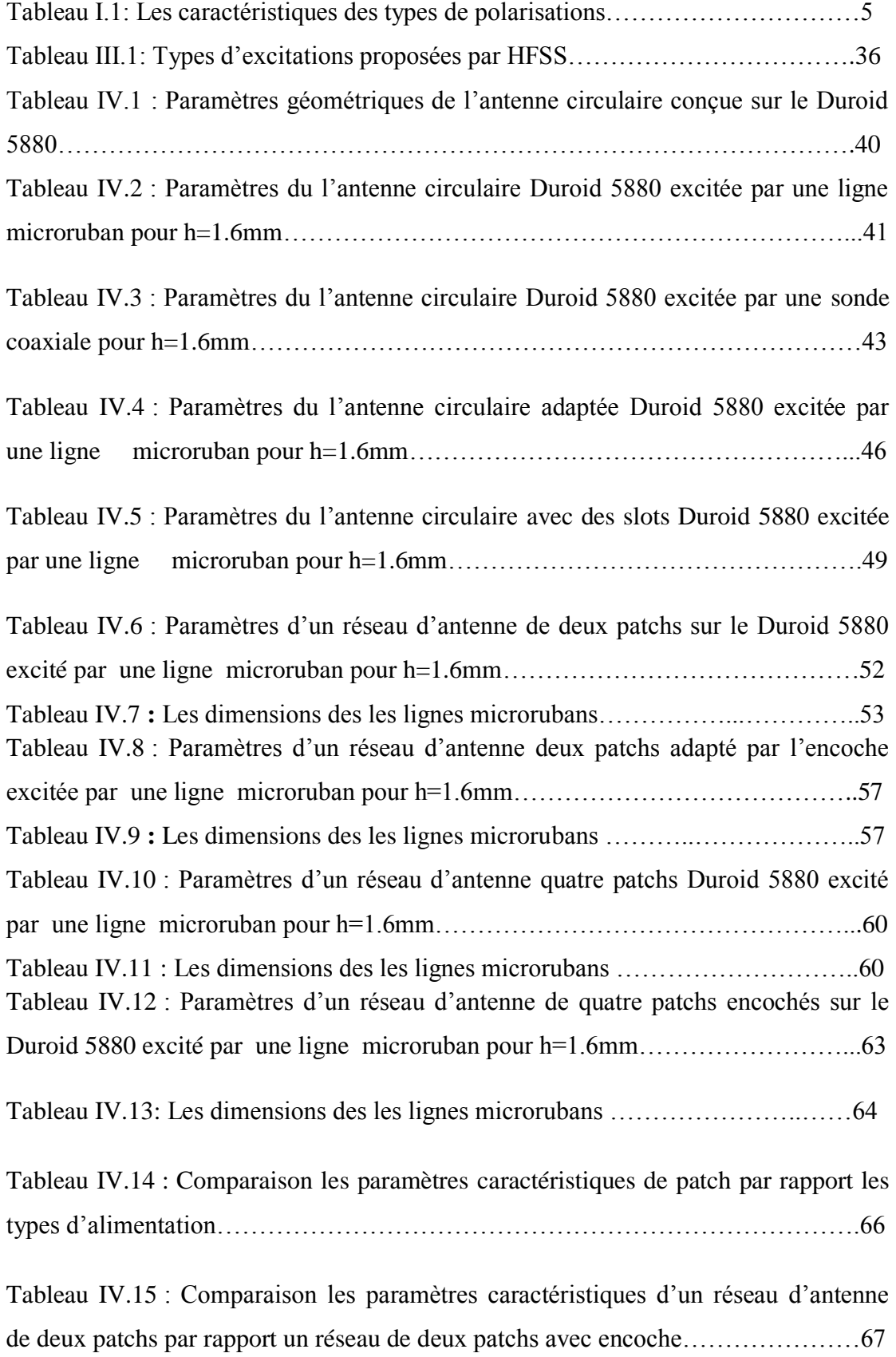

Tableau IV.16 : Comparaison les paramètres caractéristiques d'un réseau d'antenne de quatre patchs par rapport un réseau de quatre patchs avec encoche………………68

# *Liste des Figures*

## **Chapitre I : Généralité sur l'antenne microruban**

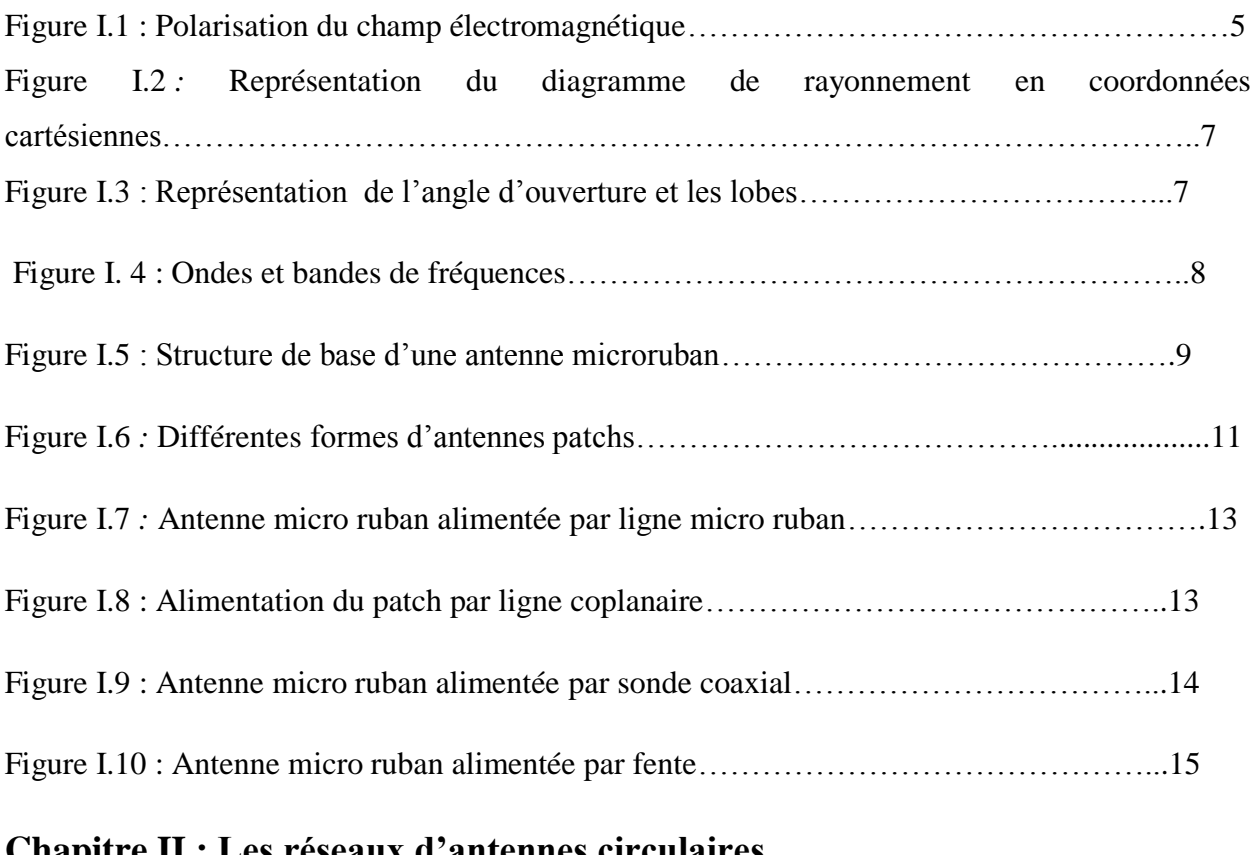

#### **Chapitre II : Les réseaux d'antennes circulaires**

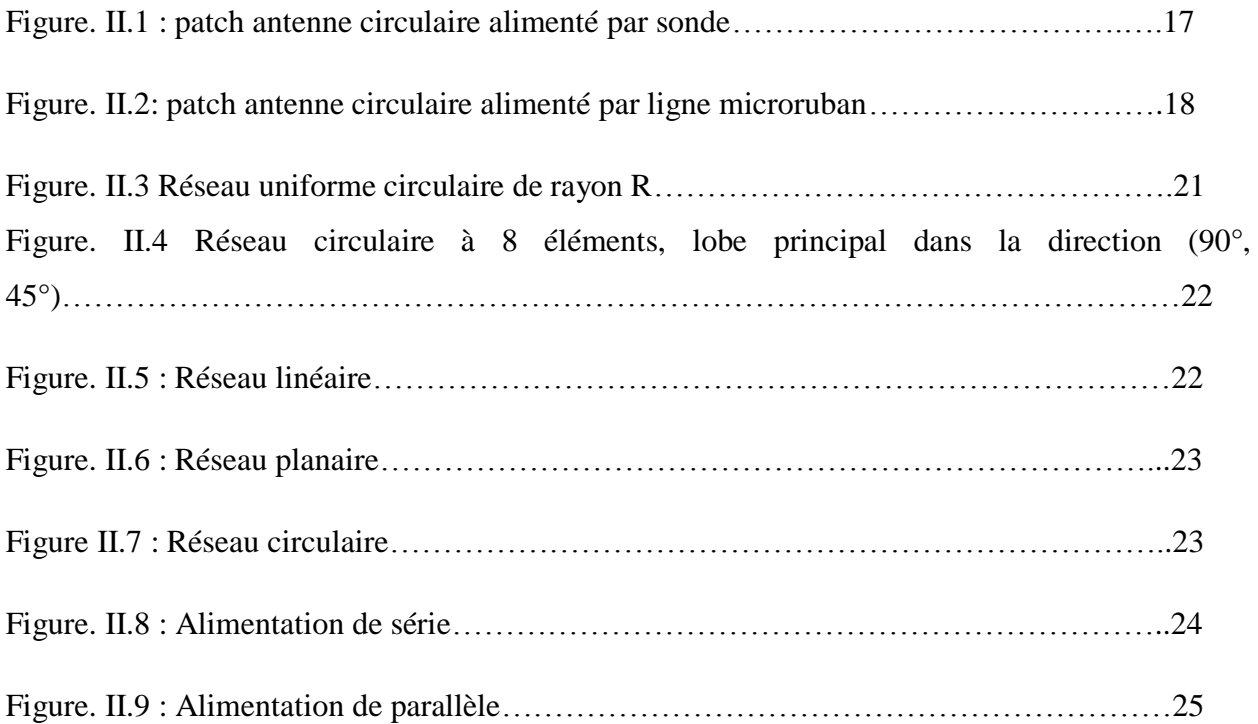

## **Chapitre III : Le logiciel de simulation HFSS**

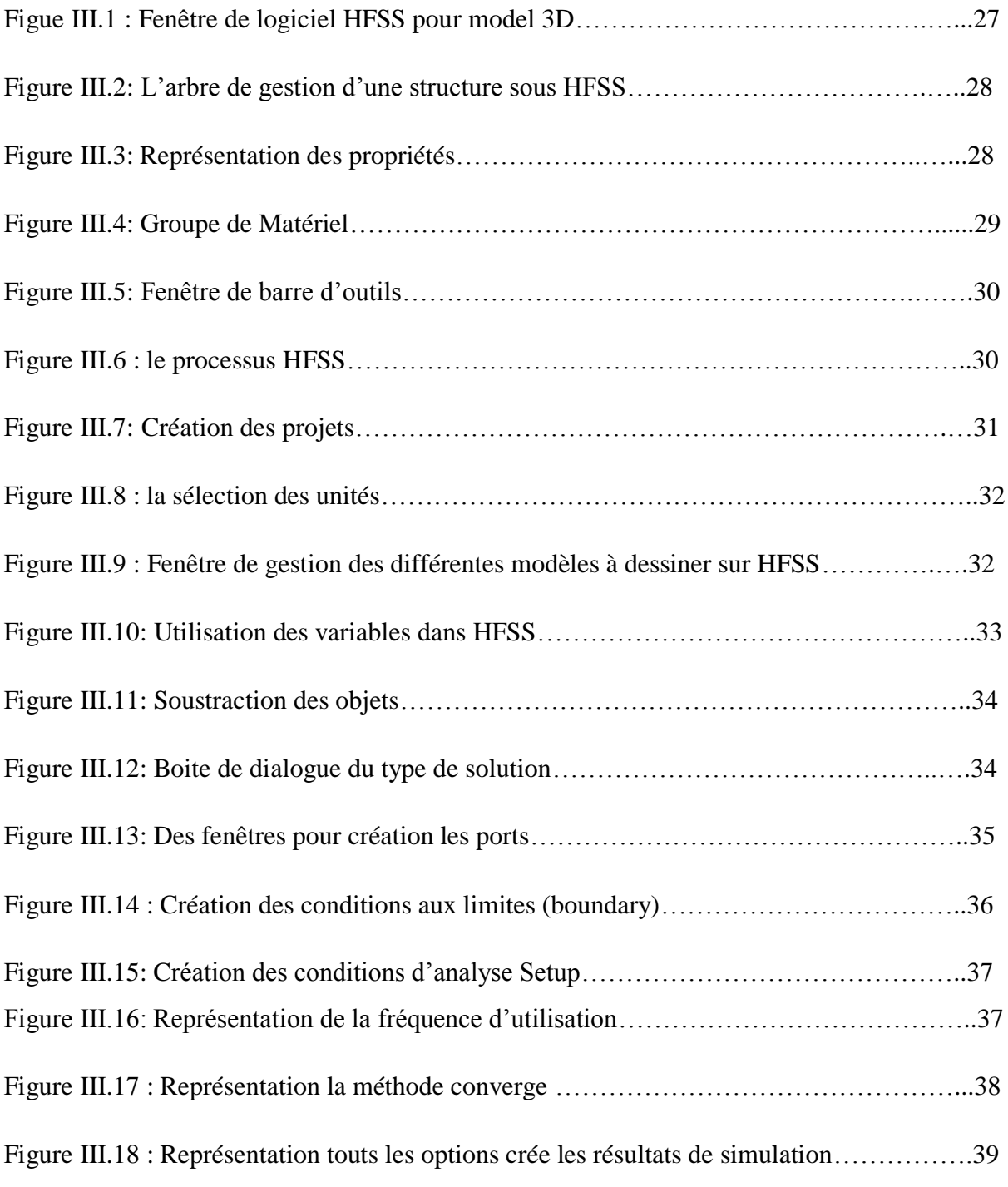

## **Chapitre IV : Conception et simulation d'un réseau d'antenne circulaire**

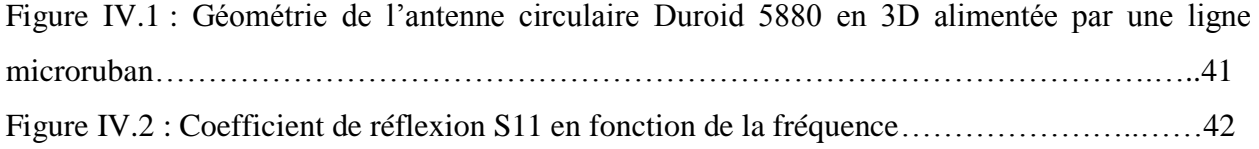

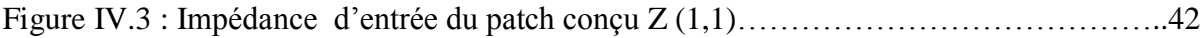

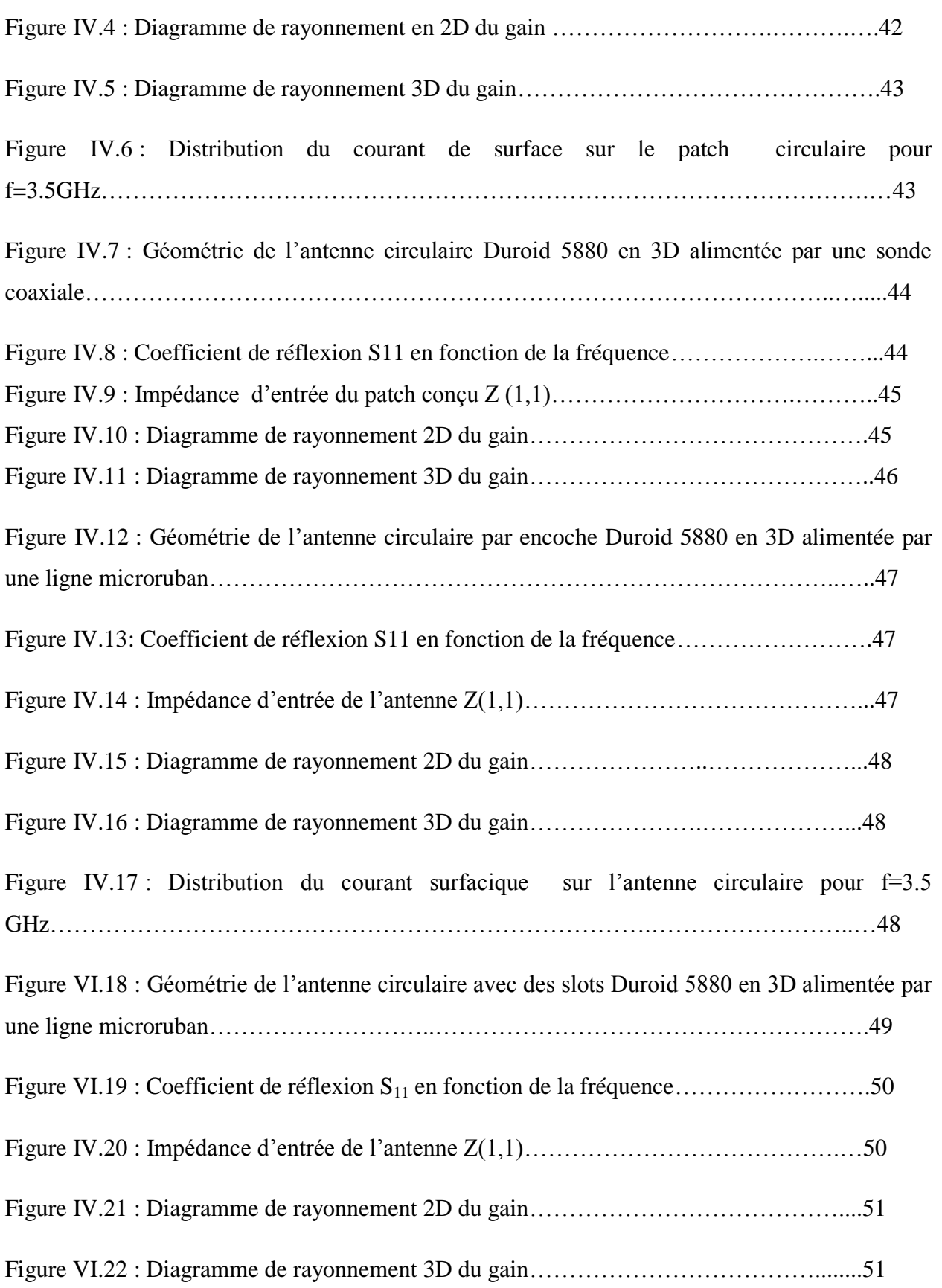

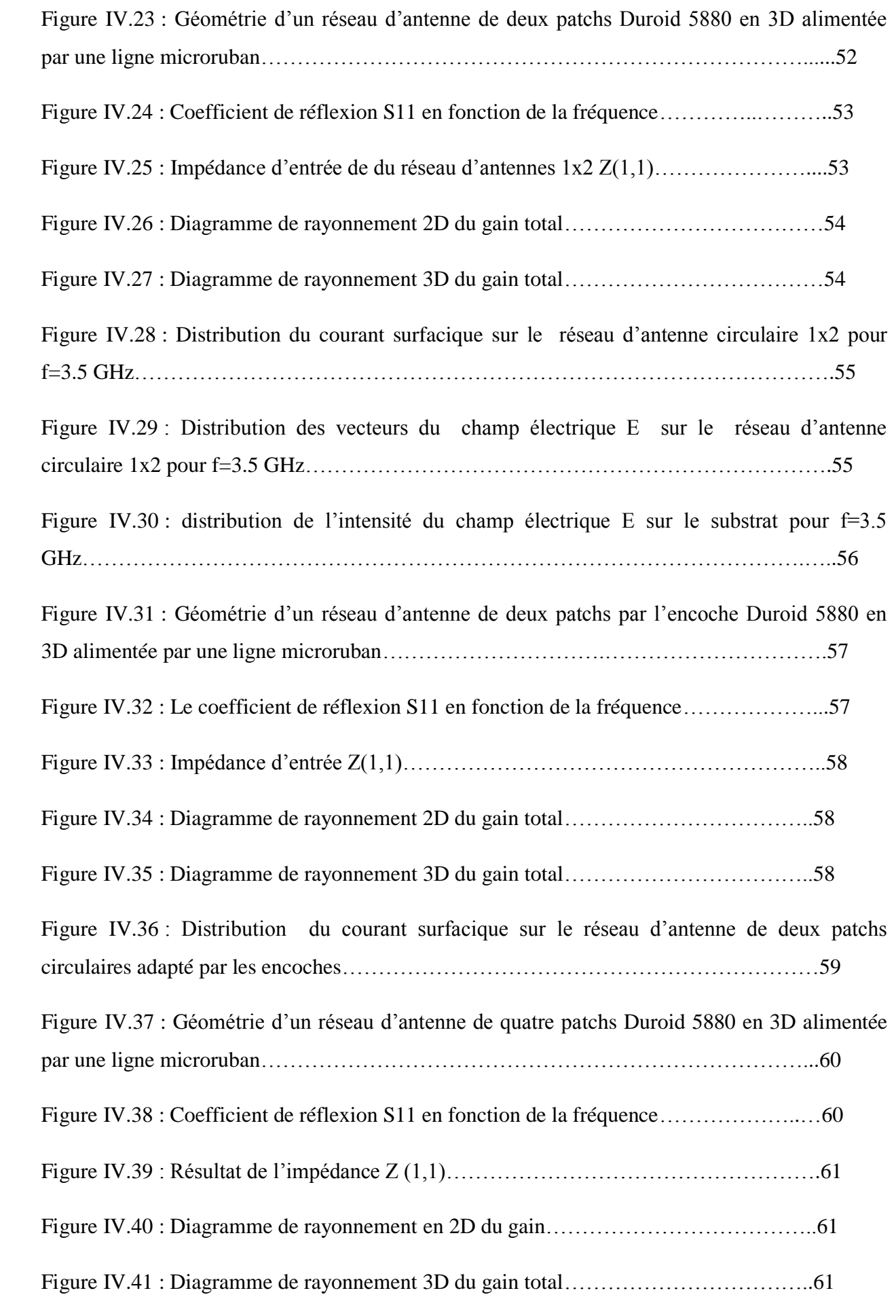

Figure IV.42 : Distribution du champ électrique E sur le réseau d'antenne de quatre patchs circulaires pour la fréquence résonance 2.42 GHz……………………………………………62

Figure IV.43 : Distribution des vecteurs du champ électrique E d'un réseau d'antenne de quatre patchs circulaires pour la fréquence résonance 2.42 GHz……………………..……………62

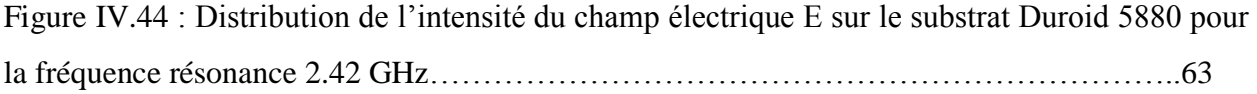

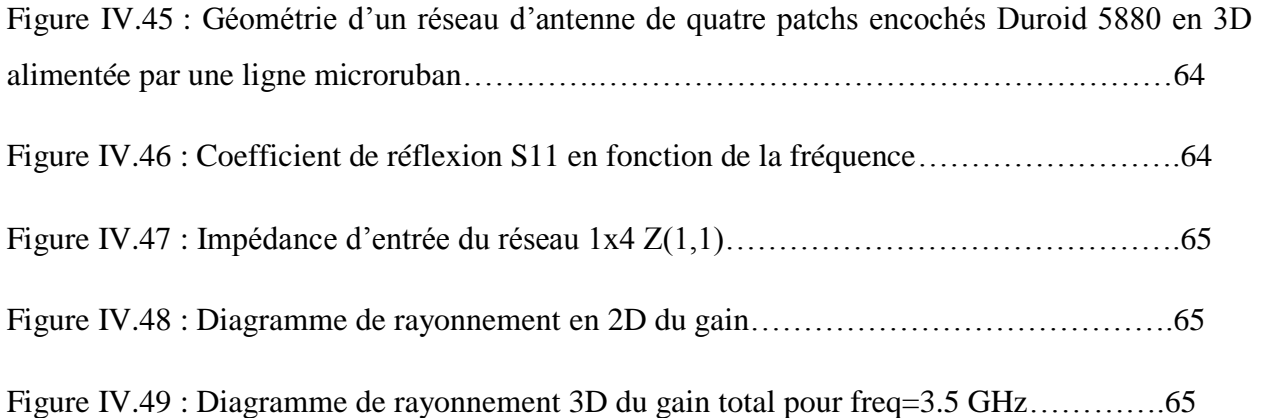

Figure IV.50 : Distribution du courant de surface sur le réseau d'antenne de quatre patchs circulaires avec des encoches……………………………………………………………….…66

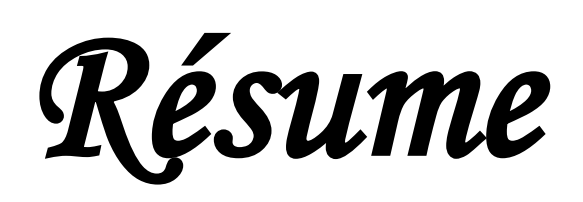

#### **RESUME**

Les communications et en particulier les communications sans fil sont aujourd'hui dans la pleine croissance. La transmission de données à haut débit, liée à la demande toujours croissante des dispositifs mobiles, a généré un grand intérêt pour les antennes microrubans et qui sont probablement les antennes les plus utilisées dans les conceptions commerciales compactes.

Dans ce travail, nous avons développé et conçu en premier lieu un seul patch de forme circulaire avec des encoches, puis nous avons ajouté des fentes de forme rectangulaire sur l'élément rayonnant. En second lieu, nous avons conçu deux réseaux d'antennes microrubans circulaire : le premier est formé par deux éléments rayonnants (1x2) et le deuxième constitué de quatre patchs (1x4) imprimées sur un substrat de faible constante diélectrique  $\varepsilon$ =2.2 permettant de rayonner à la fréquence 3.5 GHz, ces antennes pourraient être utilisées dans un très grand nombre d'application (communication sans fil, radar...etc).

Les différentes simulations des performances de ces antennes sont réalisées à l'aide du logiciel de simulation électromagnétique Ansoft HFSS, les résultats de simulation (gain total (4- 8 dB), un coefficient de réflexion S11<-10 dB, bande passante (30- 124.3 MHz)) sont satisfaisants et acceptables et vérifient bien notre cahier de charge.

**Mots clés :** antenne microruban - patch - réseau d'antenne circulaire – gain – rayonnement – Le logiciel HFSS.

#### **الملخص**

الاتصالات وخاصة الاتصالات اللاسلكية هي الآن في النمو الكامل. نقل البيانات عالية السرعة، ويرجع ذلك إلى الطلب المتزايد للأجهزة النقالة، ولدت اهتماما كبيرا للهوائيات مي كووشريطية وهي على الأرجح الأكثر استخداما في التصاميم التجار بة الهو ائبات المدمجة. في هذا العمل، قمنا بتطوير وتصميم في المقام الأول رقعة دائرية واحد مع شقوق، ثم أضفنا فتحات مستطيلة على العنصر المشع. ثانيا، قمنا بتصميم شبكتين من هوائيات ميكروشر يطية دائرية: يتم تشكيل أول مرة من قبل اثنين من العناصر المشعة (1X2) والثانٌة تتكون من أربع بقع (4X1 )مطبوعة على انخفاض ثابت العزل الكهربائً 2.2 = ε الركٌزة لتشع على التردد 3.5 غيغاهر تز ، ويمكن استخدام هذه الهوائيات في عدد كبير جدا من التطبيق ( الاتصالات اللاسلكية، الر ادار ،إلخ). يتم إجراء المحاكاة المختلفة لأداء هذه الهوائيات باستخدام برنامج محاكاة الكهرومغناطيسية بناء النظم الميكانيكية الكهربائية HFSS، نتائج المحاكاة (الكسب الإجمالي( 4 - 8 ديسيبل)، معامل انعكاس 10-> S11 ديسيبل ، عرض النطاق الترددي ( 30 –124.3ميغاهيرتز ) ) مرضية ومقبولة وتحقق مواصفات المناقصة لدينا.

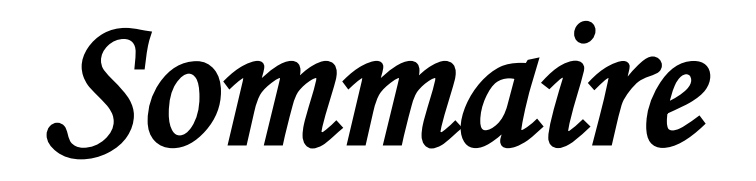

## **SOMMAIRE**

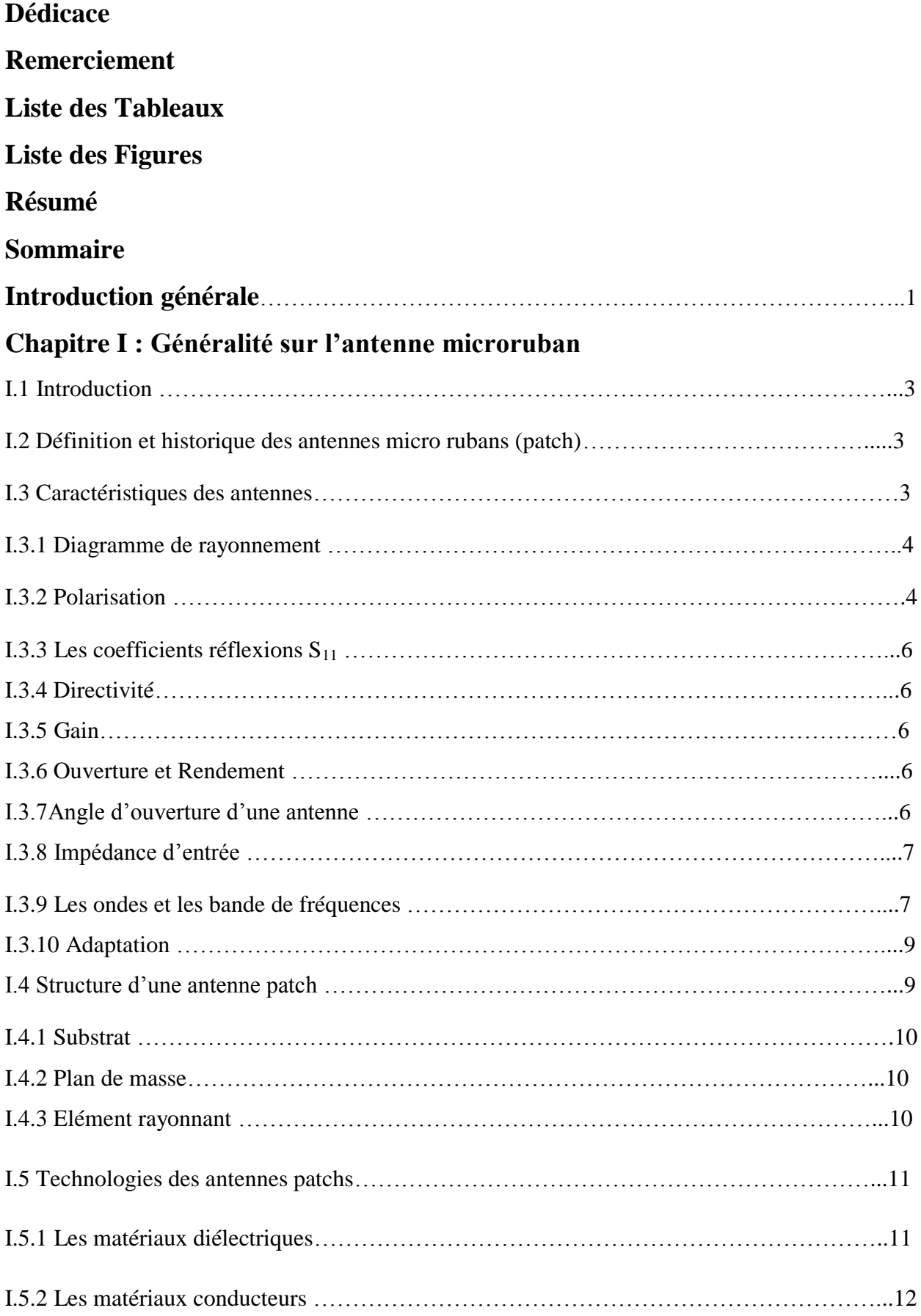

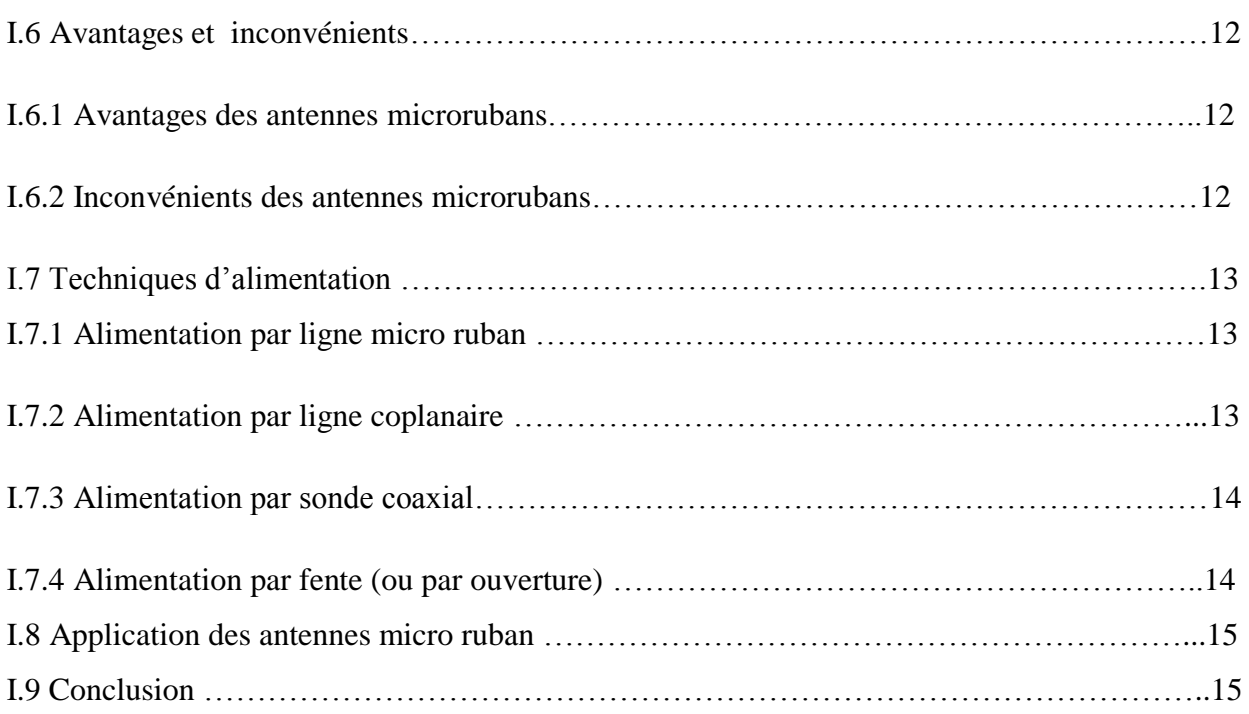

## **Chapitre II : Les réseaux d'antennes circulaires**

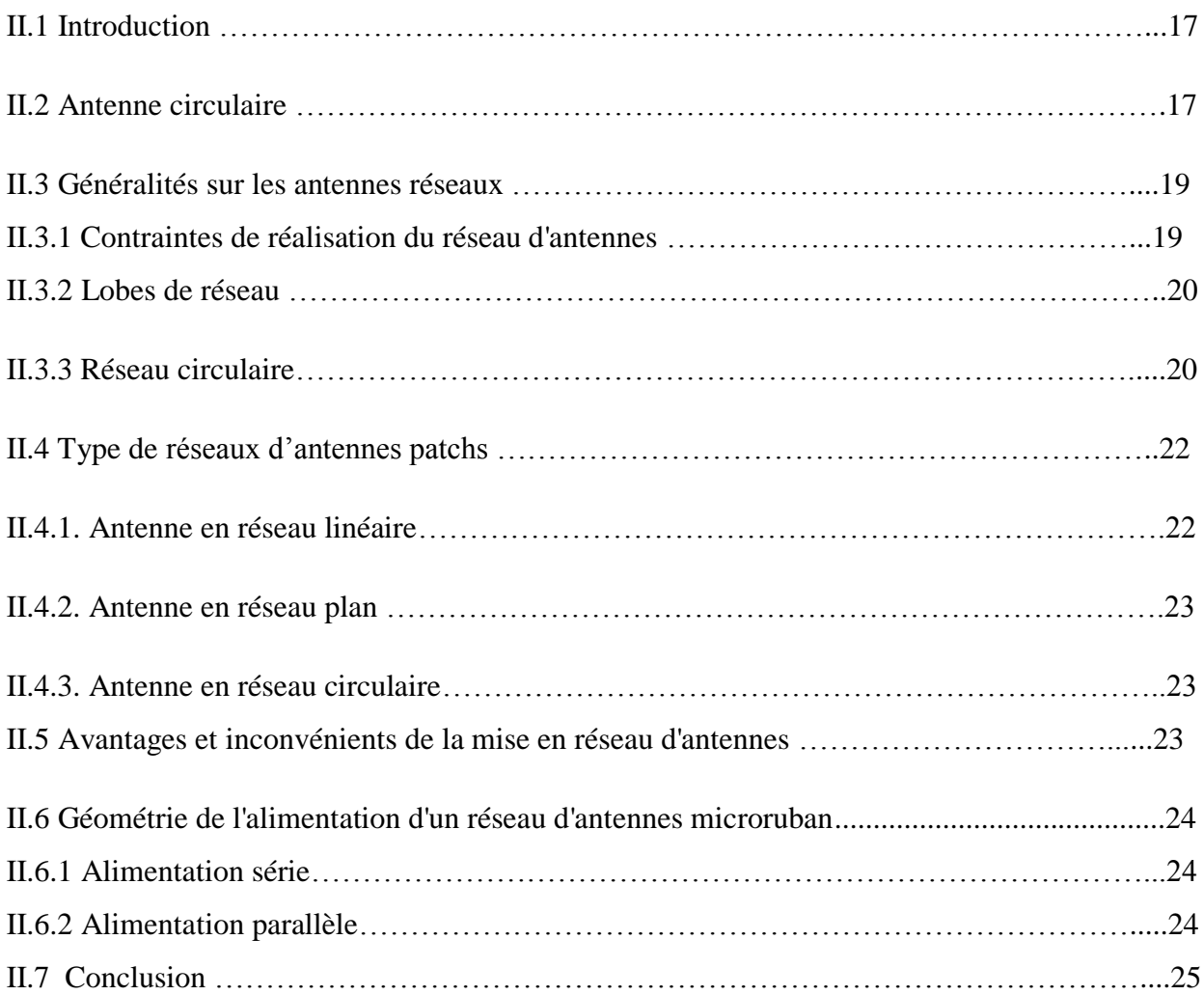

## **Chapitre III : Le logiciel de simulation HFSS**

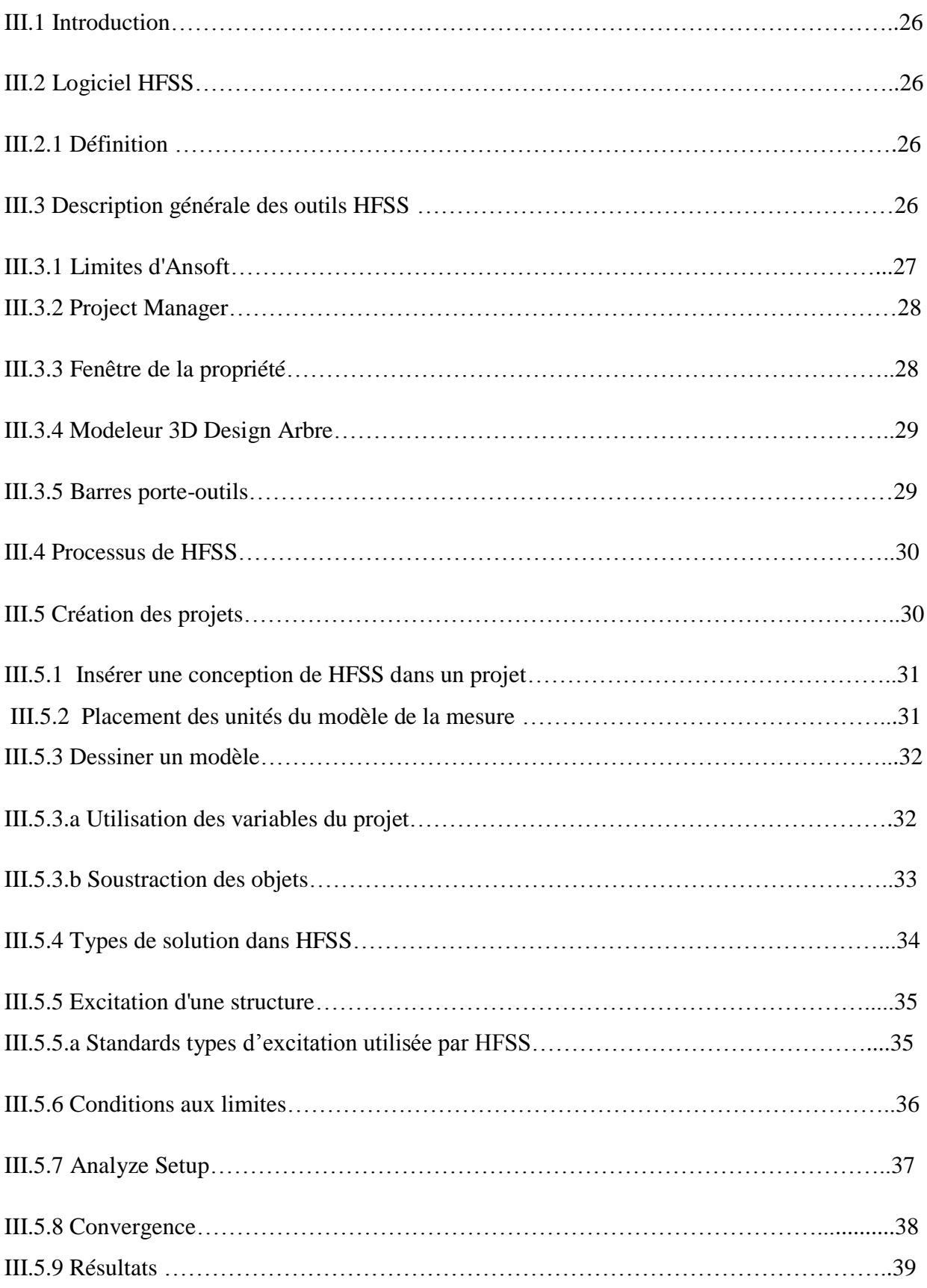

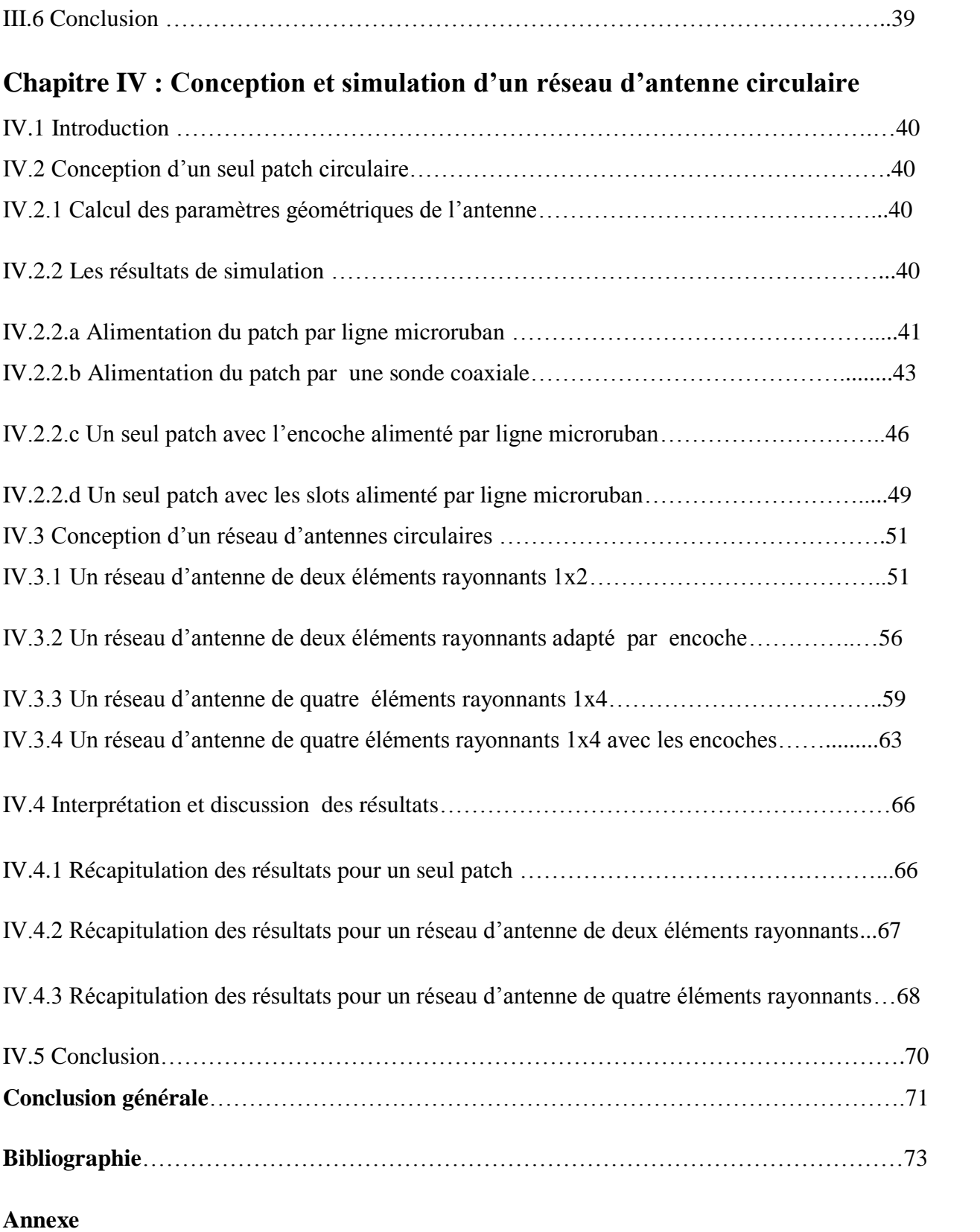

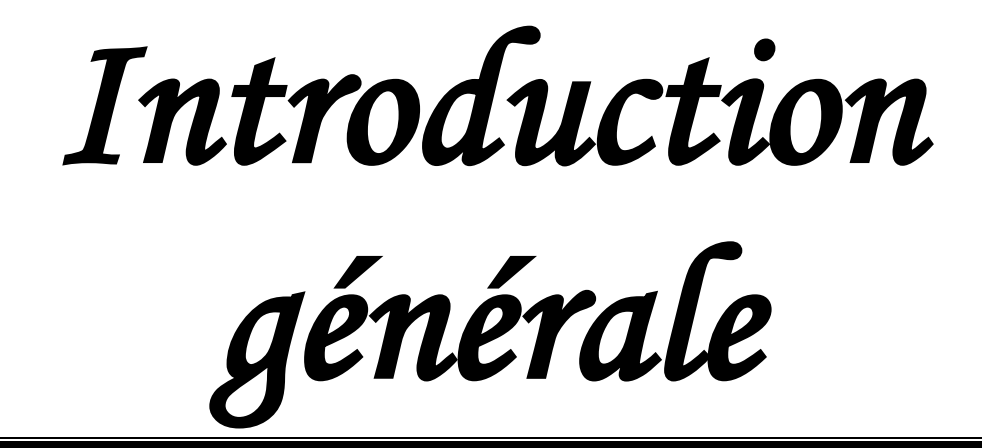

## *Introduction générale*

Les télécommunications se sont banalisées au cours de ces dernières années. Poussés par l'engouement du public, les systèmes de réception sont devenus portables et les antennes se sont miniaturisées, l'utilisation d'antennes imprimées est devenue usuelle dans les systèmes de radiocommunications [1].

Une antenne à éléments rayonnants circulaires, communément appelée « antenne patch», est une ligne microruban de forme particulière. Elle est importante par rapport aux appareils des communications (l'émetteur et récepteur), et en d'autres termes est le concepteur pour transporter et émettre les ondes l'électromagnétiques. Elle est également utilisée dans les systèmes tels que radiocommunications, réseaux de communications, satellites et systèmes de la détection et d'aviation civile et militaire et le radar. Aussi le concept de « structures imprimées rayonnantes » est apparu en 1953 avec Deschamps et les premières validations ont été réalisées vers 1970 par Maxwell et Nunson [2].

La technologie actuelle a bien exploité les antennes imprimées pour mettre en place des dispositifs et systèmes de plus en plus miniatures vu les exigences du marché industriel qui ne cesse d'imposer la notion de miniaturisation des circuits pour faire face aux besoins des diverses applications, notamment en aérospatiale, réseaux sans fils et applications radar [3].

Le principe du fonctionnement des radars est très simple. Les équipements du radar émettent les ondes électromagnétiques et évaluent la distance de la cible par la mesure du temps d'aller-retour du signal.

Les antennes élémentaires peuvent être assemblées en réseaux à une ou deux dimensions, augmentant ainsi le gain et la directivité. Le diagramme d'une antenne réseau peut être modulé en modifiant la phase et amplitude des excitations individuelles [4].

Un réseau d'antennes est un ensemble d'antennes identiques qui se déduisent les unes des autres par translation. Ce réseau est régulier ou non. Chaque antenne peut être connectée à un générateur, les réseaux de générateurs étant uniformes ou non. Le nombre total d'antennes constituant le réseau est en général grand devant [5].

Actuellement un réseau imprimé est largement utilisé puisqu'il permet de répondre à de nombreuses contraintes commandées par les systèmes. Il est caractérisé par le diagramme de rayonnement, la fonction caractéristique, l'angle d'ouverture, la dynamique d'une antenne, le gain et la directivité. Les domaines d'utilisation privilégiés de ces antennes, sont trouvés dans de nombreux systèmes de communication tels que la téléphonie mobile, les systèmes multimédia sans fil (WIFI, Bluetooth) ou encore les communications spatiales. Elles trouvent également des applications dans certains systèmes radar ou de télé- détection et sont utilisées dans des bandes de fréquences allant de 1GHz jusqu'aux bandes millimétriques [6].

La technique modélisation des réseaux d'antennes microrubans est effectuée à l'aide d'outil de simulation HFSS (High Frequency Structure Simulator) qui est un logiciel électromagnétique 3D.

Ce mémoire sera organisé de la manière suivante :

Le premier chapitre, se propose de présenter quelques les caractéristiques des antennes patchs, technologies des antennes patchs, ainsi les techniques d'alimentation des antennes.

Dans le deuxième chapitre, on a présenté la description d'antenne circulaire, la géométrique d'un réseau d'antenne microruban, ainsi leurs avantages et leurs inconvénients.

Le troisième chapitre, introduit l'outil de simulation HFSS (High High Frequency Structure Simulator) utilisé dans ce travail qui est un outil performant à onde électromagnétique (EM) commercial qui fait la simulation du champ d'un model arbitraires en 3D, utilisé pour calculer des paramètres tels que les paramètres S, la fréquence de résonance, et des champs électriques et magnétiques.

Concernant le quatrième chapitre, on a développe la phase de conception en présentant la structure de l'antenne réalisés ainsi les résultats de simulation pour des antennes à seul élément rayonnant de forme circulaire alimenté par deux méthode : par câble coaxiale et par ligne microruban, aussi les réseaux deux et quatre éléments circulaire.

Notre travail est finalisé par une conclusion générale

*Chapitre I* 

# *Généralité sur*

# *L'antenne microruban*

#### **I.1 Introduction**

Une antenne microruban est constituée d'une ou plusieurs plaques métalliques de fine épaisseur de forme géométrique appropriée (carré, rectangle, disque ou d'autres formes plus complexes) formant l'élément rayonnant, déposée sur une face d'un substrat diélectrique tandis que l'autre face est déposée sur une métallisation complète constituant le plan de masse **[7]**.

En ce chapitre, se propose de présenter quelques les caractéristiques des antennes patchs, technologies des antennes patchs, ainsi les techniques d'alimentation ces antennes.

#### **I.2 Définition et historique des antennes micro rubans (patch)**

Le concept d'antennes micro-rubans fait son apparition dans les années 50, mais c'est au cours des années 70 qu'elles ont été développées. Elles seront réservées à des applications militaires, aéronautiques et aérospatiales, par exemple. Aujourd'hui, avec l'explosion des télécommunications, les antennes imprimées sont implantées dans de nombreux dispositifs électroniques par exemple : les téléphones portables, les ailes des avions, etc... Ces antennes possèdent deux atouts majeurs à savoir leur faible coût de réalisation et leur capacité d'intégration **[8]**.

Les antennes imprimées sont capables de prendre plusieurs formes géométriques et possèdent comme on l'a souligné une facilité d'intégration.

Le rôle d'une antenne est de convertir l'énergie électrique d'un signal en énergie électromagnétique, ou inversement de convertir l'énergie électromagnétique en énergie électrique. Une antenne d'émission est un dispositif qui assure la transmission de l'énergie entre un émetteur et l'espace libre où cette énergie va se propager. Réciproquement, une antenne de réception est un dispositif qui assure la transmission de l'énergie d'une onde se propageant dans l'espace à un appareil récepteur **[9]**.

Le concept d'antennes imprimées a été proposé pour la première fois par Des champs en 1953 aux U.S.A, et en France par Baissinot et Gutton en 1955**[9]**.

Une antenne microruban simple se compose d'un patch métallique très mince déposé sur un substrat diélectrique fixé sur un plan de masse métallique **[10]**.

#### **I.3 Caractéristiques des antennes**

Les caractéristiques d'une antenne sont déterminées par rapport à une source de référence, une source ponctuelle qui rayonne sa puissance d'alimentation d'une façon identique dans toutes les directions constituant la source de référence idéale. La puissance rayonnée par unité d'angle solide dans une direction définie par les deux angles (θ, Φ) s'écrit **[11]**:

$$
P_0(\theta, \Phi) = P_a/4\pi
$$
 (I.1)

Où Pa est la puissance d'alimentation.

#### **I.3.1 Diagramme de rayonnement**

Le diagramme de rayonnement d'une antenne présente les variations de la puissance rayonnée par unité d'angle solide dans les différentes directions de l'espace. En dehors du cas des antennes omnidirectionnelles dans certains plans, les antennes ne rayonnent pas leurs puissances de façon uniforme dans toutes les directions de l'espace.

Il y a généralement une direction de rayonnement maximale autour de laquelle se trouve concentrée une grande partie de la puissance rayonnée et des directions secondaires autour desquelles se répartit la fraction de la puissance restante.

La fonction caractéristique de rayonnement  $F(\theta, \Phi)$  de l'antenne permet d'avoir une vision globale du rayonnement. Elle est définit comme étant le rapport de la puissance transmise dans une direction donnée P (θ, Φ) à la puissance  $P_{max}$  de la direction où le rayonnement est maximal **[11]**.

$$
P_0(\theta, \Phi) = P_\alpha / 4\pi \tag{I.2}
$$

#### **I.3.2 Polarisation**

La polarisation d'une antenne est donnée par la direction du champ électrique *Ë.* Si *Ë*  garde une direction constante dans le temps, on dit que l'on a une polarisation rectiligne. Il existe, cependant, des antennes qui rayonnent un champ électrique dont la direction varie avec le temps de telle sorte que si, en un point donné, on schématise les positions successives de E, l'extrémité du vecteur représentatif décrit un cercle ou une ellipse. On dit alors que le champ rayonné à polarisation circulaire ou elliptique. C'est le cas notamment des antennes utilisées en radar et en télécommunications spatiales.

C'est le cas de la majorité des antennes à éléments rayonnants linéaires. Notamment les antennes à dipôles rayonnants et qui sont utilisées en ondes métriques et décimétriques. **[12]**

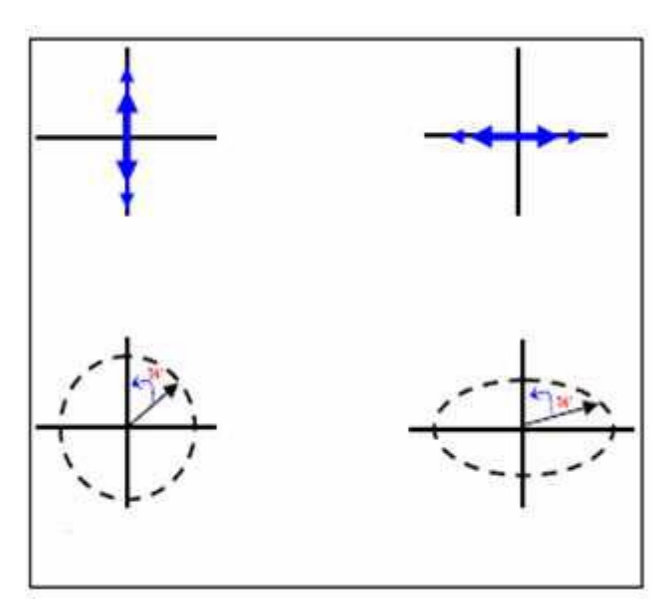

**Figure I.1 :** Polarisation du champ électromagnétique**.**

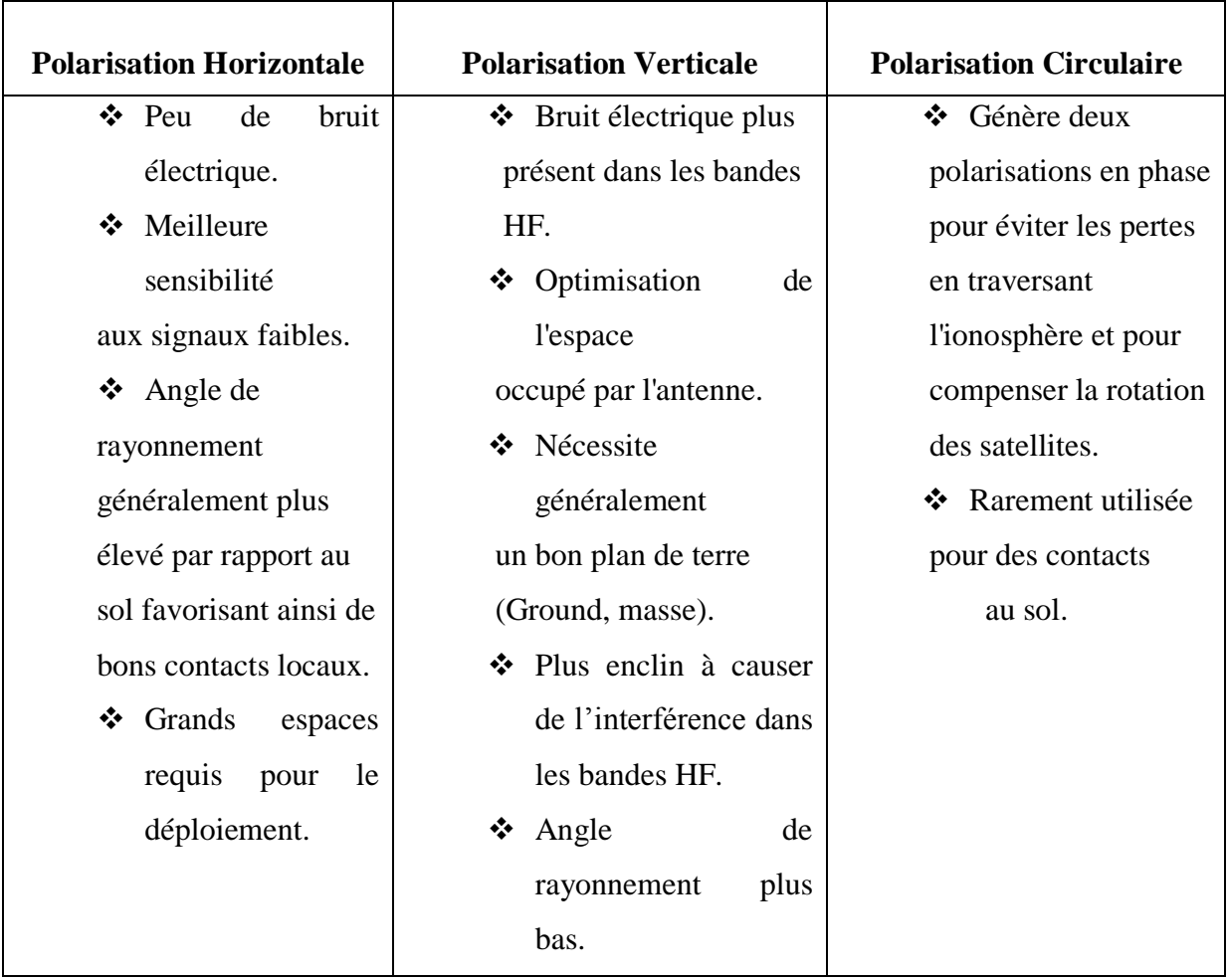

**Tableau I.1**: Les caractéristiques des types de polarisations.

#### **I.3.3 Les coefficients réflexions S<sup>11</sup>**

Le coefficient réflexion S<sub>11</sub> met en évidence l'absorption de l'énergie par l'antenne. C'est sur ce coefficient que l'on se base lors de l'optimisation **[13].**

#### **I.3.4 Directivité**

La directivité d'une antenne est le rapport de la puissance rayonnée par unité d'angle solide dans la direction (θ, Φ) à la puissance que rayonnerait la source isotrope de référence par unité d'angle solide pour une même puissance totale rayonnée **[11]**.

D  $(\theta, \Phi) = 4\pi [\mathbf{P}(\theta, \Phi)] / \eta \mathbf{P}_{\alpha}$  (I.3) θ et Φ sont l'azimut et l'élévation.

#### **I.3.5 Gain**

Le gain est le résultat de deux effets : la directivité et la perte. Si G est le gain, alors **[13]**:

$$
G(\theta, \Phi) = \eta \ D(\theta, \Phi) \tag{I.4}
$$

#### **I.3.6 Ouverture et Rendement**

L'ouverture rayonnante d'une antenne est la surface géométrique rayonnante de cette antenne. C'est aussi la surface qui capte l'énergie des ondes électromagnétiques transmises.

La puissance rayonnée par l'antenne est généralement différente de la puissance d'alimentation de l'antenne. On définit alors le rendement d'une antenne comme étant le rapport entre la puissance totale P qu'elle rayonne et la puissance d'alimentation P. de cette antenne **[11].**

$$
\eta = P / P_{\alpha} \tag{I.5}
$$

#### **I.3.7Angle d'ouverture d'une antenne**

L'angle d'ouverture est l'angle que font entre elles les deux directions du lobe principal selon lesquelles la puissance rayonnée est égale à la moitié de la puissance rayonnée dans la direction de rayonnement maximal. La figure I.2 présente un exemple de présentation diagramme de rayonnement en coordonnées cartésiennes **[11]**.

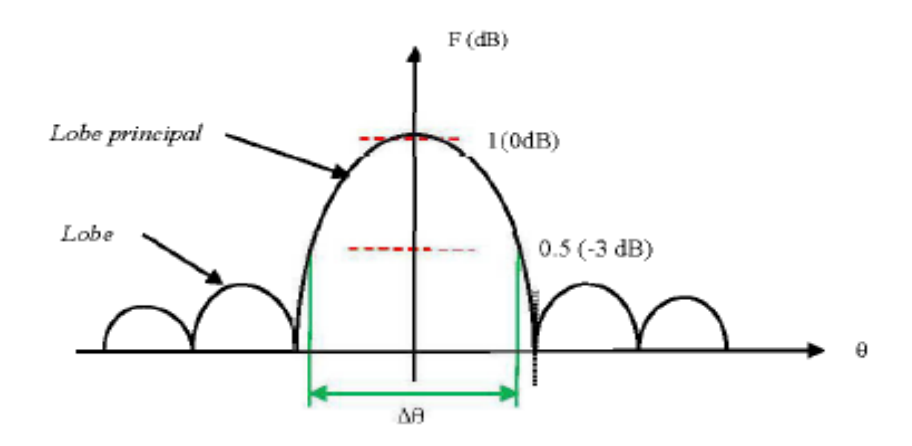

Figure I.2 *:* Représentation du diagramme de rayonnement en coordonnées cartésiennes.

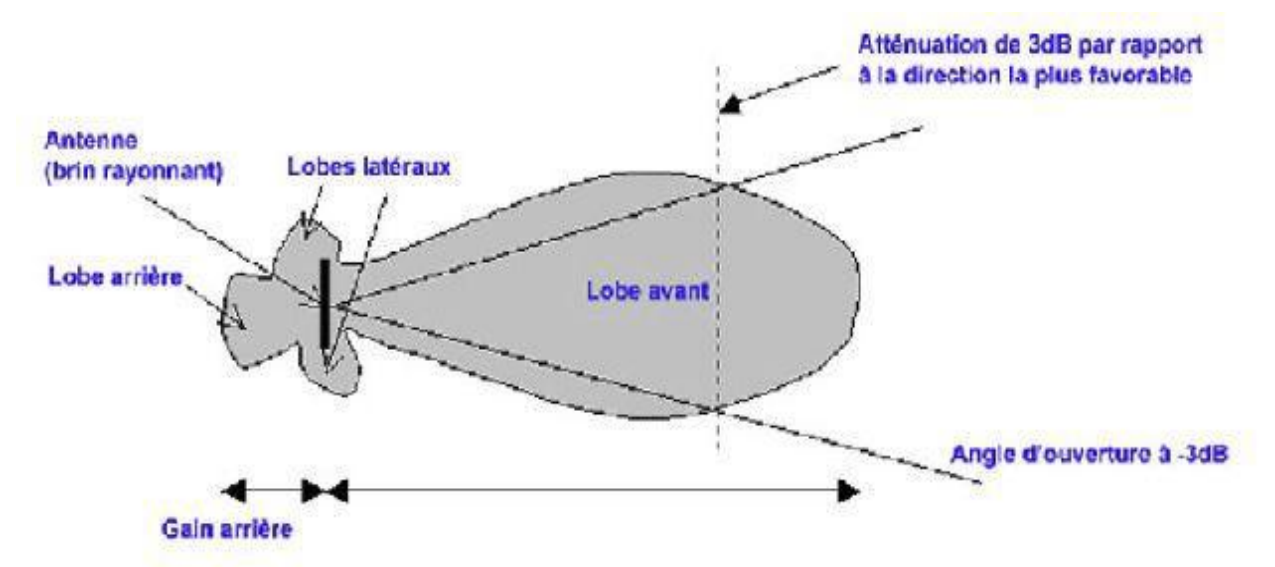

**Figure I.3 :** Représentation de l'angle d'ouverture et les lobes.

#### **I.3.8 Impédance d'entrée [13]**

L'impédance d'entrée de l'antenne est l'impédance vue de la part de la ligne d'alimentation au niveau de l'antenne.

Cette impédance est donnée par la formule :

$$
Zin = Z0 \frac{(1+S11)}{(1-S11)}
$$
 (I.6)

 $Z_0$  = impédance caractéristique de la ligne d'alimentation.

Comme S<sub>11</sub> est fonction de la fréquence, alors Z<sub>in</sub> varie aussi avec la fréquence.

#### **I.3.9 Les ondes et les bande de fréquences [14]**

Le spectre des ondes électromagnétiques s'étend jusqu'à des fréquences de l'ordre de 10<sup>24</sup> Hz. Cette bande de fréquence très large est divisée en "sous bandes" afin de prendre en compte les différentes propriétés physiques des ondes qui la composent.

Université Mohammed Khider, Biskra 2014/2015 Page 7

Le découpage en sous bandes a été effectué à l'origine selon des critères « historiques », modifiés ensuite pour respecter une nomenclature internationale (du moins occidentale!) aujourd'hui également obsolète. Cependant la désignation traditionnelle des sous bandes est régulièrement utilisée dans la littérature consacrée au sujet. En résumé nous considérerons les valeurs suivantes (Figure I.4):

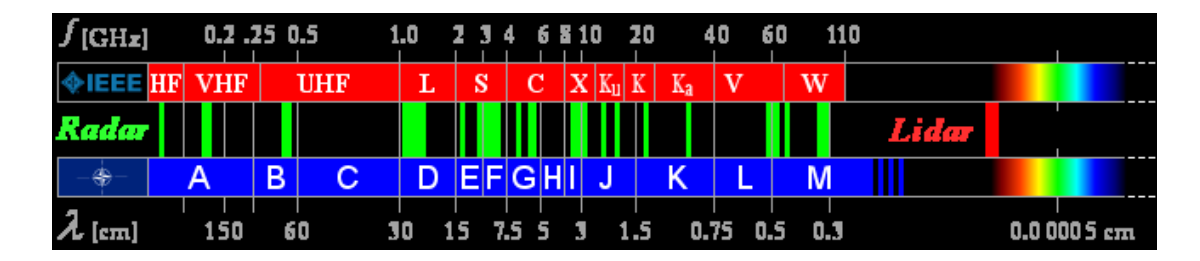

**Figure I. 4 : Ondes et bandes de fréquences.** 

Les radars peuvent donc émettre dans une large bande de fréquences. Plus la fréquence d'un radar est haute, plus elle est affectée par des conditions météorologiques telles que la pluie ou les nuages. Mais une fréquence plus haute permet d'améliorer la précision de l'équipement radar qui l'émet.

On a quelque bande importante et qu'on utilise dans ce mémoire :

 $\triangleright$  Bande D (radar de bande L) :

Ces fréquence de 1 à 2 GHz sont préférées pour les radars de portée jusqu'à 400 km (250 milles nautiques). Ils peuvent émettent des impulsions de haute puissance ayant une largeur de bande importante et compressés. À cause de la courbure de la Terre, la portée maximale de détection est limitée à basse altitude et les cibles près du sol disparaissent sous l'horizon radar relativement rapidement.

Dans le domaine de la gestion de la circulation aérienne, les radars de longue portée pour les corridors aériens utilisent ces fréquences. Ils sont utilisés en tandem avec une antenne de radar secondaire mono-impulsion assez large, le tout tournant à une vitesse angulaire plus lente que les radars de plus courte portée.

 $\triangleright$  Bandes E et F (radar de bande S) :

L'atténuation atmosphérique de l'onde des bandes E et F est plus grande que dans la bande précédente sans être excessive et les radars utilisant ces fréquences doivent avoir une plus grande puissance pour obtenir une portée équivalente de la bande D. Par exemple, le radar MPR, de son nom en anglais Medium Power Radar, utilise une impulsion de 20 MWatts.

Les radars spéciaux de surveillance aérienne aux aéroports fonctionnant dans cette bande ont une portée de détection des avions, ainsi que de la météo, qui se situe généralement à l'intérieur de 100 km (50 à 60 milles nautiques). Cependant, les radars météorologiques de bande S, comme le WSR–88D du service météorologique américain, ont une portée de plus de 250 km.

 $\triangleright$  Bande G (radar de bande C) :

Ces fréquences sont utilisées par plusieurs radars mobiles de champs de bataille pour la surveillance aérienne et le contrôle de tir des missiles de courte et moyenne portée. Comme la résolution pour un même diamètre d'antenne est proportionnel à la fréquence, cette bande permet d'obtenir une bonne résolution avec une antenne réduite et facile à déplacer. Ces fréquences sont également utilisées par les radars météorologiques des régions plus nordiques, comme le Canada et le nord de l'Europe, à cause des coûts beaucoup plus faibles de l'antenne et du transmetteur.

#### **I.3.10 Adaptation**

Pour chaque système qui transforme l'énergie sur une ligne de transmission a besoin d'adaptation car la ligne transforme l'impédance de charge en une autre valeur d'impédance au droit de la source. Ce que voit la source dépend donc de l'impédance de charge, de la longueur électrique de la ligne et de son impédance caractéristique **[1]**.

#### **I.4 Structure d'une antenne patch**

La configuration la plus simple d'une antenne microbande est constituée d'un plan de masse, un substrat diélectrique caractérisé à la fois par une permittivité électrique  $\varepsilon_r$ , et une perméabilité magnétique µ<sup>r</sup> , et un élément rayonnant de forme quelconque appelé patch **[9]**.

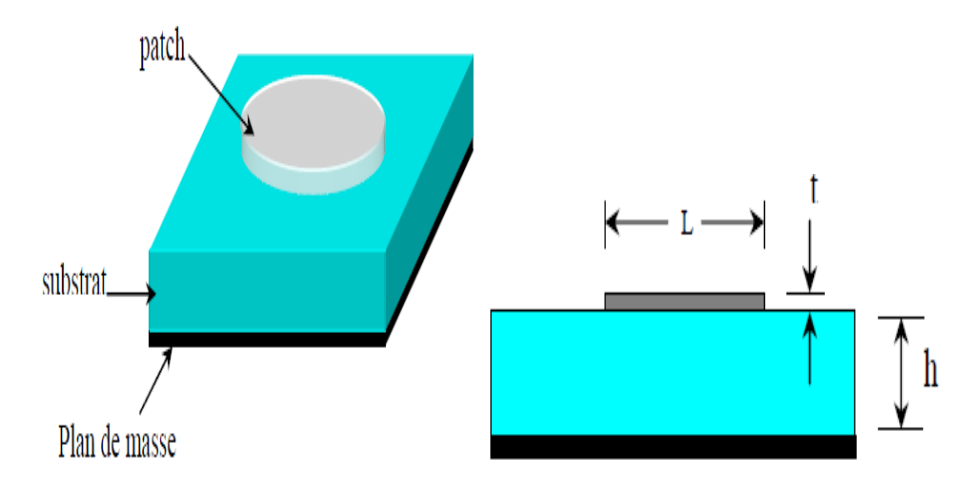

**Figure I.5** : Structure de base d'une antenne microruban.

#### **I.4.1 Substrat**

Les substrats exploités dans la conception des antennes imprimées sont nombreux. Leurs permittivités relatives varient de 1 pour l'air à des valeurs plus élevées 12. Parfois, il est préférable d'utiliser des substrats diélectriques de grande épaisseur et de basse permittivité dans le but d'avoir une grande efficacité, une large bande passante **[7]**.

#### **I.4.2 Plan de masse**

Un plan de masse est situé en dessous du circuit sur lequel est placé un substrat mousse comprenant la ligne d'accès et un évidement complet qui servira de cavité pour confiner le cristal liquide (CL) **[15]**.

#### **I.4.3 Elément rayonnant**

Dans la pratique, les formes des éléments rayonnants les plus souvent utilisées sont le carré, le rectangle, le disque et l'anneau. Des géométries plus élaborées sont toutefois employées pour répondre à des contraintes spécifiques sur l'antenne (en particulier pour générer de la polarisation circulaire).

L'élément rayonnant conducteur est en général cuivré. Il existe une grande variété de formes que peut prendre une antenne imprimée (Figure I. 6). Il y a tout d'abord le dipôle micro ruban, qui attire par sa petitesse quelques applications. Cependant son exploitation reste limitée à cause de sa bande passante étroite. Le plus souvent rencontrées, sont les antennes rectangulaires. C'est la configuration la plus simple. Elle fonctionne aux modes fondamentaux TM11 de la cavité rectangulaire. Sa bande passante très étroite limite son domaine d'application. La polarisation du champ est rectiligne si l'antenne est excitée en un seul point, mais la question de la pureté de la polarisation, se pose. La recherche théorique et expérimentale est abondante sur ce sujet. Souvent on ajoute une couche supplémentaire de diélectrique, mais cela entraîne une diminution de la fréquence de résonance. La bande passante peut être élargie en augmentant l'épaisseur du substrat, mais cela induit une diminution du rendement, à cause du phénomène des ondes de surface dont il faut tenir compte lors de l'analyse. Dans la littérature, il existe des formules simples donnant les valeurs approchées de la fréquence de résonance, de l'impédance d'entrée, du diagramme de rayonnement et du rendement.

Quant à l'antenne circulaire, ses performances sont comparables à celle de l'antenne rectangulaire. Généralement elle est utilisée à la fréquence du mode TM01 ou TM10 de la cavité cylindrique.

L'utilisation de la forme triangulaire a également été prise en considération par certains auteurs. L'élément triangulaire présente des caractéristiques de rayonnement semblables à celles du rectangle. En plus de cela, il a été établit que les éléments triangulaires déposés d'une certaine façon, permettent au constructeur de réduire de manière considérable le couplage entre éléments adjacents du réseau.

On trouve également d'autres formes plus complexes et plus difficiles à analyser.

Elles résultent souvent de la combinaison de deux formes simples et sont utilisées dans certaines applications particulières **[9]**.

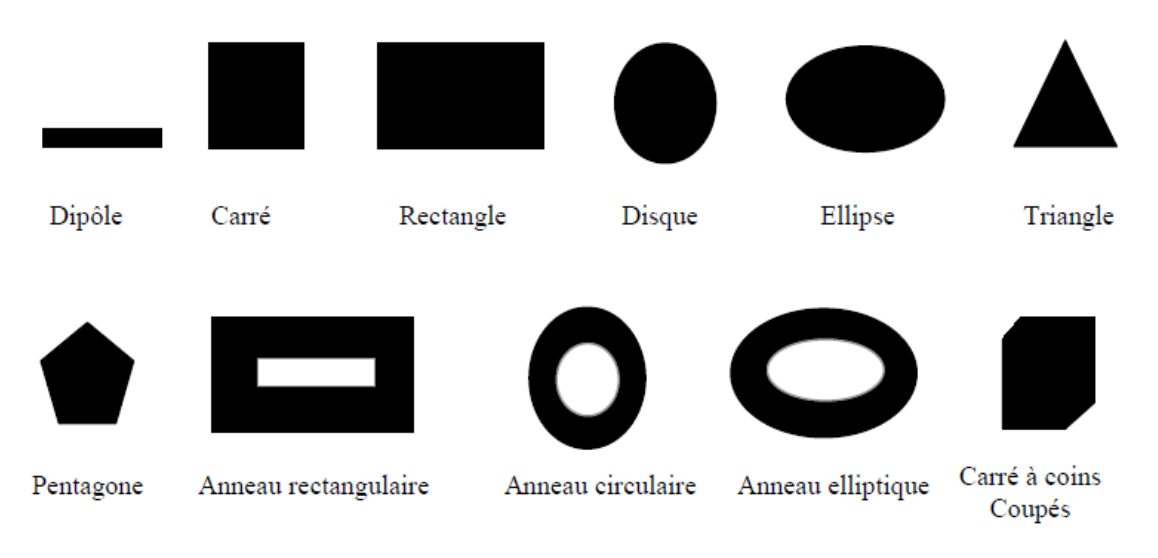

**Figure I.6** *:* Différentes formes d'antennes patchs.

#### **I.5 Technologies des antennes patchs**

#### **I.5.1 Les matériaux diélectriques**

Les matériaux diélectriques sont utilisés comme couche intermédiaire entre l'élément rayonnant et le plan de masse. Les qualités qu'ils doivent avoir pour une utilisation en micro ruban sont **[9]** :

- Une résistance mécanique suffisante, car ils doivent souvent supporter la structure entière ;
- Une conductivité thermique suffisante pour éviter un échauffement excessif ;
- L'hydrophobie, car l'eau altère les performances du matériau ;
- Des pertes diélectriques très faibles ;
- Une dispersion faible ;
- Une faible anisotropie et un comportement linéaire ;
- Un usinage et une découpe faciles.

#### **I.5.2 Les matériaux conducteurs**

Dans une structure imprimée, les conducteurs se présentent sous la forme de ruban très mince découpé suivant différentes géométries. Les matériaux couramment employés sont le cuivre, l'argent, l'or ou l'aluminium du fait de la valeur de leur conductivité **[16]**.

#### **I.6 Avantages et inconvénients**

Les antennes microrubans ont une structure plane. On peut donc exploiter tous les avantages de la technologie des circuits imprimés. Celles-ci présentent alors de nombreux avantages par rapport aux antennes conventionnelles.

#### **I.6.1 Avantages des antennes microrubans**

On peut énumérer les avantages suivants **[9]**:

- Faible poids, encombrement réduit, conformations possibles.
- Faible coût de fabrication, production en masse facile.
- Rayonnement en polarisation linéaire et circulaire possibles.
- Antennes multi bandes, multipolarisations.
- Compatibilité avec les circuits hybrides (composants discrets rapportés sur le substrat) et les MMIC (Microwave Monolithic Integrated Circuit, composants intégrés dans les substrats AsGa ou Si).
- Réseaux d'alimentation et d'adaptation fabriqués simultanément avec l'antenne.

#### **I.6.2 Inconvénients des antennes microrubans [9]**

- Bande passante étroite, souvent associée avec les problèmes de tolérances de fabrication.
- Généralement faible gain (6 dB).
- Sur un grand plan de masse, ces antennes rayonnent uniquement dans le demi-plan.
- Supportent uniquement des faibles puissances  $\left($  < 100 W).
- Pertes de rayonnement par ondes de surfaces dans le substrat diélectrique

.

#### **I.7 Techniques d'alimentation**

L'alimentation de l'antenne dépend de la manière dont l'antenne est intégrée dans le dispositif.

#### **I.7.1 Alimentation par ligne micro ruban**

Dans ce cas d'alimentation, on relie une ligne microstrip au patch. Cette ligne lui amène de l'énergie. Il existe cependant un inconvénient dans ce type d'alimentation vu qu'elle génère un rayonnement parasite **[1]**.

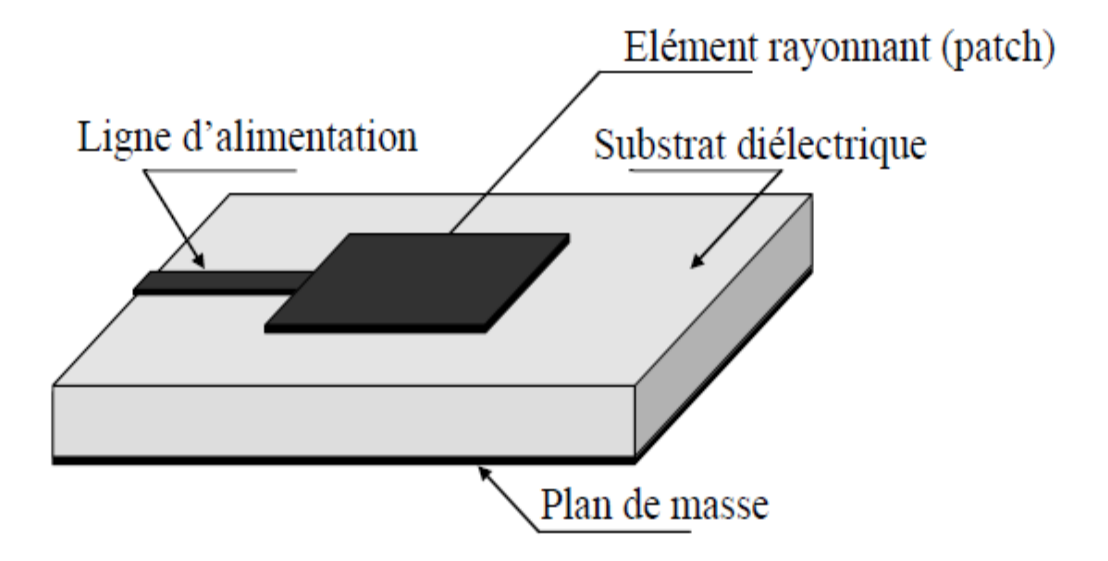

**Figure I.7** *:* Antenne micro ruban alimentée par ligne micro ruban.

#### **I.7.2 Alimentation par ligne coplanaire**

L'élément rayonnant se trouve sur la face supérieure du substrat de fente rayonnante. La ligne d'alimentation et le plan de masse se trouvent à la même façade inférieure du substrat, figure I.8 **[1].**

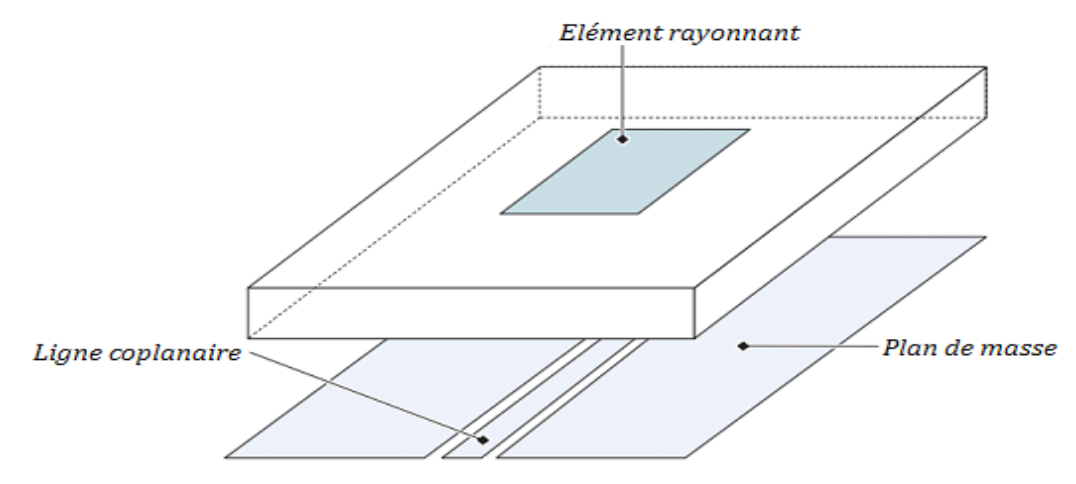

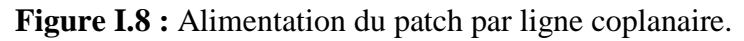

#### **I.7.3 Alimentation par sonde coaxial [8]**

Un connecteur standard (SMA) est soudé au plan de masse. Ce dernier est perforé afin de permettre à l'âme centrale d'être reliée au patch en traversant le substrat diélectrique (figure I.9). Donc l'énergie est amenée par guide coaxiale. Ce genre d'antenne est facile à fabriquer, elle génère de faible rayonnement parasite et possède une faible bande passante mais comme inconvénient elle est difficile à modéliser.

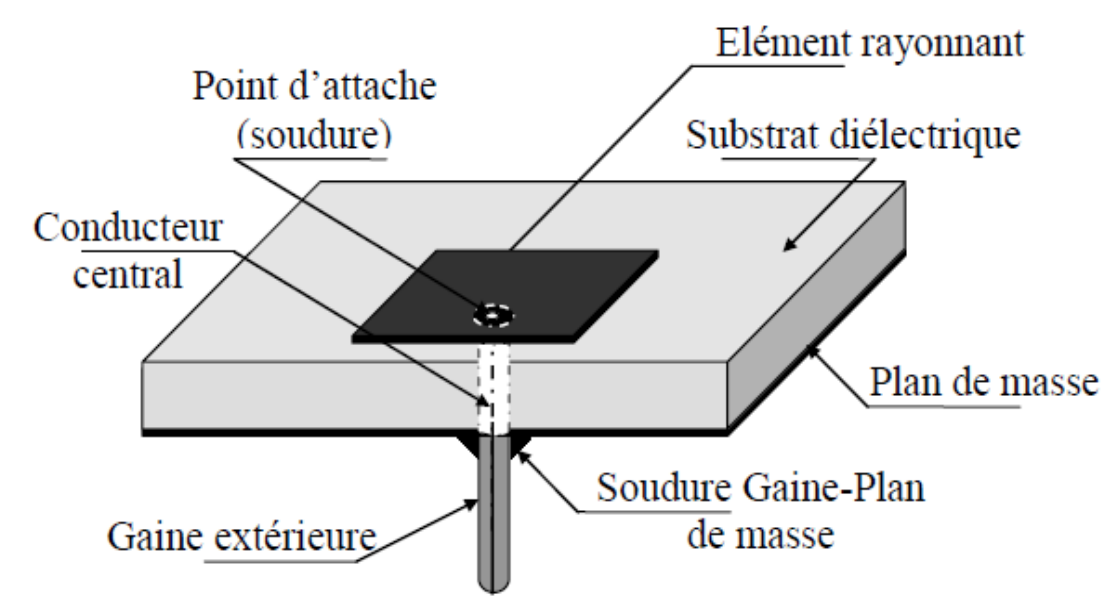

**Figure I.9** : Antenne micro ruban alimentée par sonde coaxial.

#### **I.7.4 Alimentation par fente (ou par ouverture)**

Le transfert d'énergie de la ligne à l'élément se fait par couplage depuis la ligne à travers une fente (figure I.10). C'est une méthode dont le positionnement des différents éléments patch, fente, ligne micro-ruban est très délicat.

Mais elle apporte divers avantages **[8]** :

- isolation du circuit d'alimentation de l'antenne,
- diminution des rayonnements parasites au niveau de l'élément rayonnant,
- faible bande passante.

Mais également des inconvénients :

- difficile à mettre en œuvre,
- apparition d'un rayonnement arrière du faite que la fente se comporte comme un élément rayonnant. Pour éliminer cet inconvénient, on peut disposer sous la ligne, une plaque de substrat avec une partie métallisée sur sa face inférieure

pour créer un nouveau plan de masse.

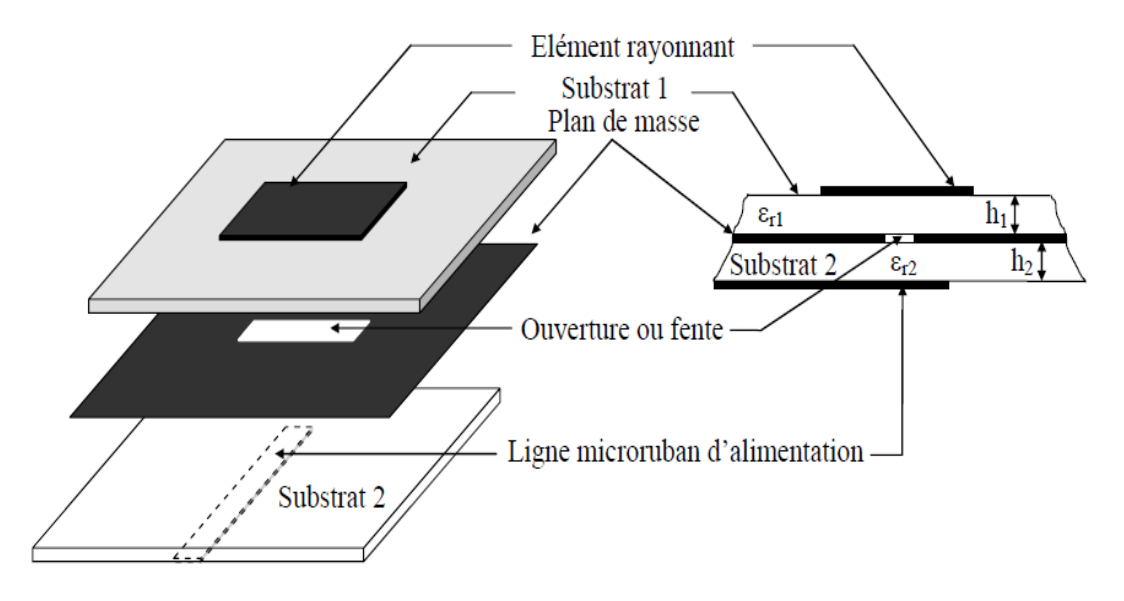

**Figure I.10** : Antenne micro ruban alimentée par fente.

#### **I.8 Application des antennes micro ruban**

Vu l'explosion technologique dans la télécommunication et les recherches scientifiques continues concernant les antennes imprimés, et vu les exigences multiples dans le domaine de communication, l'utilisation des antennes micro-ondes classiques devient incapable de répondre à ces exigences. Pour cette raison, les antennes microbandes remplacent les antennes classiques dans la plupart des applications **[9]**.Parmi ces applications on cite **[9]**:

- Les télécommunications par satellites ;
- La commande et contrôle ;
- La télémesure par missile ;
- Les équipements portatifs ;
- Les éléments d'alimentation dans les antennes complexes ;
- Les antennes d'émission utilisées en médecine ;
- Les récepteurs satellite de navigation ;

#### **I.9 Conclusion**

Le concept des antennes microrubans a été introduit brièvement dans ce chapitre, les avantages, les inconvénients et les caractéristiques de cette l'antenne sont déterminées par rapport à une source de référence.
Nous nous sommes également étalés sur l'étude de quelques techniques d'alimentation ont été énumérés. Quelques techniques améliorant les performances de ce type d'antennes ont été rapportées.

*Chapitre II* 

## *Les réseaux d'antennes circulaires*

#### **II.1 Introduction**

Un réseau d'antennes est un ensemble d'antennes identiques qui se déduisent les unes des autres par translation. Ce réseau est régulier ou non. Chaque antenne peut être connectée à un générateur, aussi peuvent être assemblées en réseaux à une ou deux dimensions, augmentant ainsi le gain et la directivité et les réseaux de générateurs étant uniformes ou non **[5]**.

Antenne de réseau circulaire, qui comprend une pluralité d'éléments d'antenne, les éléments d'antenne étant séparés les uns des autres. La technique la plus simple consiste à alimenter les éléments rayonnants par des lignes microbandes ou par sonde coaxial.

Dans ce chapitre nous présentons la description d'antenne circulaire, le géométrique d'un réseau d'antenne microruban, ainsi leurs avantages et leurs inconvénients.

#### **II.2 Antenne circulaire**

Une antenne patch microruban circulaire alimentée par sonde esp ptésenté dans la figure II.1. Pour l'application de l'alimentation par sonde coaxial, l'épaisseur de substrat devrait être petite et la constante diélectrique devrait être assez grande de sorte que l'antenne devienne à bande étroite, en conséquence, n'importe quelle variation dans la fréquence de résonance de l'antenne deviendra plus claire, et facile à mesurer. L'alimentation par câble coaxiale est choisie pour isoler les résultats des changements physiques de l'alimentation. C'est parce que n'import quel changement des dimensions de la structure d'antenne change la dimension de la ligne microruban et en conséquence, l'impédance d'alimentation et également la fréquence de l'antenne changera [17].

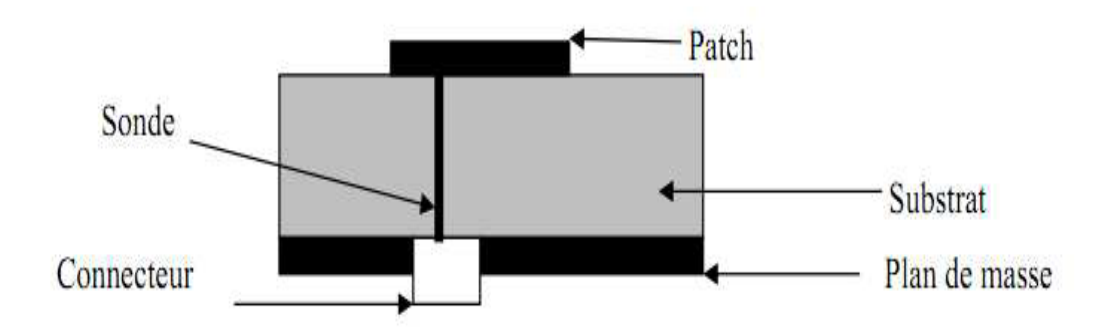

**Figure. II.1 :** patch antenne circulaire alimenté par sonde.

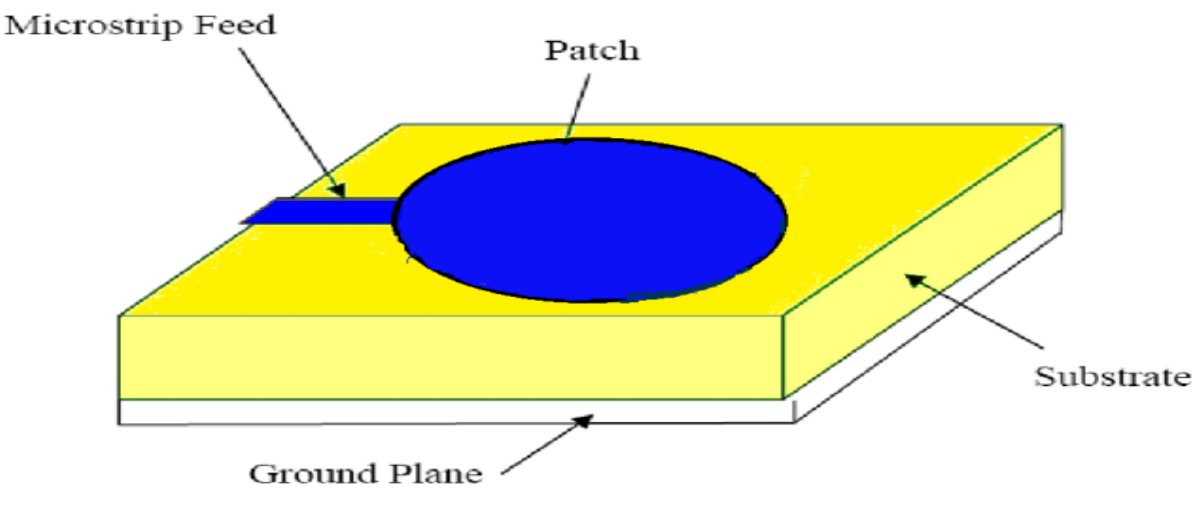

**Figure. II.2:** patch antenne circulaire alimenté par ligne microruban.

Du procédé de conception typique de l'antenne de microruban, la fréquence, l'épaisseur résonnante désirée et la constante diélectrique du substrat sont connus ou choisis au commencement. Dans cette conception d'antenne rectangulaire de microruban, le  $\varepsilon_r$  du substrat Duroid5880 diélectrique avec la tangente de perte diélectrique est choisi comme substrat avec la taille. Puis, une antenne de pièce rapportée qui fonctionne à la fréquence spécifique d'opération et peut être conçue en employant la ligne de transmission équation modèle. Insérer l'alimentation utilisée comme méthode d'alimentation [18].

Formules utilisées pour le rayon calculateur (a) [18] :

$$
a = F\left\{1 + \frac{2h}{\pi F \epsilon r} \left[ \ln\left(\frac{\pi F}{2h}\right) + 1.7726 \right] \right\}^{\wedge} (-1/2) \tag{II.1}
$$

Là où :

$$
F = \frac{8.791 \times 10^{6} \text{g}}{f r \sqrt{\text{g} r}}
$$
(II.2)

Selon Balanis, la relation de la fréquence de résonance d'une antenne patch circulaire en fonction du rayon a, l'épaisseur de substrat h et la constante diélectrique relative  $\varepsilon_r$ , en son mode dominant  $TM<sub>110</sub>$  [10]:

$$
(f_r)_{110} = \frac{1.2412 \text{ c}}{2 \pi a e \sqrt{\text{er}}}
$$
 (II.3)

 $O\hat{u}$  :  $c =$ 1 ⎷µ0ε0 est la vitesse de la lumière dans l'espace libre, et ae est le rayon effectif de

l'antenne.

$$
a_{\text{eff}} = a_{\text{f}} \left\{ 1 + \frac{2h}{\pi a \epsilon r} \left[ \ln\left(\frac{\pi a}{2h}\right) + 1.7726 \right] \right\}^{\wedge} (-1/2) \tag{II.4}
$$

#### **II.3 Généralités sur les antennes réseaux**

Afin d'appréhender l'effet réseau", il semble nécessaire de définir quelques notions importantes à savoir le facteur de réseau, le pointage angulaire du faisceau principal et le gain du réseau.

Par définition, un réseau d'antennes est l'association régulière d'antennes identiques pour créer un rayonnement de forme particulière. La puissance rayonnée est donc plus grande car on multiplie le nombre d'éléments rayonnants. Le rayonnement résulte de l'addition en phase des champs provenant de chaque élément. Le facteur de réseau traduit la modification apportée au diagramme de rayonnement lors de la mise en réseau de plusieurs antennes identiques.

Le rayonnement d'antennes microruban isolées est peu directif. Pour des applications satellites qui demandent un fort gain, il est nécessaire d'augmenter les dimensions électriques de l'antenne en réalisant un réseau d'antennes. **[17]**

#### **II.3.1 Contraintes de réalisation du réseau d'antennes**

Plusieurs contraintes sur le réseau d'antennes sont à prendre en compte afin d'assurer la portabilité et le fonctionnement du système **[17]** :

- le nombre d'antennes du réseau doit être limité afin d'assurer une complète portabilité et la topologie de réseau doit être choisie pour être la plus compacte possible.
- $\geq$  la distance entre deux antennes successives doit être supérieure à 0.5 $\lambda_0$  afin de s'assurer que les sources de bruit au niveau de chaque récepteur soient bien décorrelées. On doit en outre s'assurer que cette distance est suffisante pour éviter un couplage entre les antennes qui dégraderait le diagramme de rayonnement.
- chaque branche est composée d'un sous-réseau d'antennes et non d'une antenne seule afin de favoriser le bilan de liaison.

Ces contraintes de réalisation du réseau d'antennes posées, on peut désormais s'intéresser aux différentes formes de réseaux afin de sélectionner celui qui convient pour l'application visée.

#### **II.3.2 Lobes de réseau [2]**

L'étude détaillée du facteur de réseau qui est à l'origine de l'apparition des lobes de réseau, nous permet de tirer quelques conclusions.

Il existe plusieurs lobes de réseau répartis périodiquement avec une largeur inversement proportionnelle au pas du réseau. Si ces lobes apparaissent simultanément dans le domaine visible, ils seront une source d'ambiguïté sur la direction de visée d'une cible. Ils sont appelés encore lobes d'ambiguïté, le choix d'un pas suffisamment petit, permettra de les éviter, cependant, ceci entraîne :

- $\triangleright$  une difficulté de réalisation dûe aux faibles dimensions de l'antenne,
- une augmentation du couplage entre éléments, ce qui peut altérer considérablement le diagramme de rayonnement du réseau.

Nous sommes amenés à chercher un compromis qui évite à la fois l'apparition des lobes d'ambiguïté tout en conservant le maximum d'indépendance des diagrammes élémentaires et permet un non chevauchement des sources. Cette condition est assurée par le choix du pas de réseau (d), généralement donné par :

$$
\frac{d}{\lambda} < \frac{1}{1+\sin\left[\theta_{max}\right)}\tag{II.5}
$$

Avec :

θ max : angle de l'ouverture maximale du domaine à explorer.

#### **II.3.3 Réseau circulaire [19]**

Soit le réseau d'antenne circulaire uniforme de la figure II.3, il se compose de *M* éléments isotopes uniformément espacés sur un cercle de rayon R. La pondération de chaque élément est donnée par :

$$
W_l = A_l e^{j\alpha}, l = 1, 2, ..., M
$$
 (II.6)

*A*<sup>l</sup> représente l'amplitude de l'élément l, *k =2π/λ* est le nombre d'onde et *a<sup>l</sup>* est la phase de l'élément *l.* En tenant compte du fait que les éléments sont uniformément espacés, l'angle de chaque élément dans le plan horizontal est donné par :

$$
\Phi = 2\pi \frac{(l-1)}{M}, l=1,2,...M
$$
 (II.7)

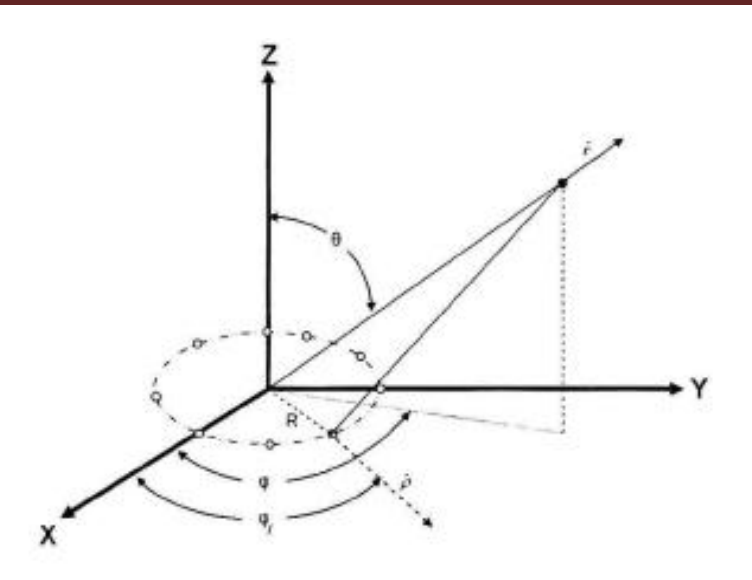

**Figure. II.3** Réseau uniforme circulaire de rayon R.

En prenant le centre du réseau comme origine des phases, le facteur réseau FR est donné par :

$$
FR(\theta, \varphi) = \sum_{l=1}^{M} Ale^{j(\alpha l - \beta l)}
$$
 (II.8)

Avec :

$$
\beta_1 = -kR \cos (\varphi_0 - \varphi_1) \sin(\theta_0) \tag{II.9}
$$

Pour orienter le lobe principal du réseau circulaire vers un angle  $(\theta_0, \varphi_0)$ , il suffit de choisir le déphasage de l'élément *l* comme :

$$
\alpha_1 = kR \cos(\varphi_0 - \varphi_1) \sin(\theta_0) \tag{II.10}
$$

Comme exemple, on considère un réseau circulaire de M=8 éléments et de rayon 0,5λ et on calcule la pondération de sorte à orienter le lobe principal vers l'angle  $\varphi_0 = 45^\circ$  et  $\theta_0 = 90^\circ$ . Le facteur réseau résultant et illustré en trois dimensions dans la figure II.4.

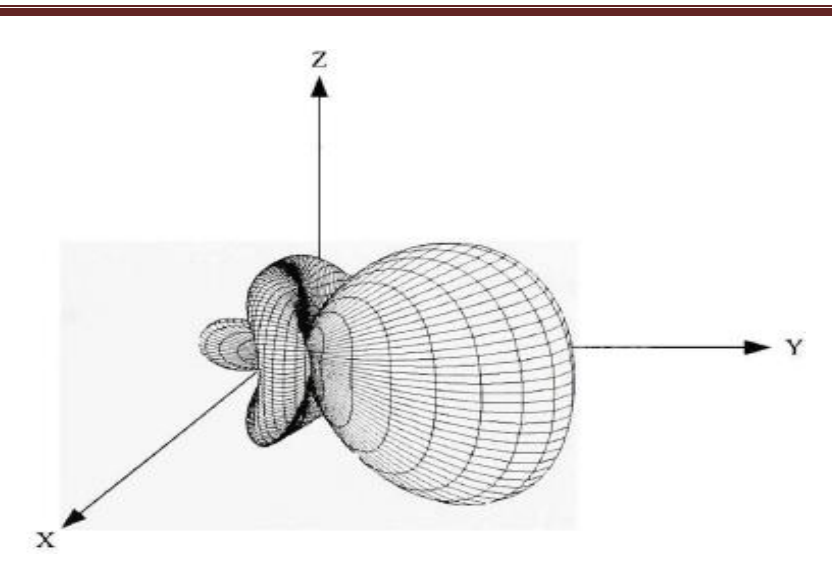

**Figure. II.4** Réseau circulaire à 8 éléments, lobe principal dans la direction (90°, 45°).

#### **II.4 Type de réseaux d'antennes patchs [9]**

L'utilisation d'une antenne imprimée unitaire est insuffisante pour répondre aux contraintes de rayonnement imposé, pour améliorer les performances de ces antennes, on utilise une structure multicouche pour augmenter la bande passante jusqu'à 70 % et associer les différents éléments rayonnants pour former un système appelé réseau, permettant de compenser les limitations des caractéristiques d'une antenne seule et jouer sur de nombreux facteurs tels que l'espacement et la phase des patchs et la taille du plan de masse, pour avoir un gain plus élevé et un lobe principal conforme. La Figure II (5, 6, 7) montre trois configurations de réseaux d'antennes: réseaux linéaires, réseaux planaires et réseaux circulaires.

#### **II.4.1. Antenne en réseau linéaire**

Pour un réseau linaire, les éléments rayonnants sont placés l'un après de l'autre par des déplacements parallèles sur une même droite comme montré dans la figure II.5 ci-dessous.

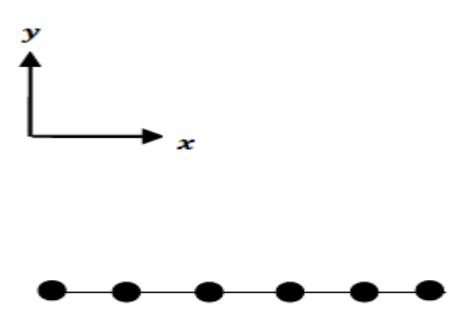

**Figure. II.5** : Réseau linéaire.

#### **II.4.2. Antenne en réseau plan**

Pour un réseau plan, les éléments rayonnants se déduisent l'un de l'autre par des translations parallèles sur le même plan Figure II.6.

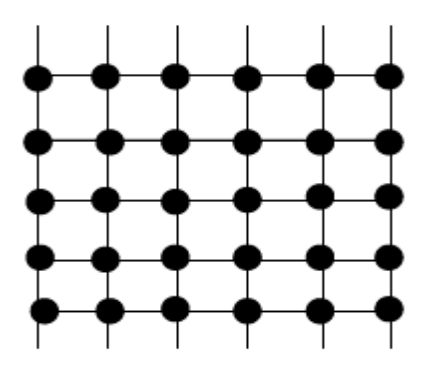

**Figure. II.6** : Réseau planaire.

#### **II.4.3. Antenne en réseau circulaire**

L'antenne constituée d'un groupement d'éléments rayonnants identiques dans lesquels chaque ensemble de points est placé sur un cercle Figure II.7.

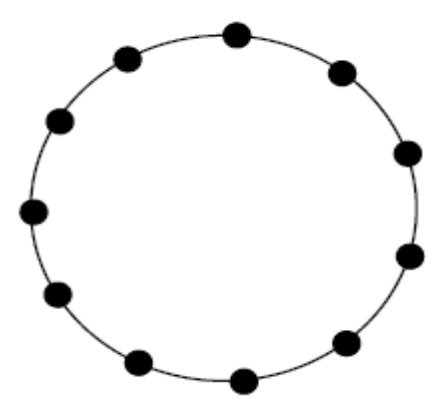

**Figure II.7** : Réseau circulaire.

#### **II.5 Avantages et inconvénients de la mise en réseau d'antennes**

La mise en réseau d'antennes élémentaires présente quelques avantages intéressants, à savoir

 $[17]$ :

- $\triangleright$  une augmentation du gain par rapport à l'antenne élémentaire
- $\triangleright$  une plus forte directivité que l'antenne élémentaire
- une possibilité de choisir le déphasage régulier entre les éléments pour fixer l'orientation du faisceau (pointage angulaire du faisceau principal)
- $\triangleright$  une flexibilité du mode d'alimentation avec la possibilité de faire varier son amplitude et sa phase pour ainsi obtenir un réseau d'antennes reconfigurables

Université Mohammed Khider, Biskra 2014/2015 Page 23

Cependant, le couplage entre les éléments rayonnants est à analyser avec précaution car il modifie les caractéristiques du rayonnement et de l'adaptation. Par ailleurs, on constate que la bande passante d'un réseau d'antenne est supérieure à celle d'une antenne élémentaire du fait de ce couplage. Un autre inconvénient concerne la surface plus importante occupée par un réseau d'antenne, ce qui est assez contraignant du fait de la portabilité visée par notre application.

#### **II.6 Géométrie de l'alimentation d'un réseau d'antennes microruban**

#### **II.6.1 Alimentation série**

Dans la figure II. 8, nous avons une ligne de transmission excite en série les éléments rayonnants. Chaque ligne présente à son entrée un déphaseur, qui lui-même est lié de façon orthogonale à un guide commun d'alimentation.

La distance des branchements des lignes sur la ligne principale doit être uniforme, et les signaux doivent arriver en phase jusqu'aux déphaseurs pour ne pas s'induire dans des erreurs de phase **[20]**.

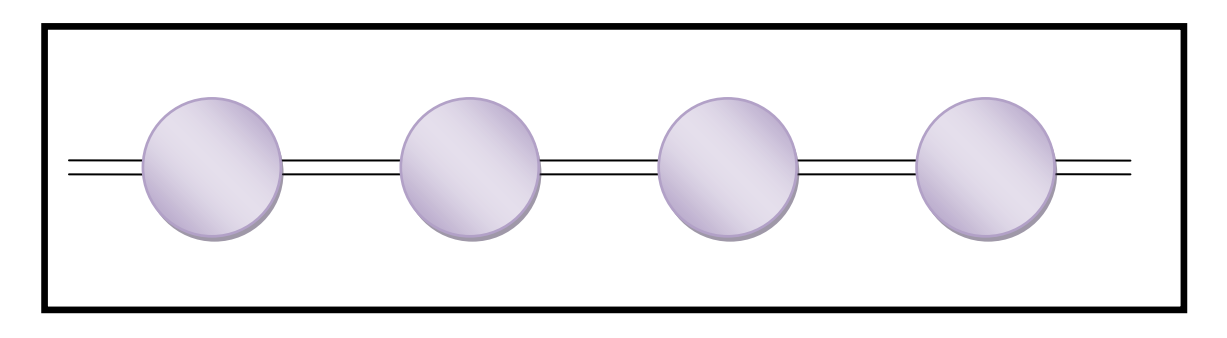

#### **Figure. II.8** : Alimentation de série.

#### **II.6.2 Alimentation parallèle**

Un réseau parallèle (Figure II. 9), sera plus encombrant qu'un réseau série. De plus, il est à noter qu'un réseau parallèle présente des longueurs de lignes supérieures et un plus grand nombre de coudes ce qui engendre d'avantage de pertes, en particulier dans le domaine millimétrique. Un autre choix important dans la conception d'une antenne imprimée est celui du substrat diélectrique. Si la structure du réseau à  $2<sup>n</sup>$  éléments rayonnants qui peuvent être alimentés en parallèle par n étages de  $(2^{m-1})$  diviseurs de puissance à chaque étage m. Afin que cette alimentation soit totalement adaptée, il est judicieux d'utiliser des diviseurs de type Wilkinson [20].

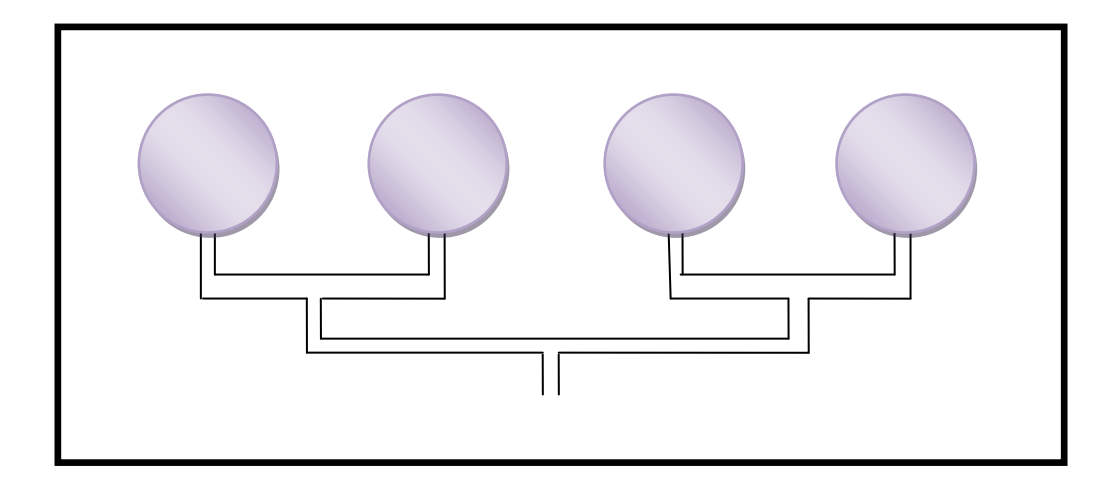

**Figure. II.9 :** Alimentation de parallèle.

L'alimentation parallèle est celle qui a été retenue pour notre étude car elle présente des avantages très intéressants, à savoir **[17]:**

- $\triangleright$  une large bande passante, les distances parcourues par chacun des éléments rayonnants sont identiques
- une possibilité d'insérer sur les voies d'accès aux éléments des composants discrets (déphaseurs, amplificateurs, atténuateurs...) afin de conformer (modifier) le diagramme de rayonnement
- une possibilité placer le réseau d'alimentation d'un coté du plan de masse sachant que les éléments rayonnants se trouvent de l'autre coté du plan de masse (c'est le cas des antennes excités par couplage par fente).

#### **II.7 Conclusion**

Ce chapitre a fait l'objet de généralités sur les réseaux d'antennes qui permettent d'augmenter le gain par rapport à l'antenne élémentaire, leurs techniques d'alimentation les plus utilisées. Ainsi nous avons présenté les équations pour calcul les paramètres (fréquence, rayon et rayon effectif) d'antenne circulaire élémentaire.

*Chapitre III* 

# *Le logiciel de*

### *simulation HFSS*

#### **III.1 Introduction**

Le logiciel que nous avons utilisé est le logiciel HFSS (High Frequency Structure Simulator) de la société ANSOFT **[21]** qui est un outil performant à onde électromagnétique (EM) commercial qui fait la simulation du champ d'un model arbitraires en 3D. Il intègre la simulation, visualisation, modélisation des solides, et l'automatisation dans un environnement facile à utiliser où les solutions des problèmes EM 3D sont obtenues rapidement et avec précision. HFSS emploie la méthode des éléments finis (FEM).

Nous pouvons faire avec cet outil: le calcul de paramètres S, la visualisation des champs E et H, la visualisation de diagrammes de rayonnement 3D, distribution du courant sur une surface.

Un projet HFSS est un dossier qui contient un modèle (ou plusieurs) appelé(s) **design**, chaque modèle contient une structure géométrique, ses conditions aux limites et les matériaux utilisés, ainsi que les solutions de champs électromagnétiques et les interprétations posttraitement. Tous ces composants peuvent être atteints par la fenêtre **Project Manager** dans l'environnement HFSS **[22]**.

Dans ce chapitre, nous nous intéressons à différents aspects de ce logiciel utilisé dans notre projet.

#### **III.2 Logiciel HFSS**

#### **III.2.1 Définition**

HFSS (High Frequency Structure Simulator) est un logiciel qui calcule le comportement électromagnétique d'une structure, pour analyser ce comportement en détails, le logiciel met à notre disposition des outils d'interprétation post-traitement **[22]**.

#### **III.3 Description générale des outils HFSS**

ANSYS HFSS est le standard de l'industrie pour la simulation 3-D pleine onde de champs électromagnétiques. C'est l'outil indispensable pour la conception de composants hautefréquence et haute-vitesse. HFSS propose plusieurs techniques de résolution utilisant soit la méthode éprouvée des éléments finis soit la méthode répandue des équations intégrales. Le solveur le plus approprié est sélectionné en fonction du type de simulation à effectuer **[23]**.

#### **III.3.1 Limites d'Ansoft**

La fenêtre d'Ansoft HFSS a plusieurs panneaux facultatifs **[24]**:

- 1. Un chef de projet qui contient un arbre de conception qui énumère la structure du projet.
- 2. Un gestionnaire de messages qui nous permet de regarder toutes les erreurs ou les avertissements qui se produisent avant que nous commencions une simulation.
- 3. Une fenêtre de propriété qui nous montre et permet de changer les paramètres ou les attributs modèles.
- 4. Une fenêtre de progrès qui montre le progrès de solution.
- 5. Une fenêtre du modeleur 3D qui contient le modèle et l'arbre de modèle pour la conception active.

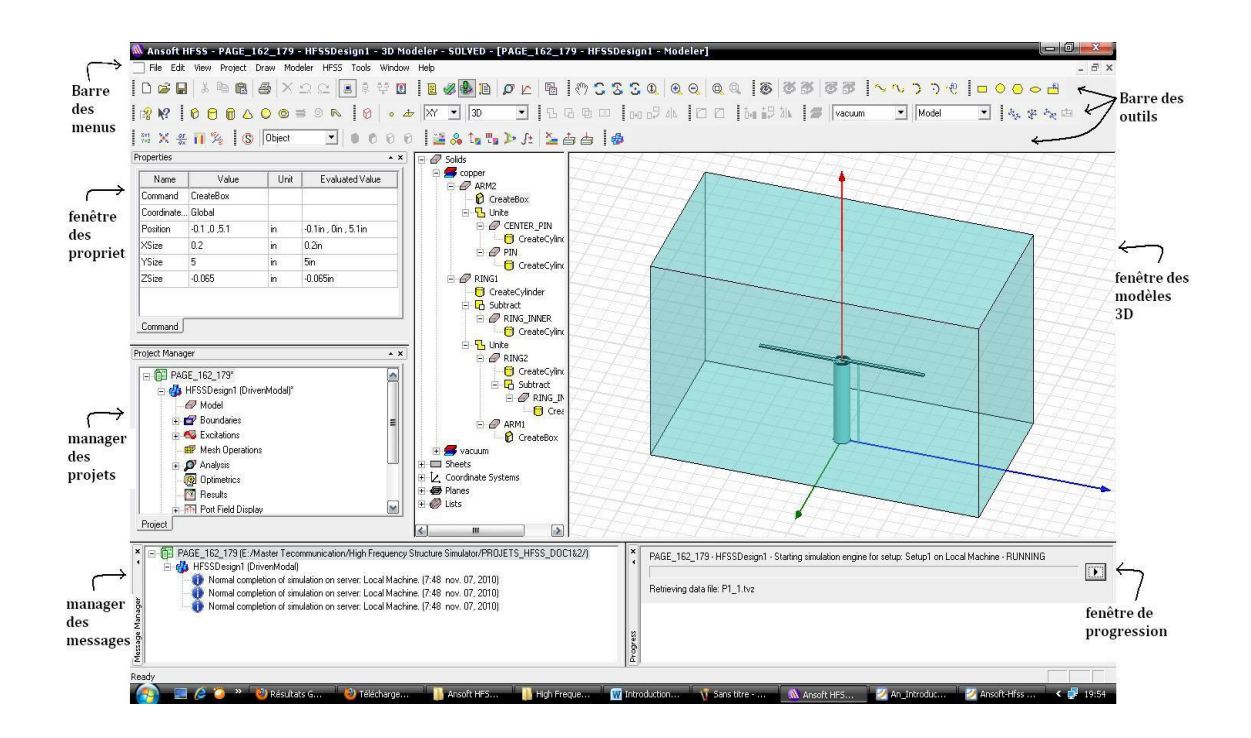

**Figue III.1 :** Fenêtre de logiciel HFSS pour model 3D.

#### **III.3.2 Project Manager**

Cette fenêtre regroupe toutes les étapes de conception d'une conception d'un modèle sous HFSS (Figure .III.2)

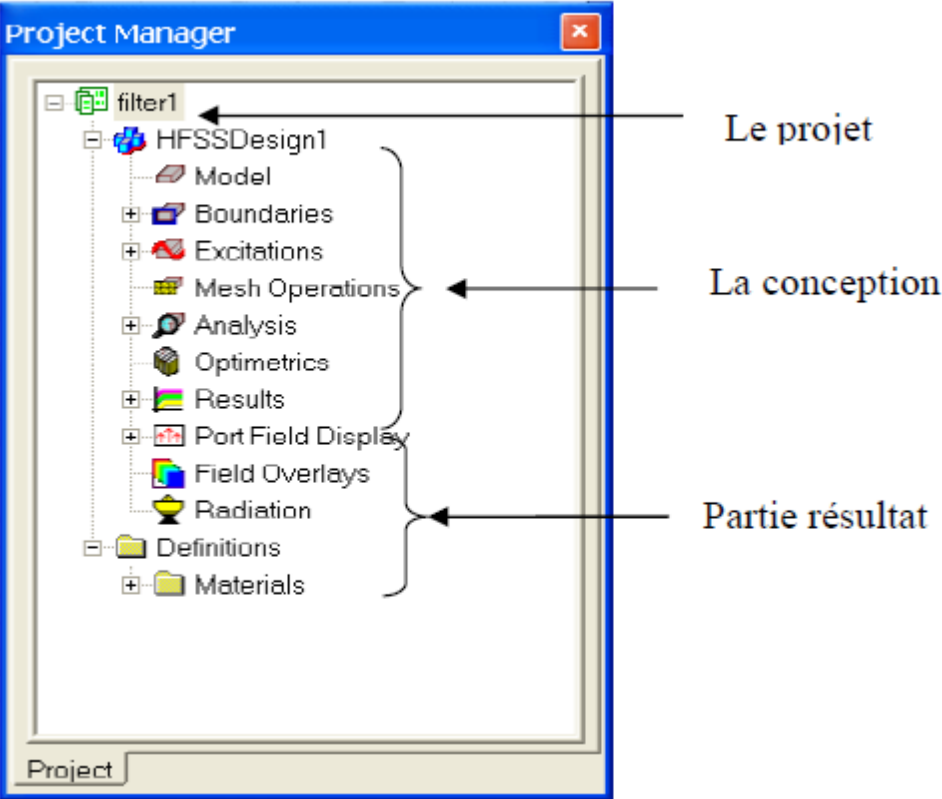

**Figure III.2**: Arbre de gestion d'une structure sous HFSS **[25]**.

#### **III.3.3 Fenêtre de la propriété**

Cette fenêtre regroupe toutes les propriétés d'un modèle sous HFSS (Figure .III.3)

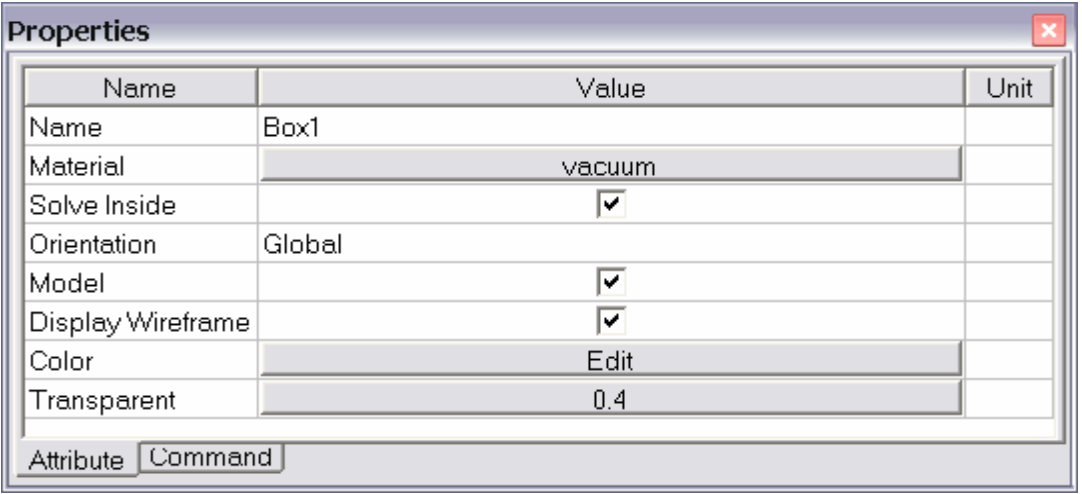

**Figure III.3:** Représentation des propriétés **[24].**

#### **III.3.4 Modeleur 3D Design Arbre**

Cette fenêtre regroupe toutes les Matériels d'un modèle sous HFSS (Figure .III.4)

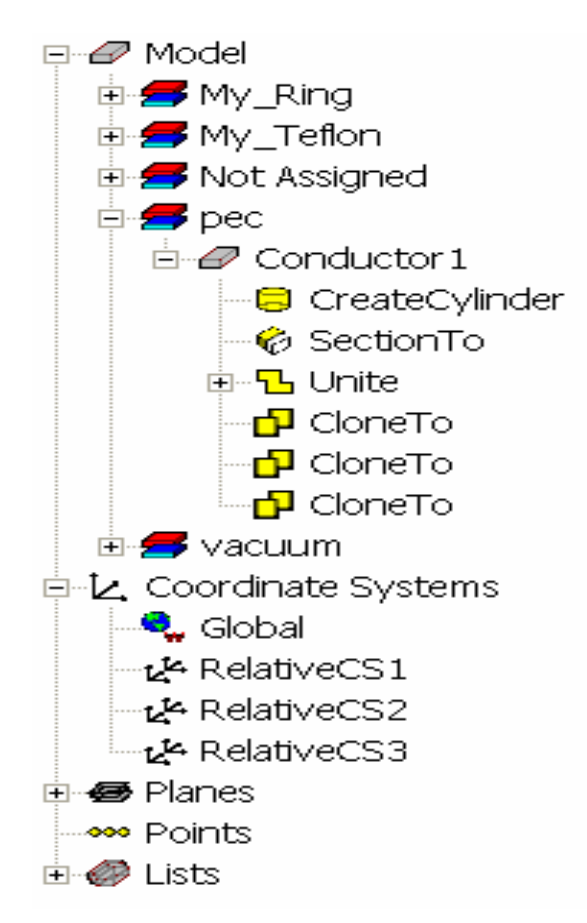

**Figure III.4:** Groupe de Matériel **[24]**.

#### **III.3.5 Barres porte-outils [24]**

Les boutons de barre porte-outils sont des raccourcis pour des commandes fréquemment utilisées. La plupart des barres porte-outils disponibles sont montrées dans cette illustration de l'écran initial d'Ansoft HFSS, mais votre fenêtre d'Ansoft HFSS ne sera pas arrangée probablement de cette façon.

Nous pouvons adapter notre affichage de barre porte-outils d'une manière dont est commode pour nous. Quelques barres porte-outils sont toujours montrées ; d'autres barres porteoutils montrent automatiquement quand nous choisissons un document du type relatif. Par exemple, quand nous choisissons un 2D rapport à partir de l'arbre de projet, les 2D affichages de barre porte-outils de rapport.

| M. Ansoft HFSS - Project1 - HFSSModel1 - 3D Modeler                                                                                                    |                                                                                                    |  |  |  |  |  |  |  |  |
|----------------------------------------------------------------------------------------------------|----------------------------------------------------------------------------------------------------|--|--|--|--|--|--|--|--|
| File Edit View Project Draw 3D Modeler HFSS Tools Window Help                                                                                                    |                                                                                                    |  |  |  |  |  |  |  |  |
| $ \:\mathsf{D}\!\!\;\mathop{\otimes}\!\!\mathsf{G} \!\!\;\mathop{\otimes}\!\!\mathsf{F}\!\!\;\mathop{\otimes}\!\!\mathsf{G} \!\!\;\mathop{\otimes}\!\!\mathsf{F}  \times \mathsf{O} \geq \mathsf{O}$ . M $\mathsf{N}\!\!\;\mathsf{S}\!\!\;\mathsf{J}\!\!\;\mathsf{D}\!\!\;\mathsf{O}\!\!\;\mathsf{O}\!\!\;\mathsf{O}\!\!\;\mathsf{O}\!\!\;\mathsf{G}\!\!\;\mathsf{B}\!\!\;\mathsf{B}\!\!\;\mathsf{G}\!\!\;\mathsf{O}\!\!\;\mathsf{W}\!\!\;\mathsf{v}\!\!\;\mathsf$ |                                                                                                    |  |  |  |  |  |  |  |  |
|                                                                                                    |                                                                                                    |  |  |  |  |  |  |  |  |
| SO * L % 2 R                                                                                                    |                                                                                                    |  |  |  |  |  |  |  |  |
| $\mathbb{Z}$ $\mathbb{Z}$<br>Project1 - HFSSModel1 - 3D Modeler                                                                                                    |                                                                                                    |  |  |  |  |  |  |  |  |
| <b>E</b> Project1*<br>+ C HFSSModel1*<br><b>Definitions</b><br>$\pm$ $\frac{1}{2}$ via test 6                                                                                                    | $\Xi$ $\mathcal{O}$ Model<br>$\exists \Theta$ Box1<br>CreateBox<br>E-L. Coordinate Systems<br><b>C</b> Global<br>$I_4$ D alathorage 4 |  |  |  |  |  |  |  |  |

**Figure III.5:**Fenêtre de barre d'outils.

#### **III.4 Processus de HFSS [25]**

Le processus HFSS se déroule comme suit (figure III.6).

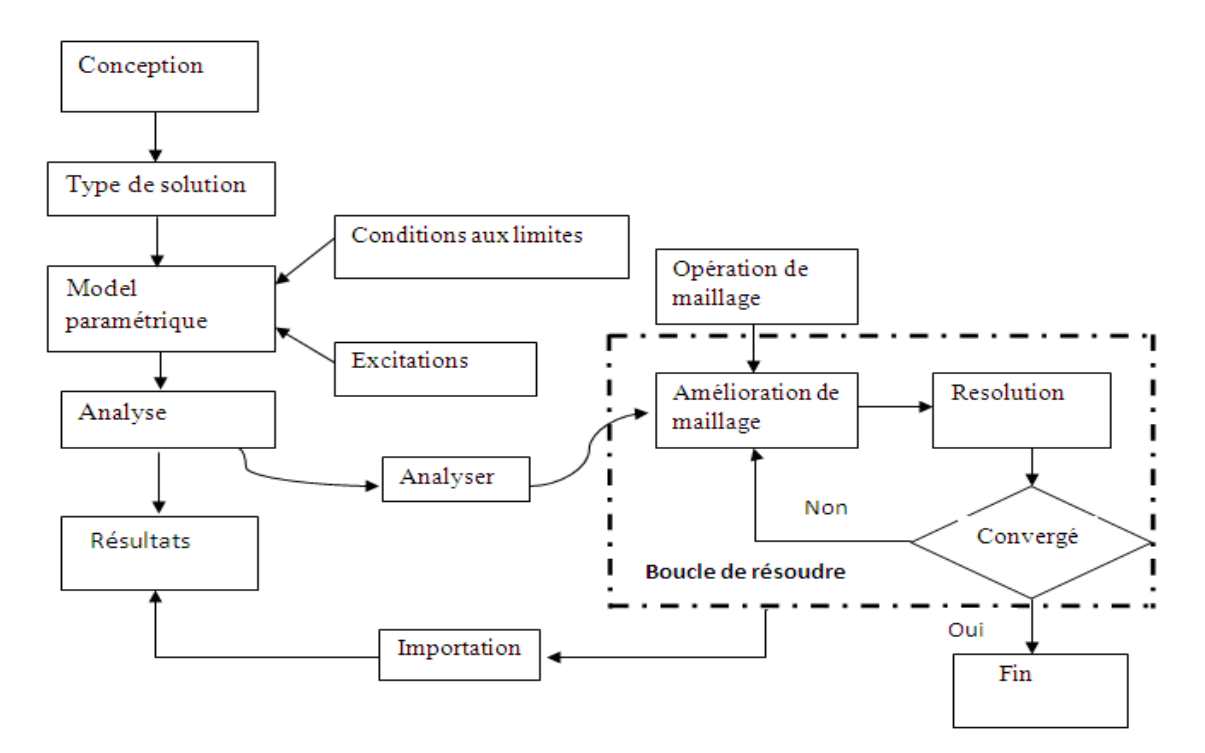

**Figure III.6 :** Processus HFSS.

#### **III.5 Création des projets [25]**

Sur le menu File, cliquer New. Nous spécifions le nom du projet quand nous le sauvons utiliser le chemin : File>Save ou File>Save As. Pour un projet précédemment sauvé on utilise la commande : File>Open.

Pour concevoir une structure sur HFSS, suivre ce procédé général. Noter qu'après avoir inséré une conception, nous n'avons pas besoin d'exécuter les étapes séquentiellement, mais elles doivent être accomplies avant qu'une solution puisse être produite.

Université Mohammed Khider, Biskra 2014/2015 Page 30

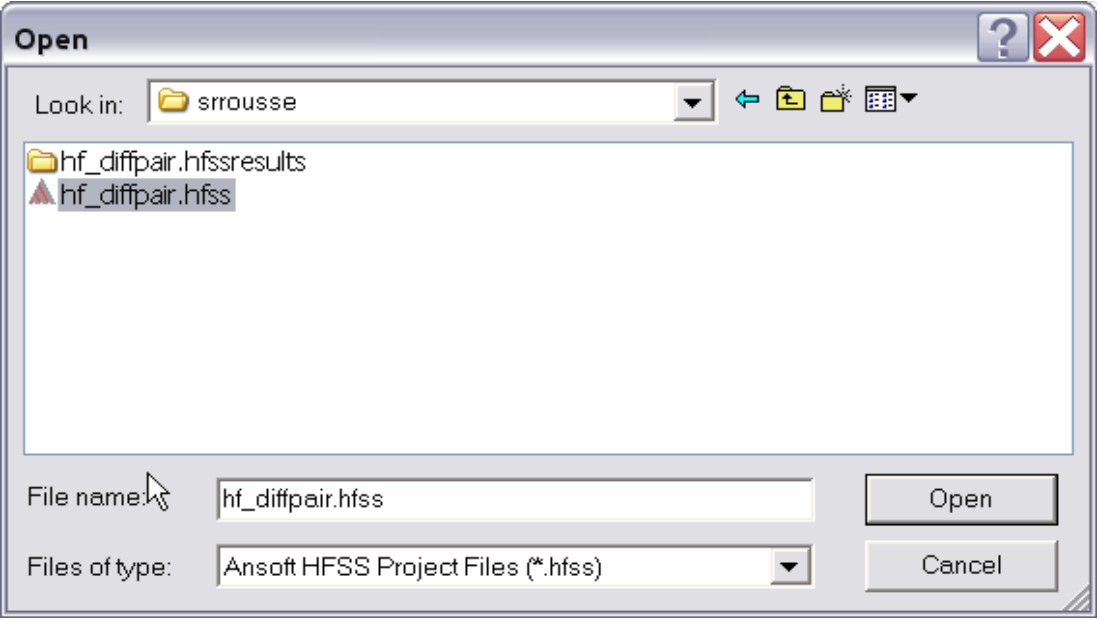

**Figure III.7:** Création des projets.

#### **III.5.1 Insérer une conception de HFSS dans un projet**

Sur le menu de projet, cliquer sur Insert HFSS Design.

La nouvelle conception est énumérée dans l'arbre de projet. Elle est appelée

*HFSS Design* par défaut, où n est l'ordre dans lequel la conception a été ajoutée au projet. La fenêtre du modéliseur 3D apparaît à la droite de la fenêtre de gestion de projet. Nous pouvons maintenant créer modèle de la géométrie.

Nous pouvons choisir le **Rescale** à la nouvelle option d'unités pour adapter les dimensions aux nouvelles unités. Dégager le **Rescale** à la nouvelle option d'unités (par défaut) pour convertir les dimensions en nouvelles unités sans changer la structure. Cliquer sur OK pour appliquer les nouvelles unités au modèle.

#### **III.5.2 Placement des unités du modèle de la mesure**

Nous pouvons alors choisir de montrer les dimensions du modèle dans les nouvelles unités, ou adapter les dimensions du modèle aux nouvelles unités. Pour placer les unités du modèle de la mesure :

1. Sur le menu du modéliseur 3D, cliquer sur **units**. La zone de dialogue d'unités de modèle d'ensemble apparaît (figure III.8).

2. Choisir les nouvelles unités pour le modèle à partir de la liste déroulante d'unités choisies.

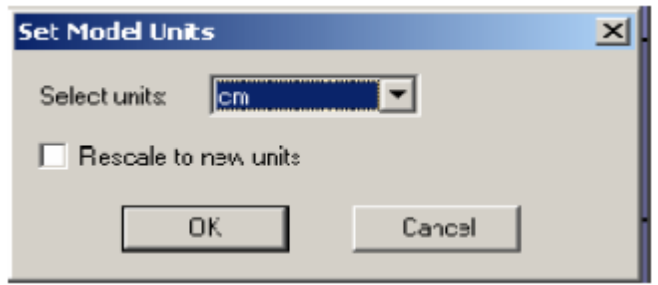

**Figure III.8 :** Sélection des unités.

#### **III.5.3 Dessiner un modèle**

Pour créer une structure en 3D il suffit de la dessiner avec les outils mis à disposition par le logiciel. Ici, nous ne décrivons que les parties les plus difficiles à mettre en œuvre.

Vous pouvez créer les objets 3D en employant les commandes de l'aspiration de HFSS (HFSS's>Draw> commands). Des objets sont dessinés dans la fenêtre du modéliseur 3D (figure III.9).

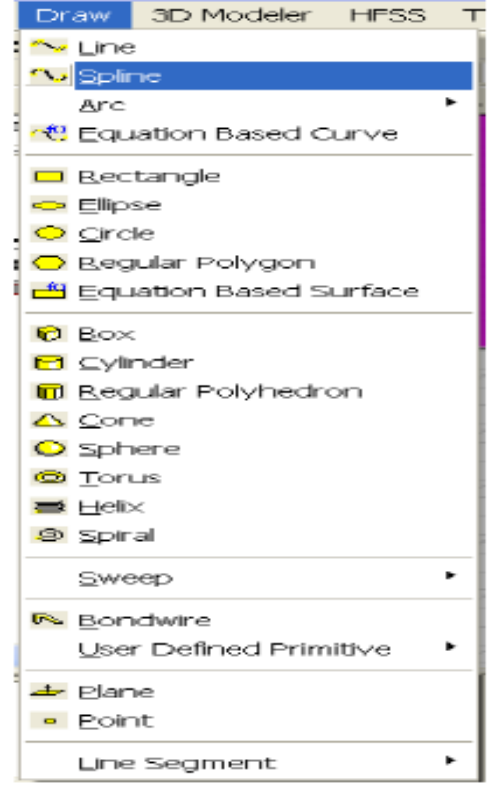

**Figure III.9 :** Fenêtre de gestion des différentes modèles à dessiner sur HFSS. **III.5.3.a Utilisation des variables du projet**

HFSS nous permet de définir les variables pour les associer à certains paramètres de la structure, comme les dimensions, les propriétés des matériaux… (Figure III.10).

L'utilisation des variables pour associer les dimensions simplifie les éventuels changements de ce dernier. Par exemple dans notre cas pour changer les excitations et dimensions du plot il suffit de changer la valeur de la variable correspondante.

Pour déterminer une variable, il faut sélectionner **Project > Project Variables** et entrer son nom, sa valeur et son unité. Une fois qu'une variable a été définie on peut utiliser son nom en place de sa valeur. HFSS nous permet aussi d'utiliser des fonctions mathématiques de variables définies.

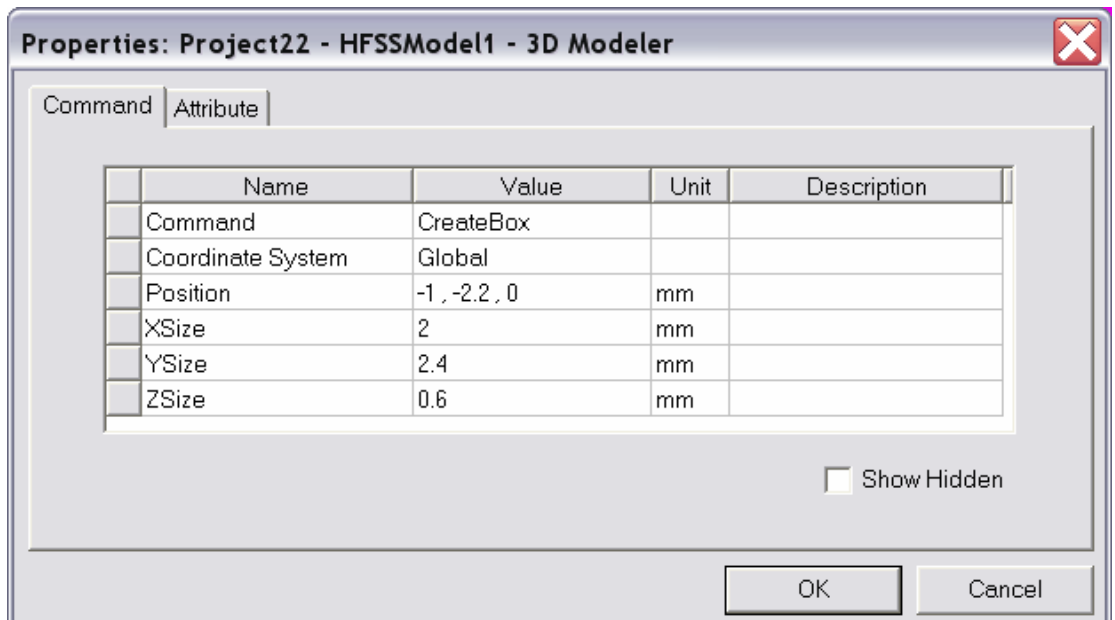

**Figure III.10:** Utilisation des variables dans HFSS.

#### **III.5.3.b Soustraction des objets (figure III.11)**

Il arrive souvent que l'on cherche à éliminer quelques parties d'un objet.

- On dessine l'objet principal ainsi que les objets qu'on souhaite soustraire de celui-ci.
- On sélectionne l'objet principal.
- En appuyant sur le bouton **CTRL** on sélectionne les objets que l'on veut soustraire.

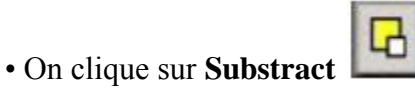

- Objets listés dans la partie "**Tool Parts**" sont à soustraire des objets listé sous "**Blank Parts**".
- Si l'on veut que HFSS garde une copie des objets soustraits on coche l'option **Clone tool objects before subtract.**
- On appuie sur **OK.**

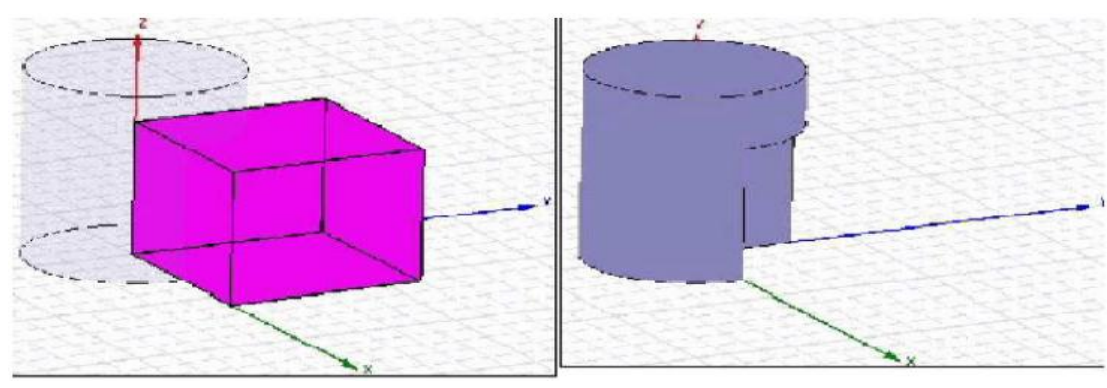

Figure III.11: Soustraction des objets.

#### **III.5.4 Types de solution dans HFSS**

La première étape de faire une simulation est de déterminer le mode de solution qu'on souhaite réaliser. Les types d'accès et les résultats obtenus dépendent du type de solution sélectionnée **[22]**.

HFSS on son trois type de solution, chacun optimisé pour un problème spécifique **[26]**:

- **Driven Modal :** calcule des paramètres S. les solutions de la matrice S seront exprimés en termes de puissance incidente et réfléchie.
- **Driven Terminal :** calcule les paramètres S de ports multiconducteurs ligne de transmission. Les solutions de la matrice S seront exprimées en termes de tensions aux bornes et des courants.
- **Eignemode :** calcule les modes propres, ou de résonances, d'une structure. La solution des Modes propre retourne les fréquences de résonance de la structure et les champs à ces fréquences de résonance.

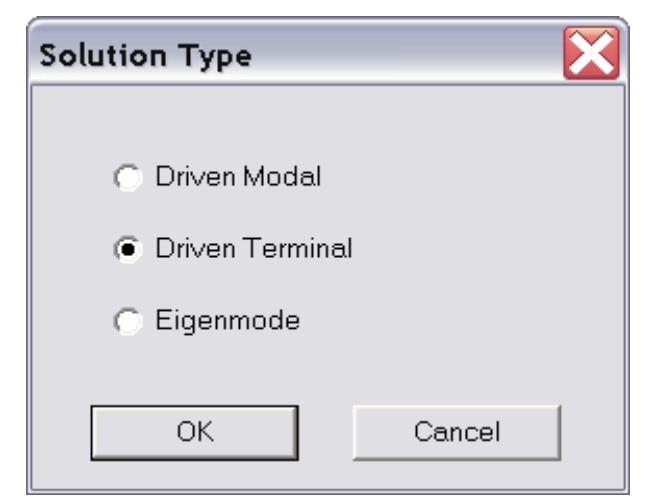

**Figure III.12:** Boite de dialogue du type de solution.

#### **III.5.5 Excitation d'une structure**

Après avoir dessinée une structure, pour que le logiciel soit capable de faire la simulation, il faut exciter la structure **[22]**.

**Wave Port /Lumped Port:** les ports d'ondes ont pour rôle indiquer la zone ou l'énergie entre et sort du conducteur comme une alternative à l'utilisation de ports d'onde(wave port) que vous pouvez appliquer ports localisés(Lumped port) à une structre, il applique une excitation interne interne utile au sein d'une structure **[26]**.

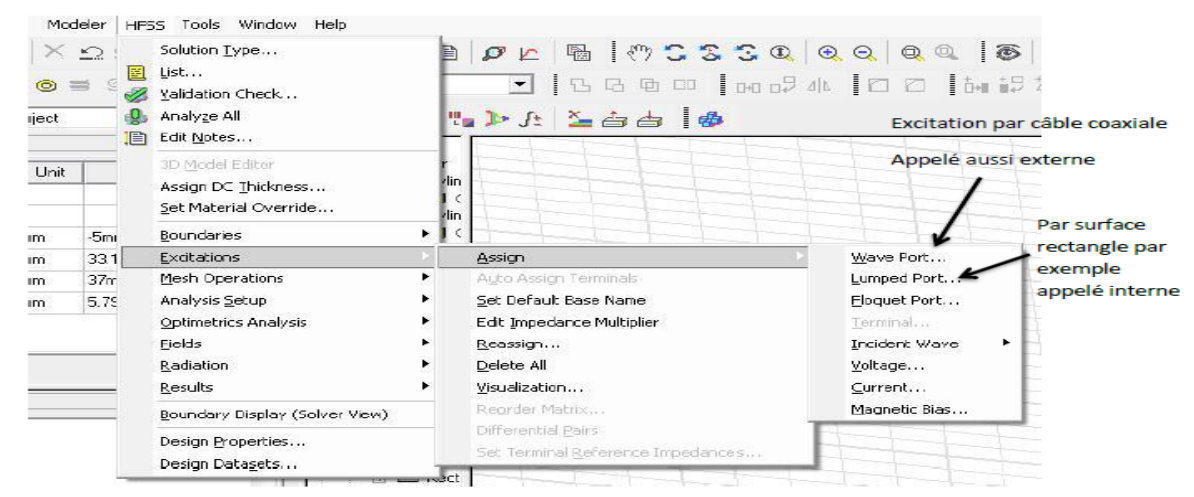

**Figure III.13:** Des fenêtres pour création les ports.

#### **III.5.5.a Standards types d'excitation utilisée par HFSS [26]**

Il existe différents types d'excitation, listés dans le tableau 1. Le plus souvent, on utilise des Wave Ports mais dans notre cas on ne peut pas utiliser ce type d'accès parce que les surfaces qui sont relié aux excitations se trouvent dans la structure. Donc on utilise d'autre type d'accès (les accès localisés ou "Lumped Port" dans HFSS). Ces accès sont automatiquement adaptés aux générateurs internes et les charges de HFSS (50 ohm).

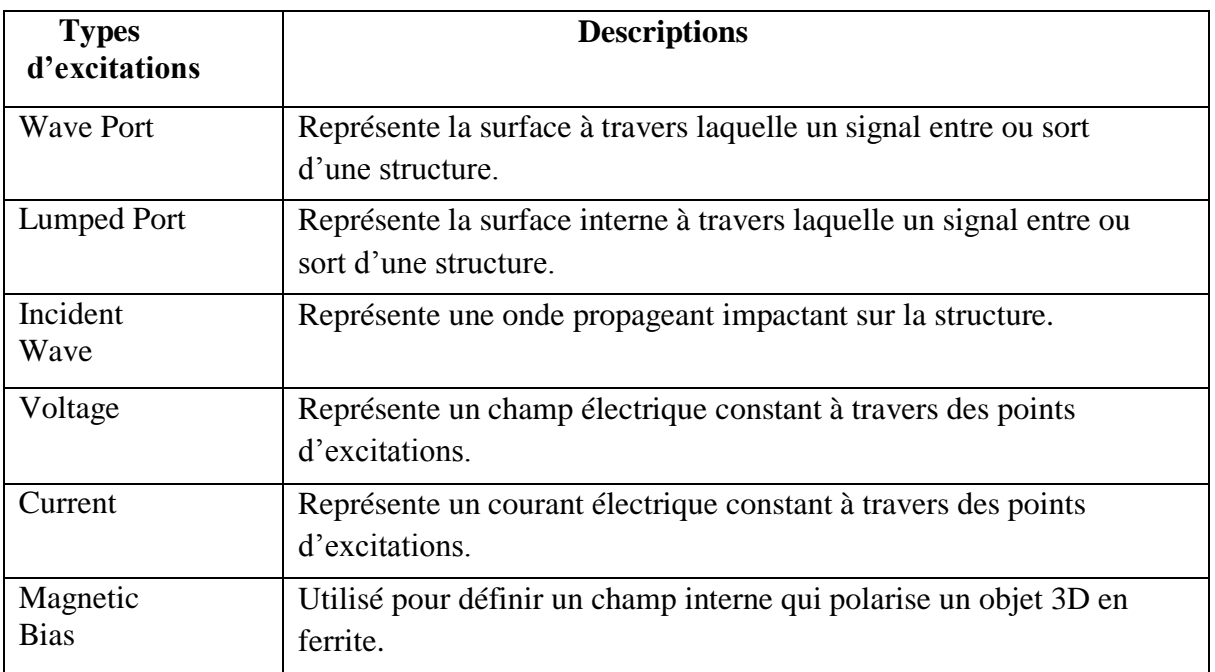

**Tableau III.1:** Types d'excitations proposées par HFSS.

#### **III.5.6 Conditions aux limites**

Clicker sur le bouton droit sur les surfaces ou les limites puis sélectionner **[25]**:

Assign boundary>(perfectE,PerfectH,Radiation,…) à savoir la structure à étudiée et ses conditions.

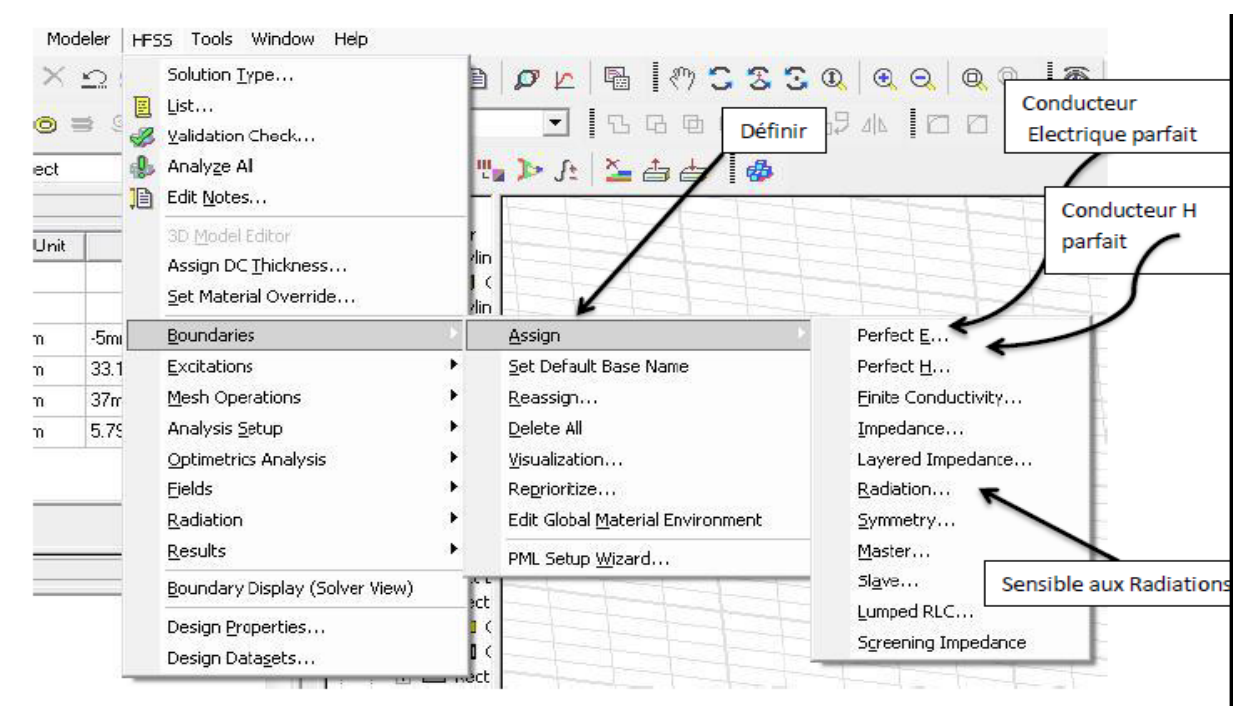

 **Figure III.14 :** Création des conditions aux limites (boundary) **[26]**.

#### **III.5.7 Analyze Setup [26]**

Les conditions d'analyse notamment la fréquence et son intervalle d'utilisation.

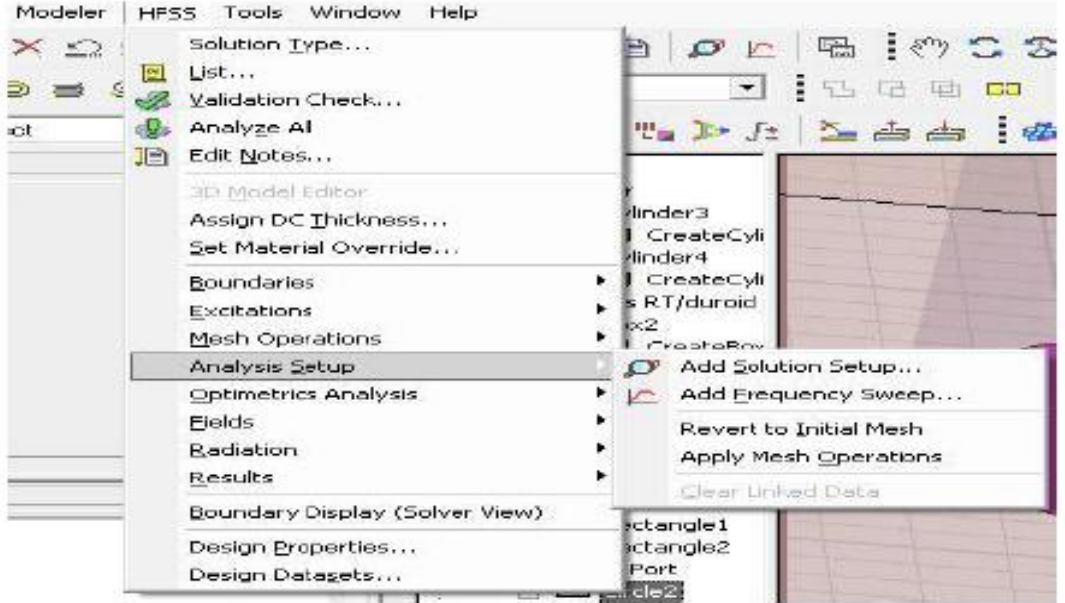

**Figure III.15:** Création des conditions d'analyse Setup.

#### **Add Solution Setup**

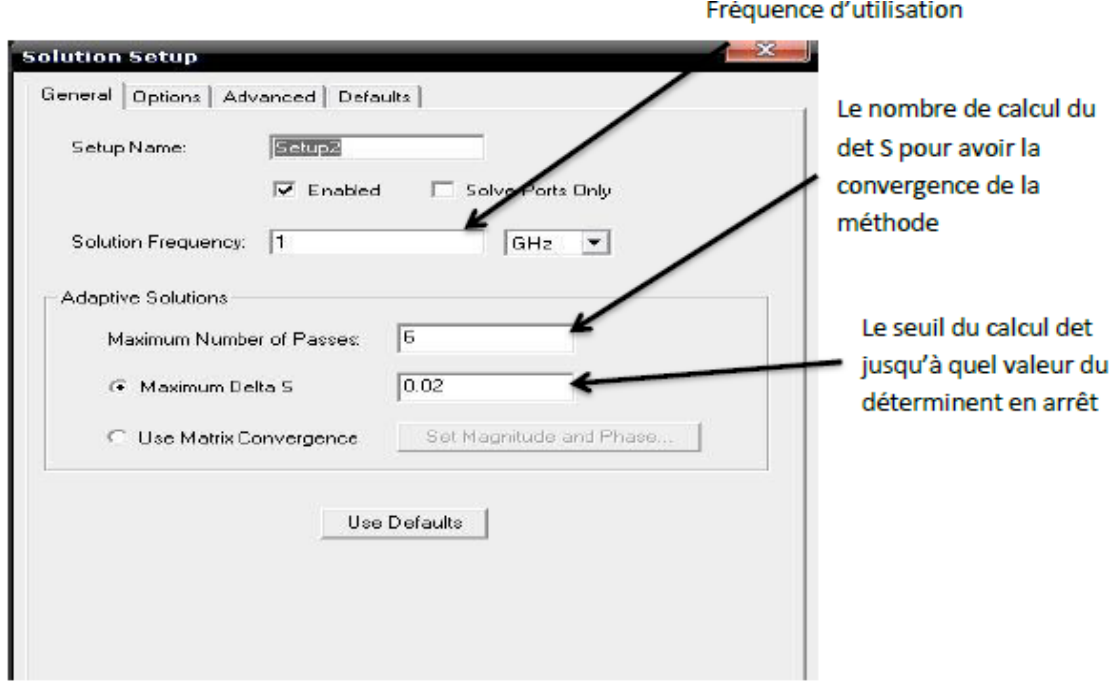

**Figure III.16:** Représentation de la fréquence d'utilisation.

#### **III.5.8 Convergence**

Après chaque passage adaptatif, HFSS compare le S-paramètres de la maille de courant aux résultats de la maille précédente. Si les réponses ne sont pas modifiées par la valeur définie par l'utilisateur ou Delta S, puis la solution a convergé et le maillage actuel ou précédent peut être utilisé pour effectuer un balayage de fréquence. Si la solution a convergé, alors techniquement, la maille précédente est aussi bon que le maillage actuel. Dans ce cas, Ansoft HFSS va utiliser la maille précédente pour effectuer des balayages de fréquence si elles ont été demandées [24].

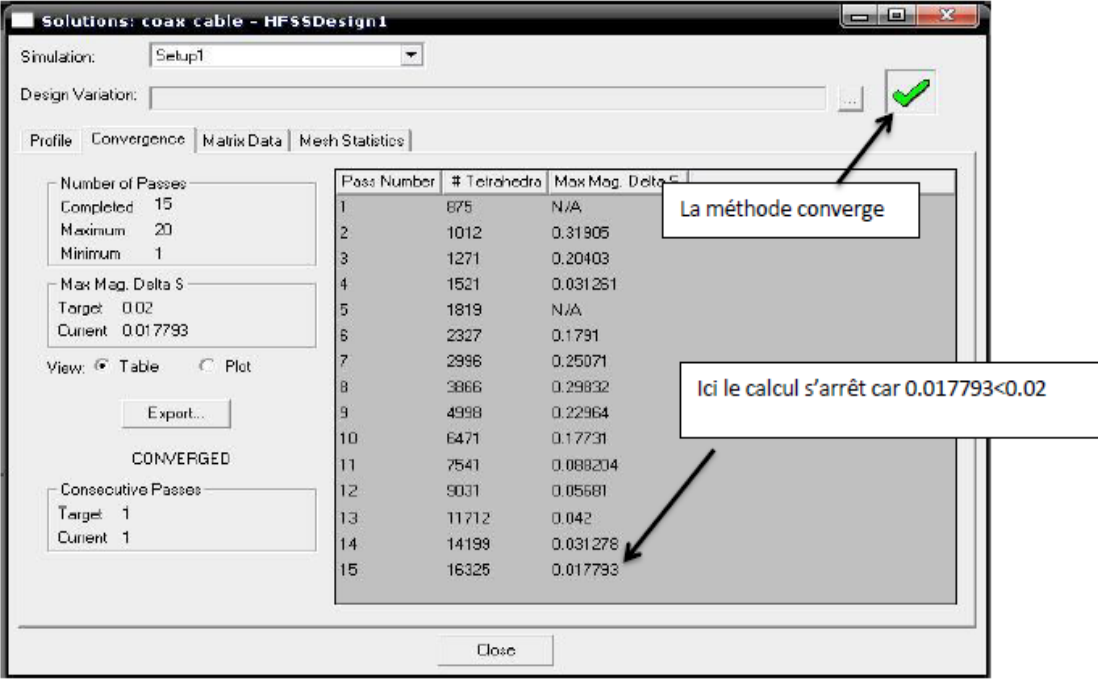

**Figure III.17 :** Représentation la méthode converge **[26]**.

#### **III.5.9 Résultats [26]**

C'est la rubrique la plus intéressante parmi toutes les fonctionnalités de HFSS Les données de traçage peuvent prendre diverses formes. Le format le plus souvent utilisé est le tracé cartésien en 2D, mais nous avons aussi la possibilité de mise au tracer en 3D.

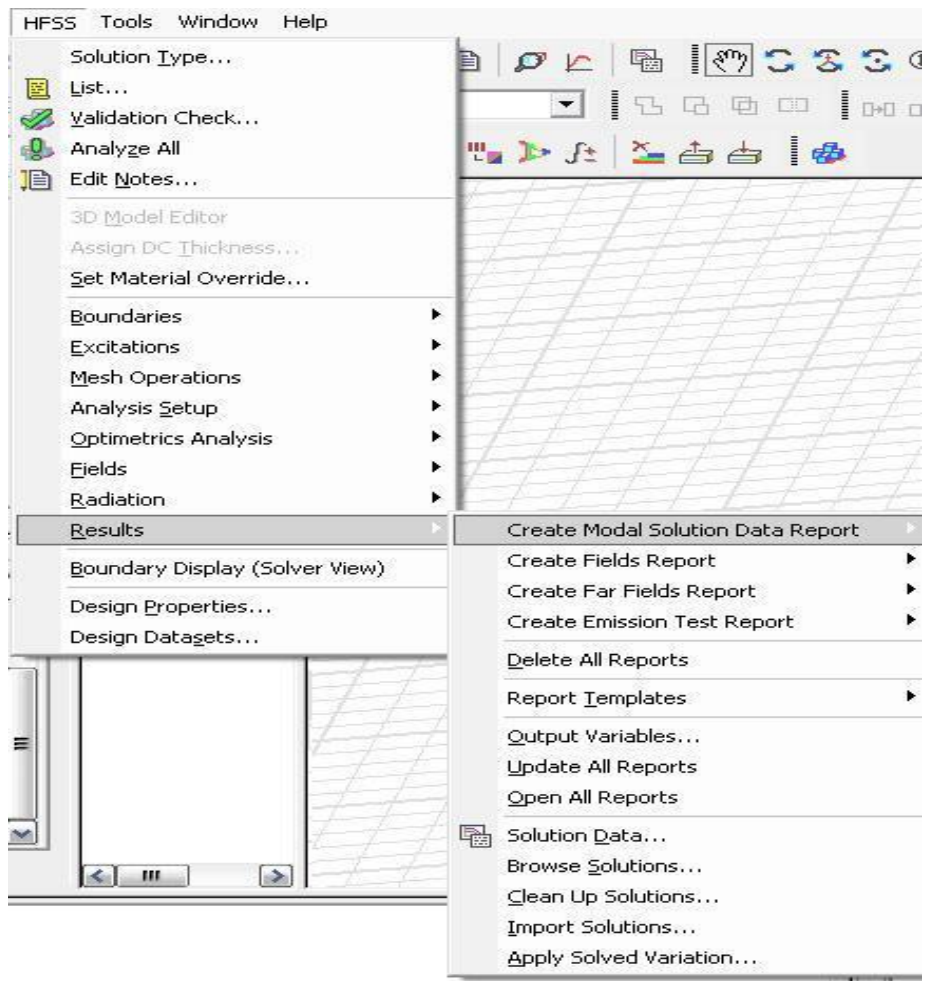

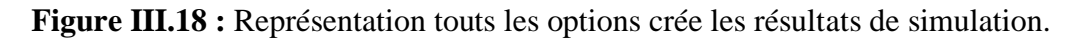

#### **III.6 Conclusion**

Dans ce chapitre, on a fait un aperçu sur le logiciel de simulation 2D ou 3D en HFSS. Il peut paraître très convivial mais nous nous sommes rendu compte qu'il fallait rester prudent quant à son utilisation. En effet, comme nous avons pu le voir précédemment, les choix du type d'excitation, de la méthode de simulation et les interprétations doivent être maîtrisées pour obtenir des résultats valables dans un domaine de fréquence donné.

*Chapitre IV* 

## *Conception et simulation d'un réseau d'antenne circulaire*

#### **IV.1 Introduction**

On se propose de réaliser une conception d'une antenne microruban à l'aide d'un logiciel adapté qui est une étape incontournable dans un souci de gain de temps et d'optimisation de structure aux paramètres désirés. La conception permet également de prendre en compte les paramètres diélectriques et conducteurs des matériaux bas coût choisis, qui ne sont pas parfaits, et nous permet de rapprocher des futures antennes réalisées. Pour cela, nous avons choisi un outil de simulation électromagnétique HFSS qui étudie et simule des structures complexes en trois dimensions (3D). Il est exploité notamment pour calculer les paramètres S, les fréquences de résonances ainsi que les champs électromagnétiques et la visualisation du diagramme de rayonnement en 3D.

Nous présentons dans ce chapitre la phase de conception des antennes à un seul élément rayonnant et d'un réseau d'antennes de forme circulaire sur un substrat de faible constante diélectrique ainsi que les résultats de simulation utilisant deux types d'alimentation : par câble coaxiale et par ligne microruban.

#### **IV.2 Conception d'un seul patch circulaire**

#### **IV.2.1 Calcul des paramètres géométriques de l'antenne**

Le substrat choisi dans ce travail est le Duroid 5880 dont la constante diélectrique est la plus basse  $(\varepsilon_r = 2.2)$  avec des pertes très faibles et d'épaisseur 1.6 mm. La fréquence d'utilisation est de  $f = 3.5$  GHz. On a calculé le rayon du patch circulaire en utilisant les équations (II.1) et (II.4) du chapitre II (tableau VI.1) et Matlab.

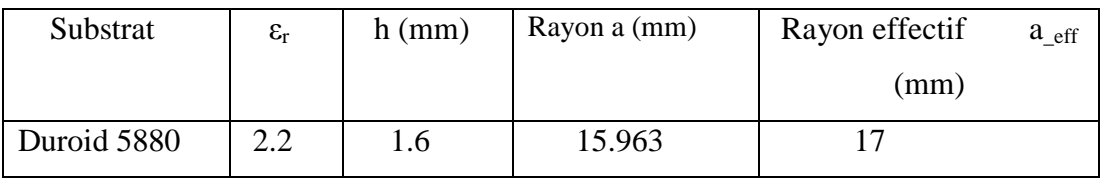

Tableau IV.1 : Paramètres géométriques de l'antenne circulaire conçue sur le Duroid 5880.

#### **IV.2.2 Résultats de simulation**

Dans cette partie, on a conçu et simulé une antenne à un seul élément rayonnant sur le substrat Duroid 5880 en utilisant deux types d'alimentation (par ligne microruban et câble coaxial). Dans le but d'améliorer l'adaptation, la largeur de la bande passante (B.P) de l'antenne et augmenter le gain, on a réalisé des encoches et des fentes sur le patch.

#### **IV.2.2.a Alimentation du patch par ligne microruban**

Les paramètres géométriques et caractéristiques d'un seul patch alimenté par une ligne micro ruban sont présentés dans le tableau IV.2 et les figures IV.1-IV.6 respectivement.

| Substrat       | $\epsilon$ , | h<br>(mm) | désire<br>(GHZ) | $f_r$<br>(GHz) | $a_e$<br>(mm) | S(1,1)<br>(dB) | Gain<br>(dB) | Bande<br>passante<br>(B.P)<br>$(-10dB)$<br>(MHz) | Bande<br>passante<br>(B.P)<br>$(-3dB)$<br>(MHz) | Plan<br>de<br>masse<br>$\text{(mm}^2)$ | Rendement<br>de<br>rayonnement<br>$(\eta)$ $(\%)$ |
|----------------|--------------|-----------|-----------------|----------------|---------------|----------------|--------------|--------------------------------------------------|-------------------------------------------------|----------------------------------------|---------------------------------------------------|
| Duroid<br>5880 | 2.2          | 1.6       | 3.5             | 3.09           | 17            | $-22.10$       | 2.88         | 109.3                                            | 380                                             | 60x<br>70                              | 95                                                |

**Tableau IV.2 :** Paramètres de l'antenne circulaire Duroid 5880 excitée par une ligne

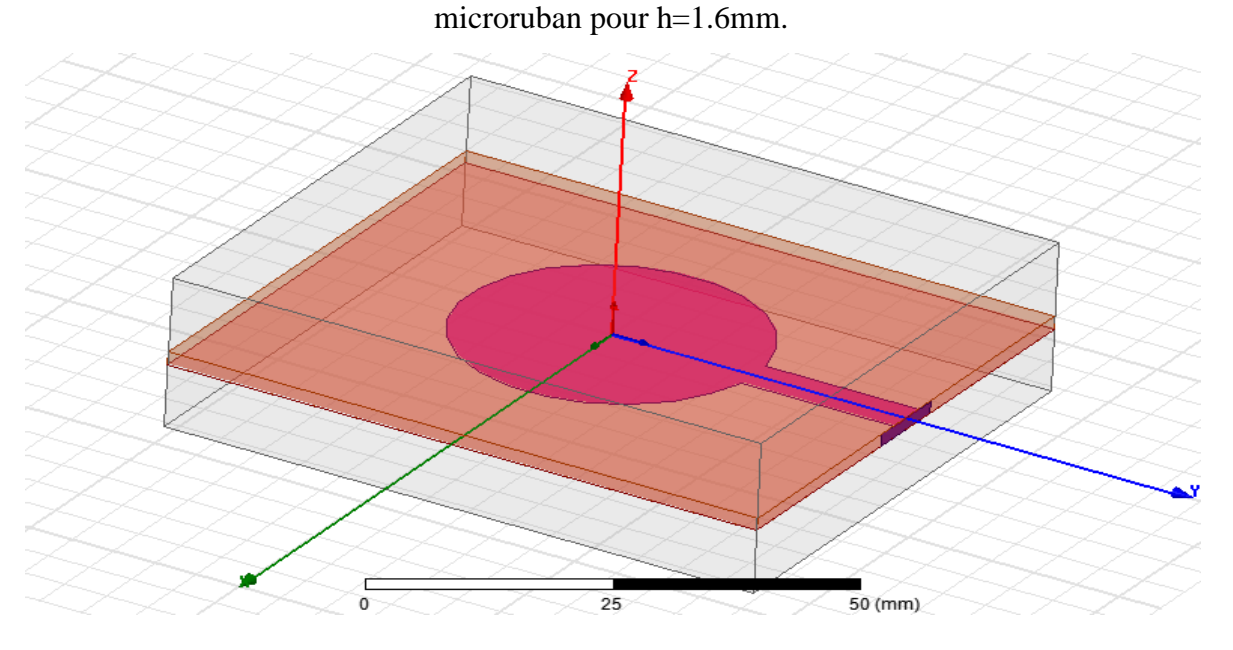

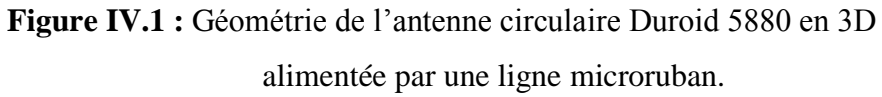

 $\triangleright$  La largeur (W) et la longueur (L) pour la ligne microruban et l'impédance  $Z_0 = 50 \Omega$  de ce patch sont:

 $V = 4.87$  mm  $= 20.2$  mm

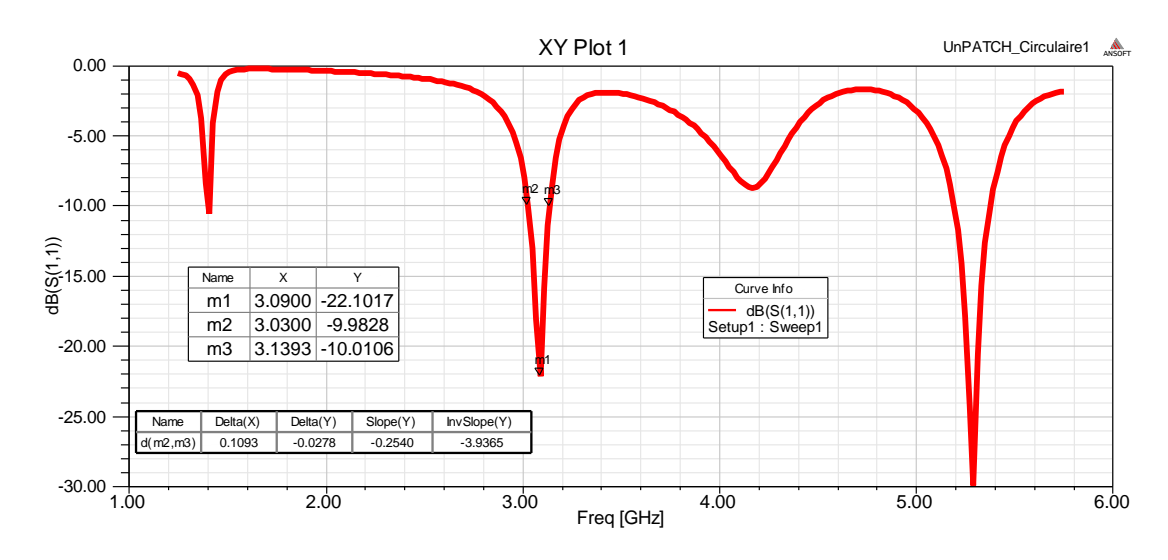

**Figure IV.2 :** Coefficient de réflexion S11 en fonction de la fréquence.

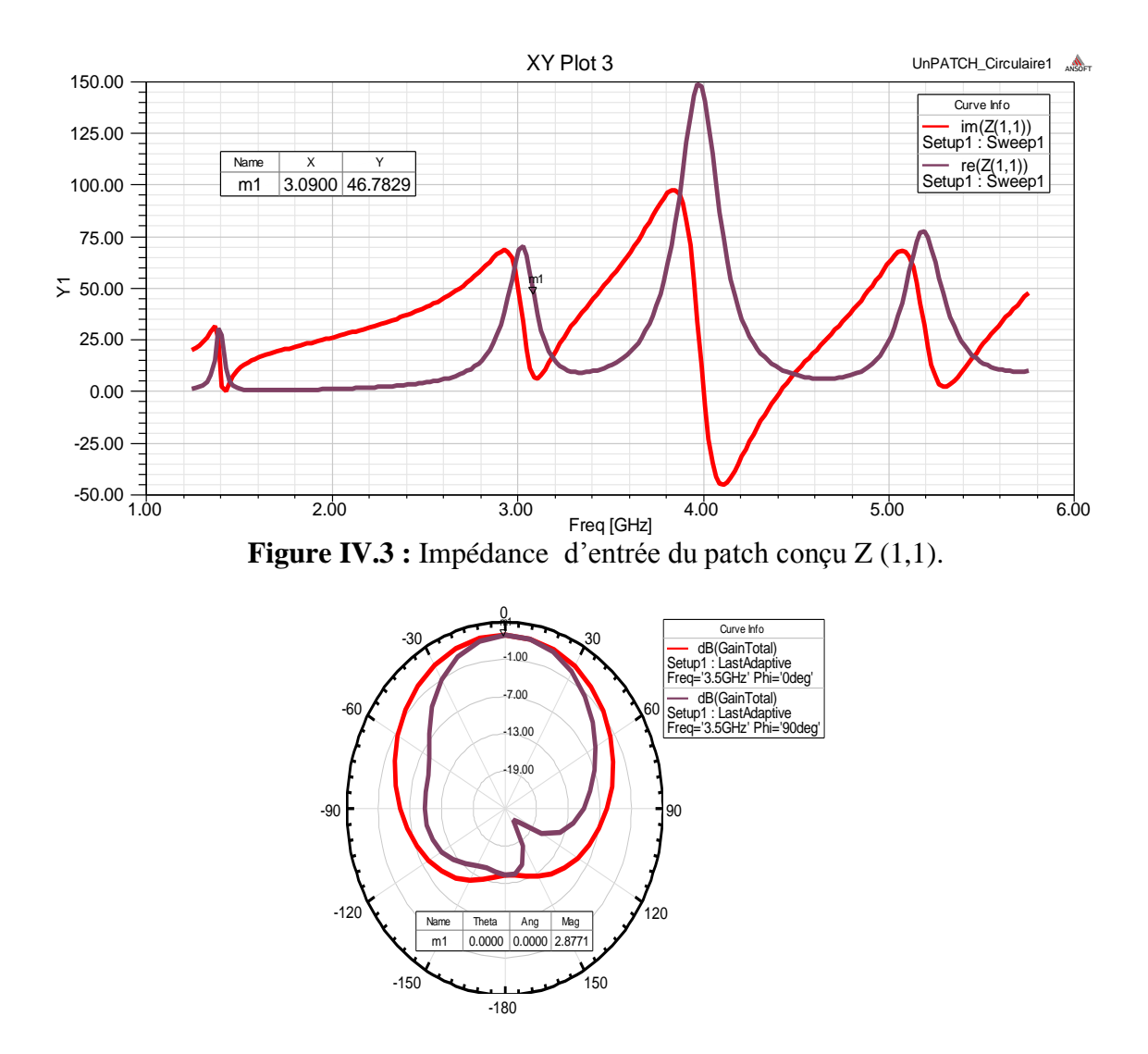

**Figure IV.4 :** Diagramme de rayonnement 2D du gain.

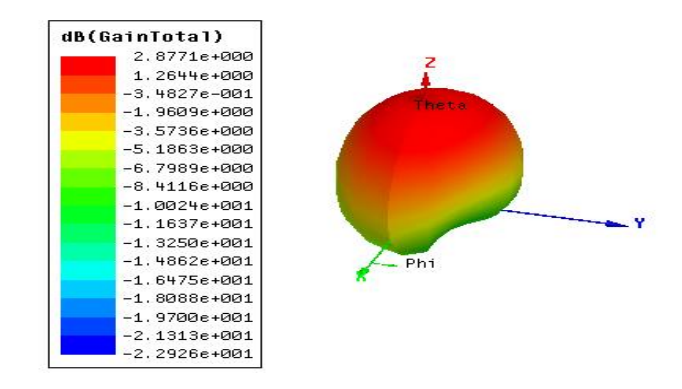

**Figure IV.5 :** Diagramme de rayonnement en 3D du gain.

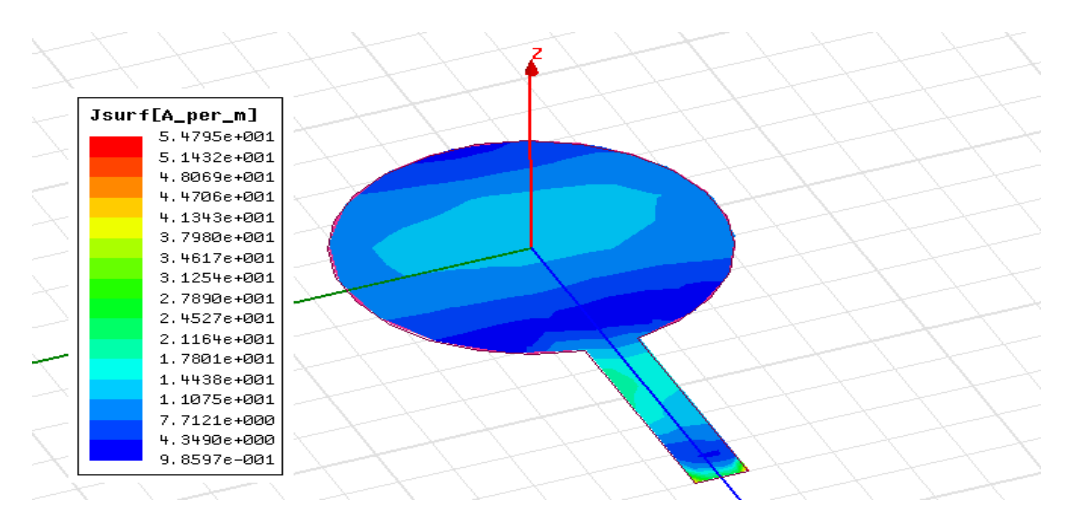

**Figure IV.6 :** Distribution du courant de surface sur le patch circulaire pour f=3.5GHz.

#### **IV.2.2.b Alimentation du patch par une sonde coaxiale**

Les paramètres géométriques et caractéristiques (le coefficient réflexion S(1,1), la fréquence résonance, l'impédance d'entrée  $Z_{11}$ , le gain et le diagramme de rayonnement) d'un seul patch alimenté par une sonde coaxiale sont montrés dans le tableau IV.3 et les figures IV.7- IV.11 respectivement.

| Substrat       | $\epsilon_{\rm r}$ | (mm) | $f_{\text{désire}}$<br>(GHZ) | (GHZ) | $S_{11}$<br>(dB) | $a_e$<br>(mm) | Gain<br>(dB) | B.P<br>$-10dB$<br>(MHZ) | B.P<br>$-3dB$<br><b>MHZ</b> | Plan de<br>masse<br>$\text{(mm}^2)$ | $(\%)$ |
|----------------|--------------------|------|------------------------------|-------|------------------|---------------|--------------|-------------------------|-----------------------------|-------------------------------------|--------|
| Duroid<br>5880 | 2.2                | 1.6  | 3.5                          | 4     | $-16.55$         | 14.02         | 6.28         | 111.4                   | 369.3                       | 37.6x37.6                           | 94     |

**Tableau IV.3 :** Paramètres du l'antenne circulaire Duroid excitée

par une sonde coaxiale pour h=1.6mm.

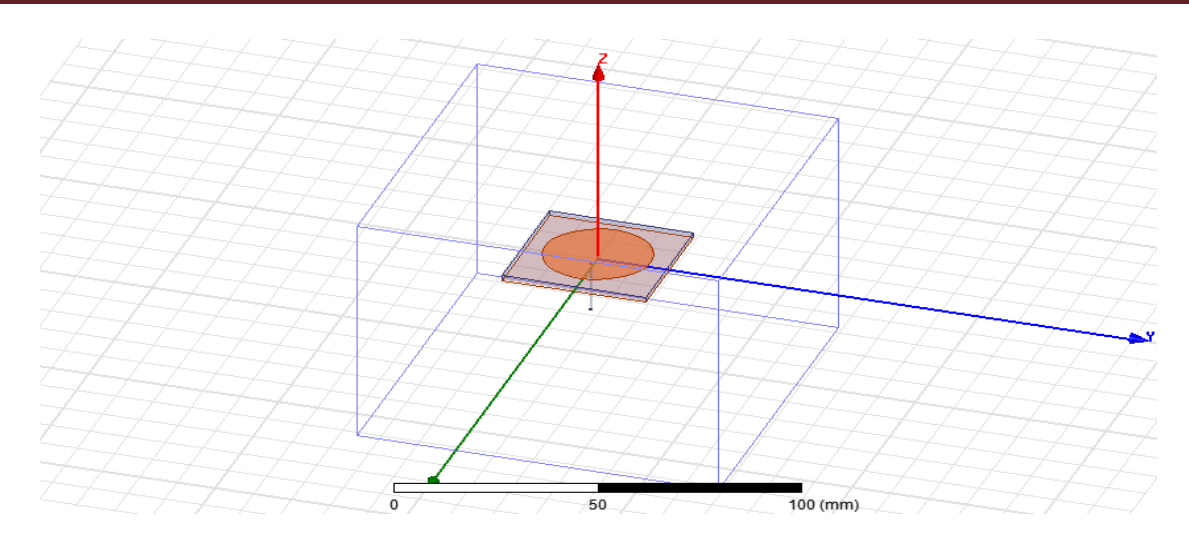

**Figure IV.7 :** Géométrie de l'antenne circulaire Duroid 5880 en 3D alimentée par une sonde coaxiale.

- $\triangleright$  Les dimensions de la ligne coaxiale (rayon extérieur et rayon intérieur + la longueur de la ligne coaxiale), sont :
	- Rayon intérieur=0.071mm.
- Rayon extérieur=0.243mm.
- La longueur de la ligne=14.29mm.

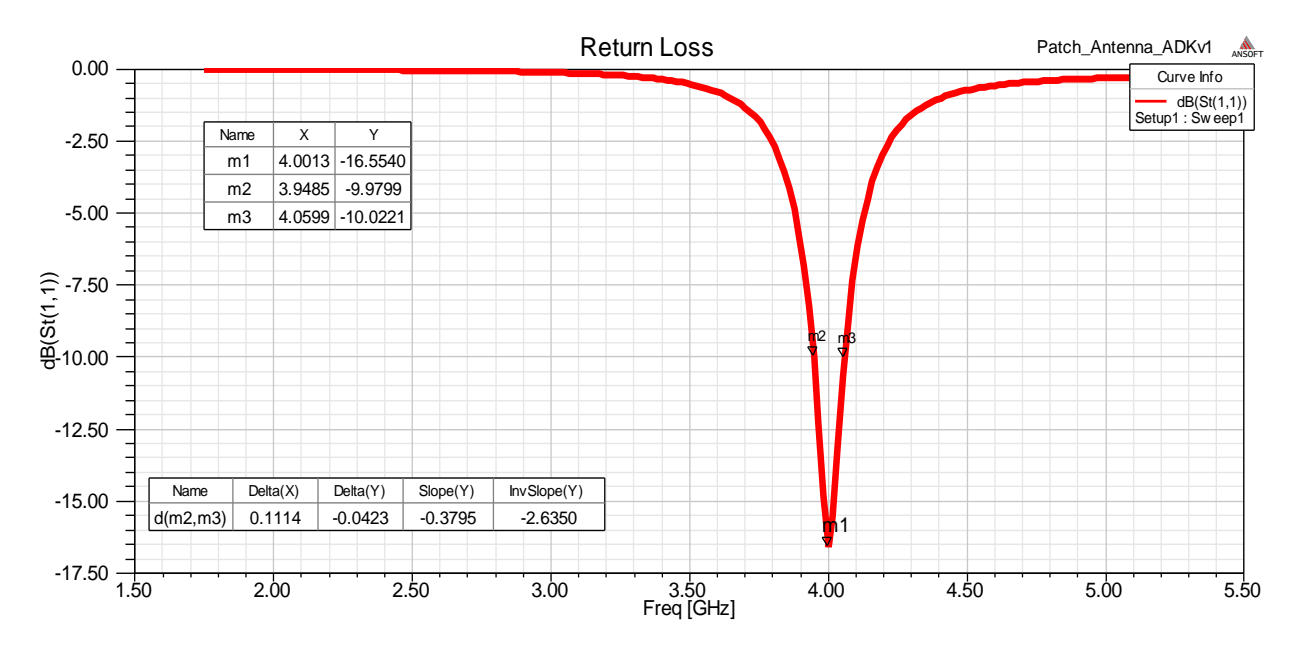

 **Figure IV.8 :** Coefficient de réflexion S11 en fonction de la fréquence.

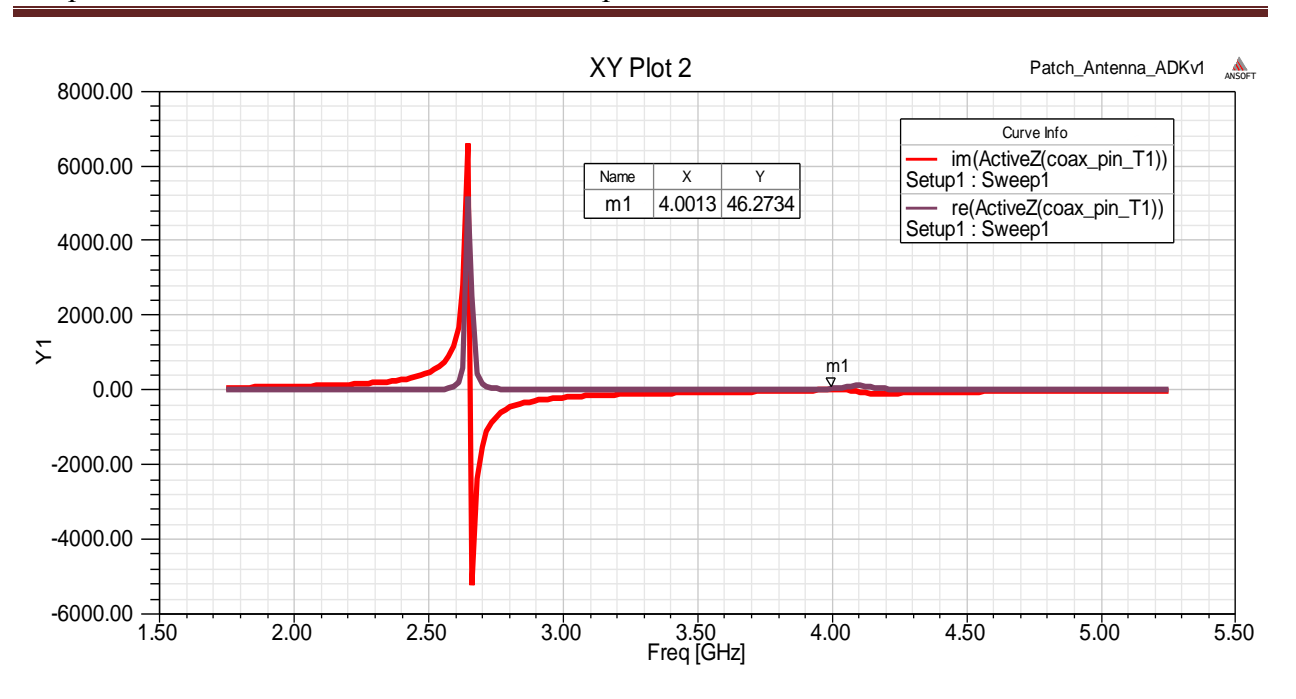

**Figure IV.9 :** Impédance d'entrée du patch conçu Z (1,1).

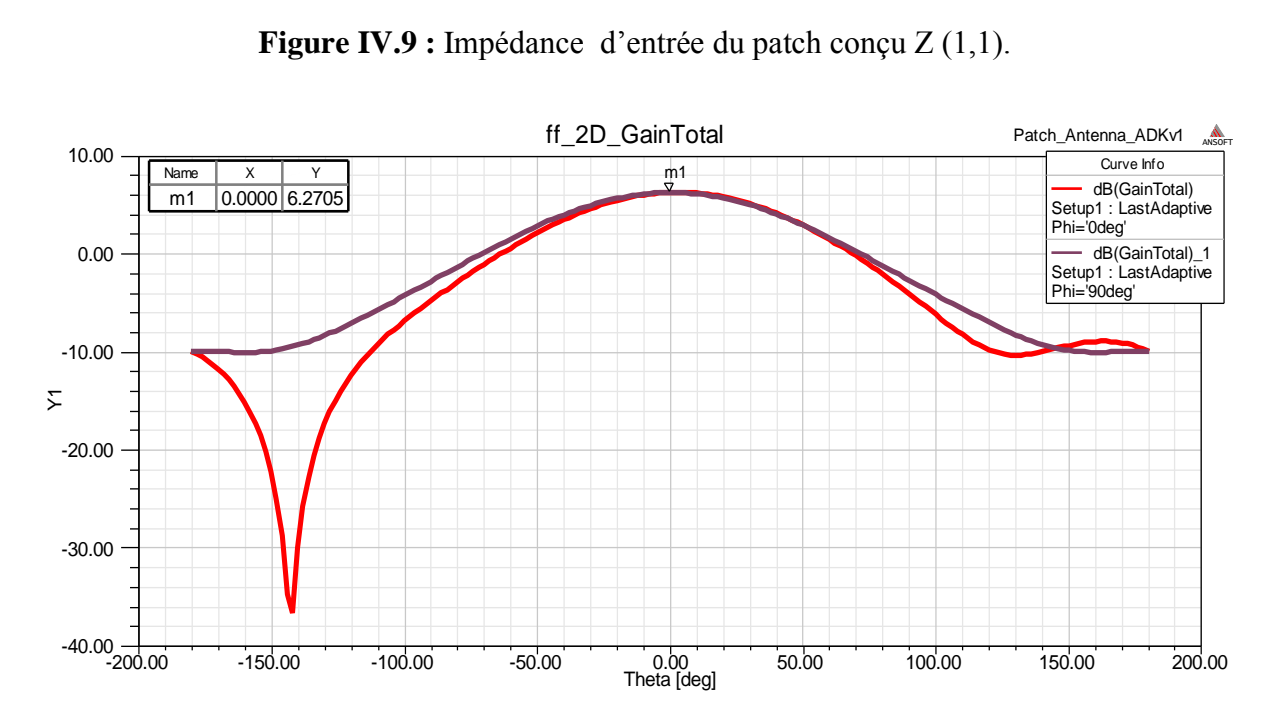

**Figure IV.10 :** Diagramme de rayonnement en 2D du gain.

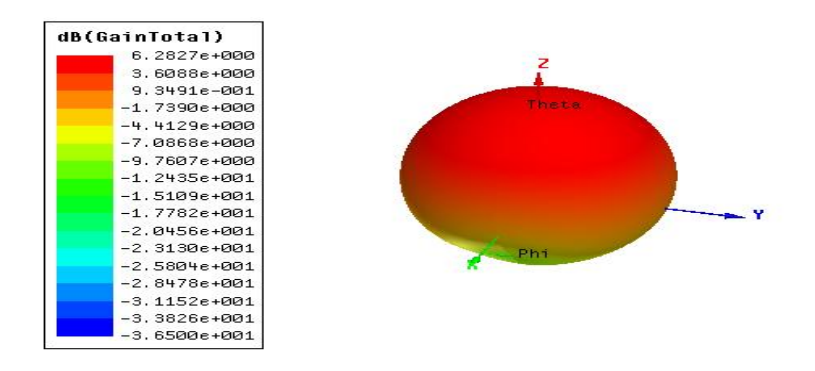

**Figure IV.11 :** Diagramme de rayonnement en 3D du gain.

#### **IV.2.2.c Un seul patch avec l'encoche alimenté par ligne microruban**

Les résultats de simulation, les paramètres géométriques et caractéristiques (le coefficient réflexion S(1,1), la fréquence de résonance, l'impédance d'entrée, le gain et le diagramme de rayonnement) d'un seul patch encoché et alimenté par une ligne microruban sont présentés dans le tableau IV.4 et les figures IV.12-IV.17 respectivement.

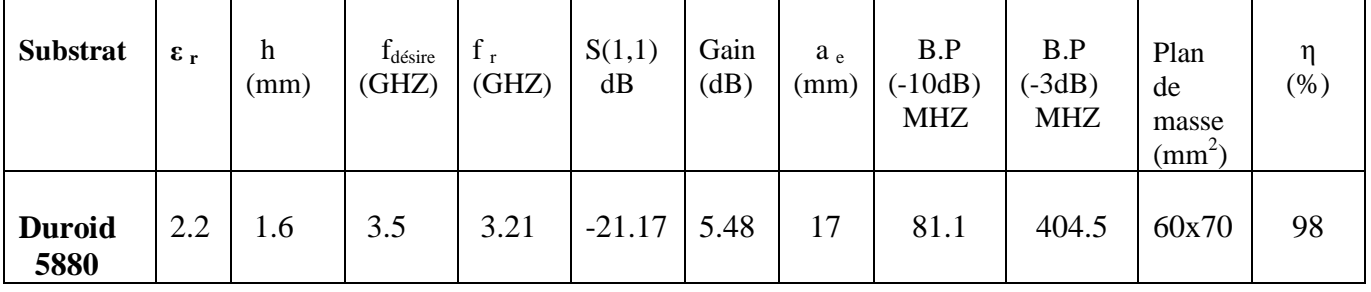

**Tableau IV.4 :** Paramètres du l'antenne circulaire adaptée Duroid 5880 excitée par une ligne microruban pour h=1.6mm.

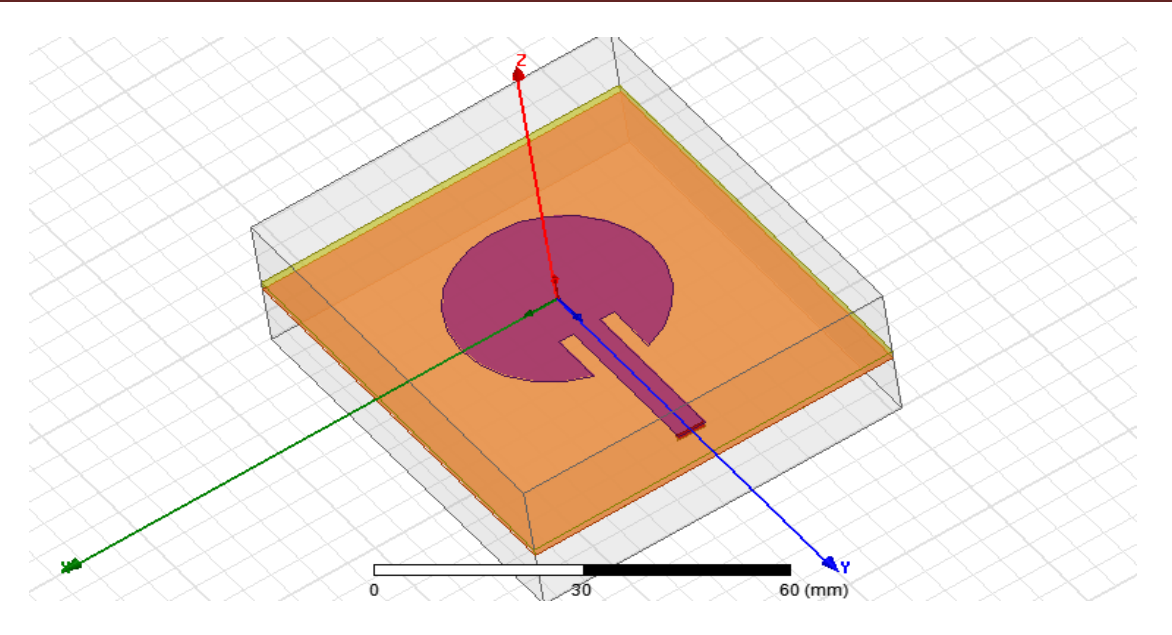

**Figure IV.12 :** Géométrie de l'antenne circulaire par encoche Duroid 5880 en 3D alimentée par une ligne microruban.

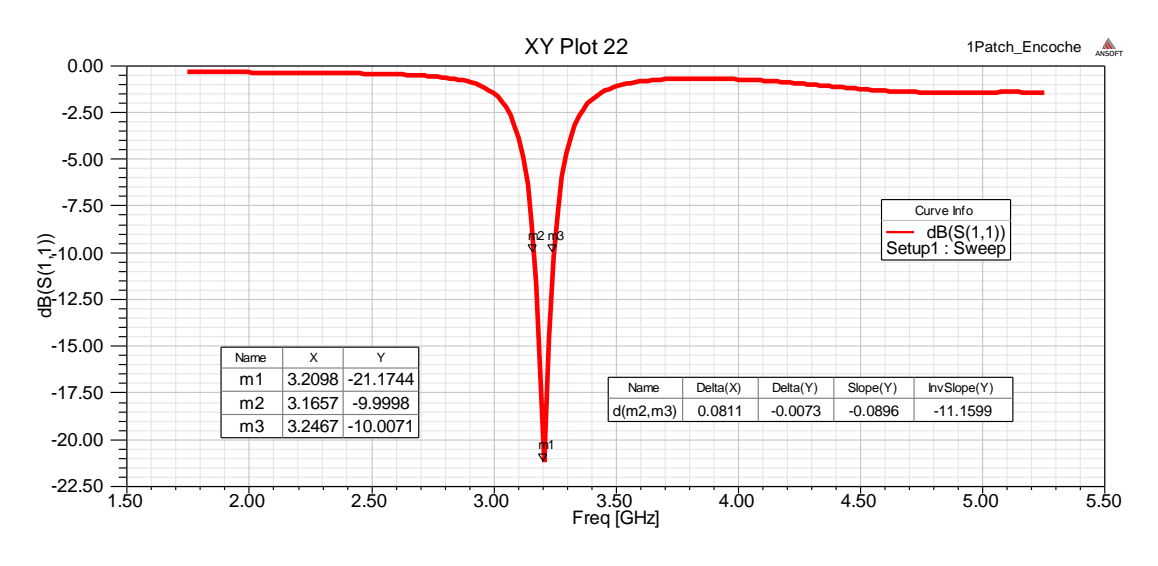

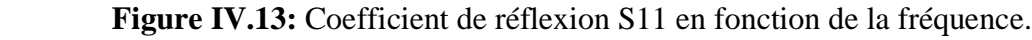

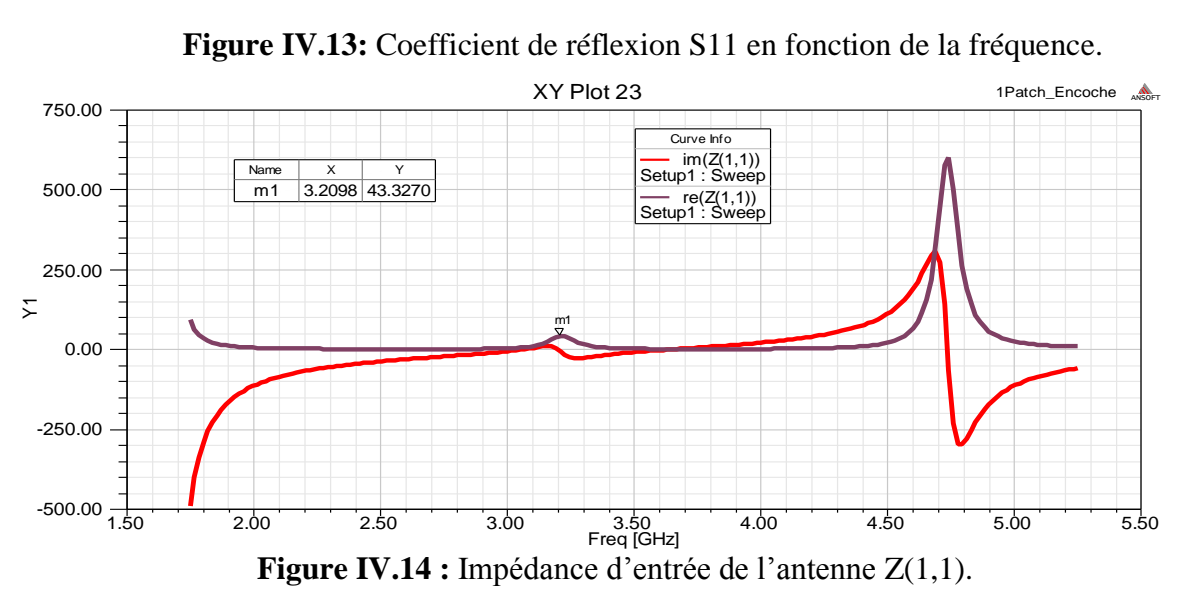

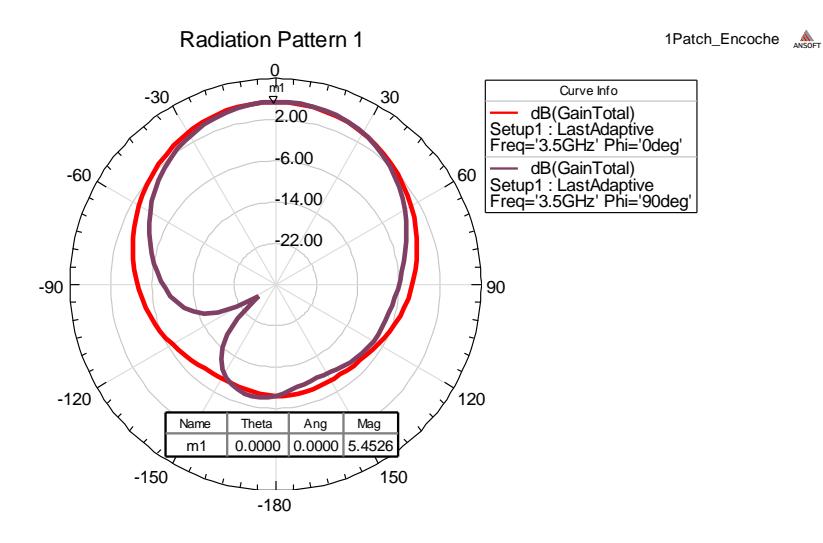

**Figure IV.15 :** Diagramme de rayonnement 2D du gain.

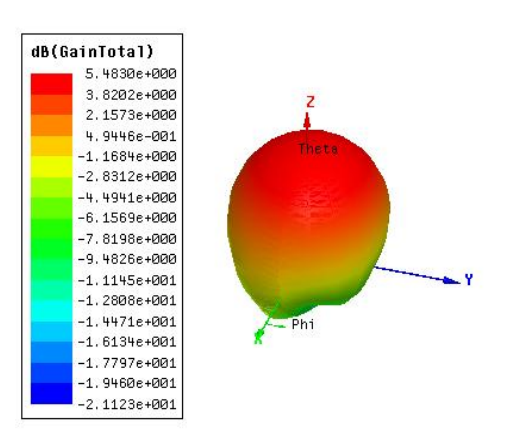

**Figure IV.16 :** Diagramme de rayonnement en 3D du gain.

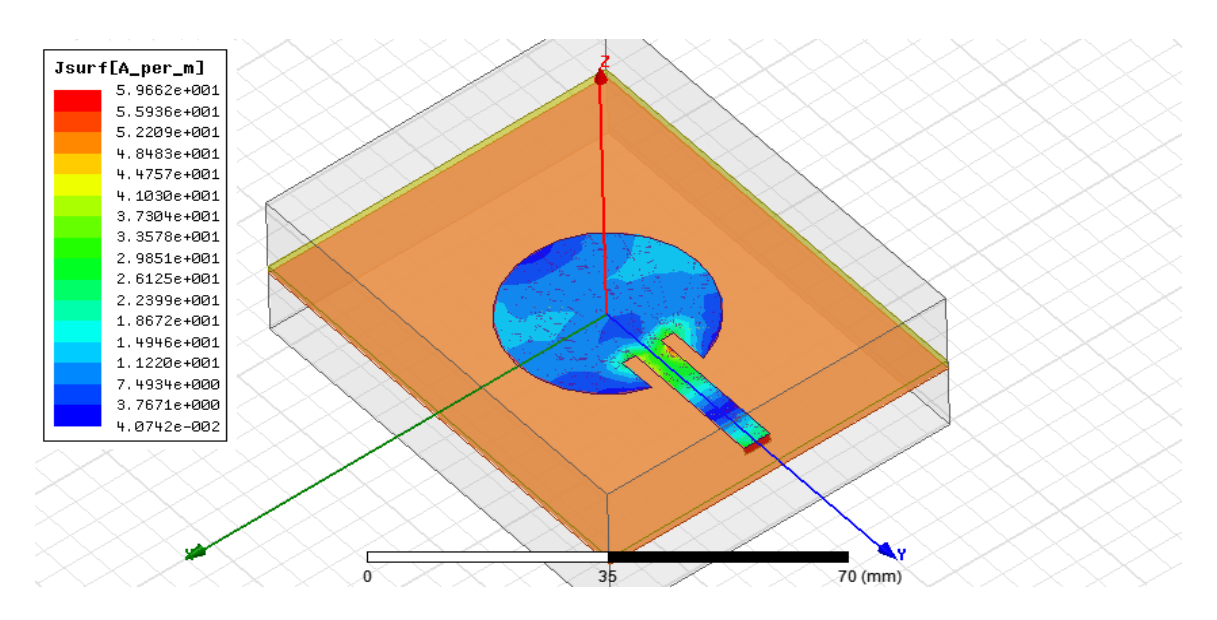

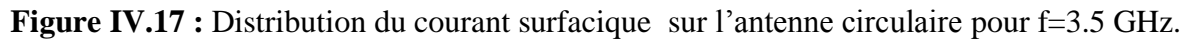
### **IV.2.2.d Un seul patch avec les slots alimenté par ligne microruban**

Les résultats de simulation, les paramètres géométriques et les performances (le coefficient réflexion S(1,1), la fréquence de résonance, le gain et le diagramme de rayonnement) d'un seul patch amélioré par les slots et alimenté par une ligne microruban sont présentés dans le tableau IV.5 et les figures IV.18-IV.22 respectivement.

| <b>Substrat</b>       | $\epsilon$ r | h<br>(mm) | $f_{\text{désire}}$<br>(GHZ) | (GHZ) | S(1,1)<br>dB | Gain<br>(dB) | $a_e$<br>(mm) | Bande.P<br>$(-10dB)$<br><b>MHZ</b> | Bande.P<br>$(-3dB)$<br><b>MHZ</b> | Plan de<br>masse<br>$\text{m}^2$ | $(\% )$ |
|-----------------------|--------------|-----------|------------------------------|-------|--------------|--------------|---------------|------------------------------------|-----------------------------------|----------------------------------|---------|
| <b>Duroid</b><br>5880 | 2.2          | 1.6       | 3.5                          | 3.19  | $-21.70$     | 3.22         | 17            | 124.3                              | 460                               | 60x70                            | 96      |

**Tableau IV.5 :** Paramètres du l'antenne circulaire avec des slots Duroid 5880 excitée par une ligne microruban pour h=1.6mm.

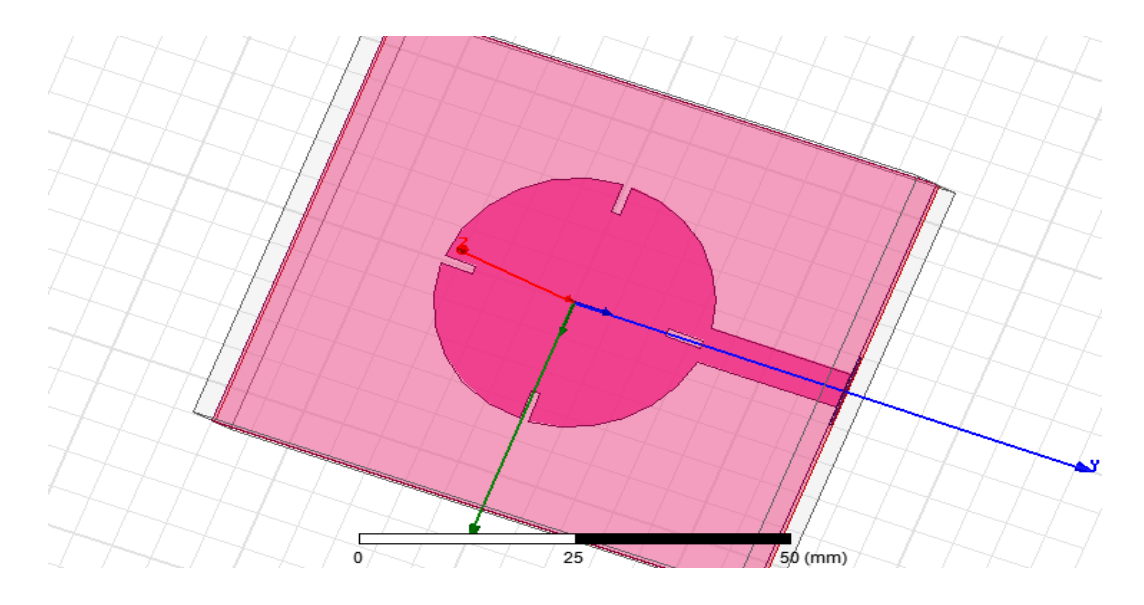

**Figure VI.18 :** Géométrie de l'antenne circulaire avec des slots Duroid 5880 en 3D alimentée par une ligne microruban.

 $\triangleright$  La largeur (W) et la longueur (L) pour la ligne microruban et l'impédance  $Z_0$ =50  $\Omega$  de ce patch sont:

 $W = 4.87$  mm.  $L= 22$  mm.

Pour les slots on a :

Leur largeur est,  $w_0 = w_1 = w_2 = w_3 = 1.1$  mm. Leur longueur est,  $l_0 = l_1 = l_2 = l_3 = 4.5$  mm.

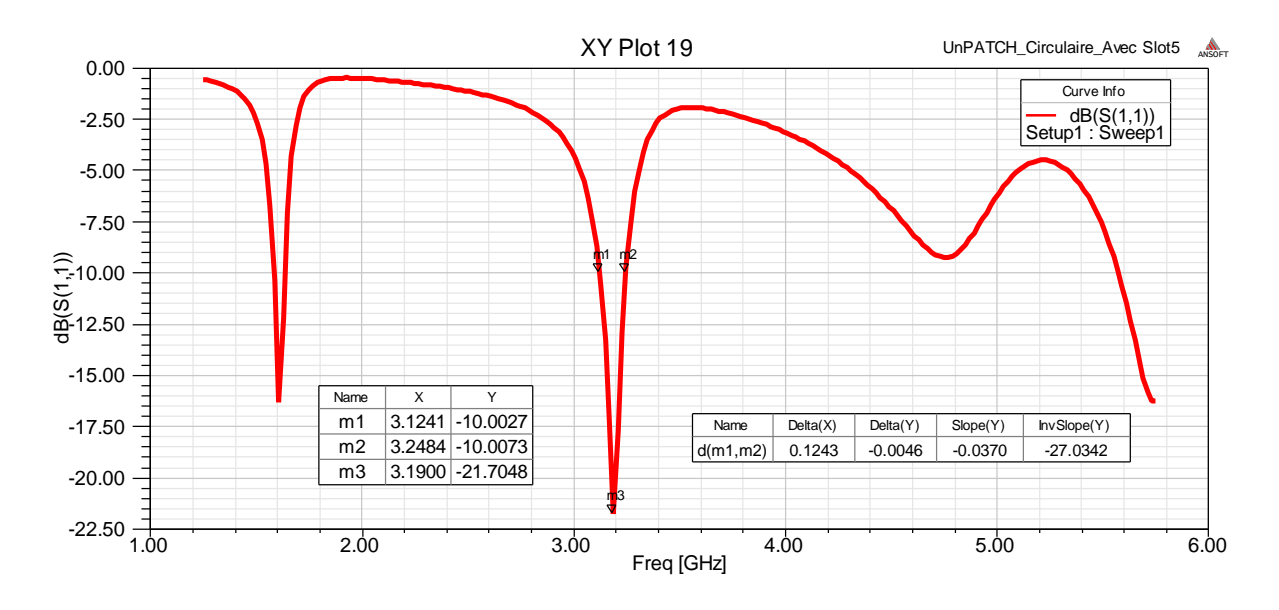

**Figure VI.19 :** Coefficient de réflexion S<sub>11</sub> en fonction de la fréquence.

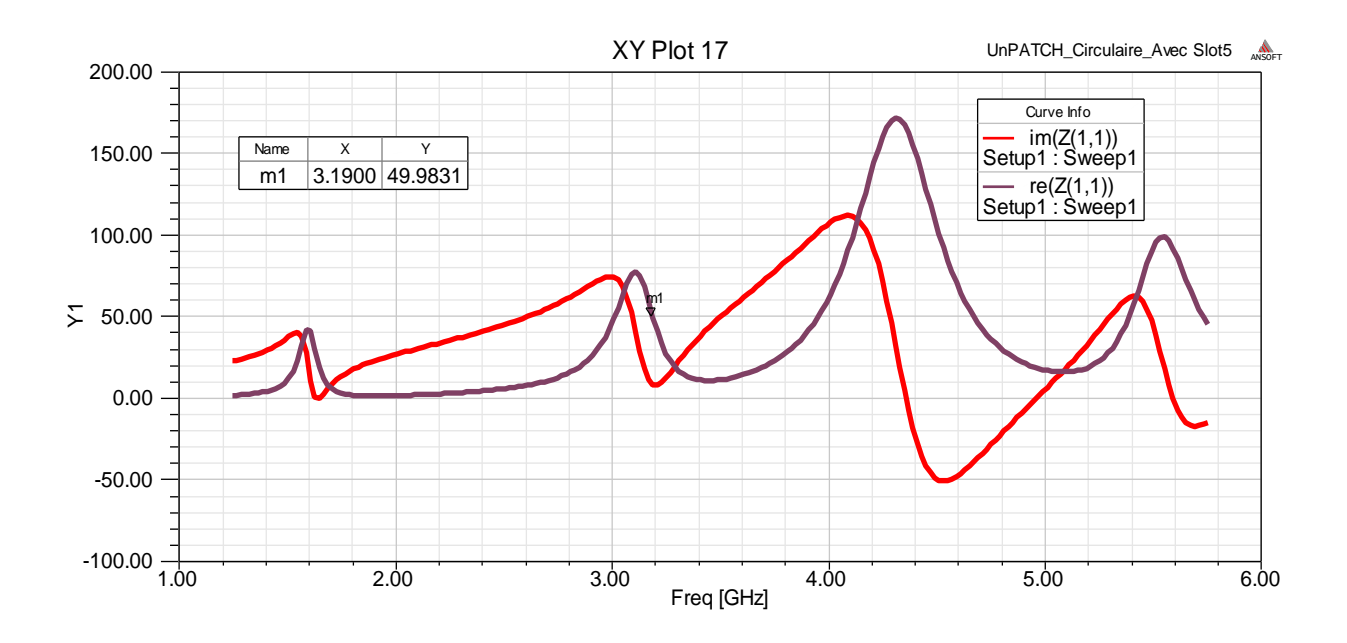

 **Figure IV.20 :** Impédance d'entrée de l'antenne Z(1,1).

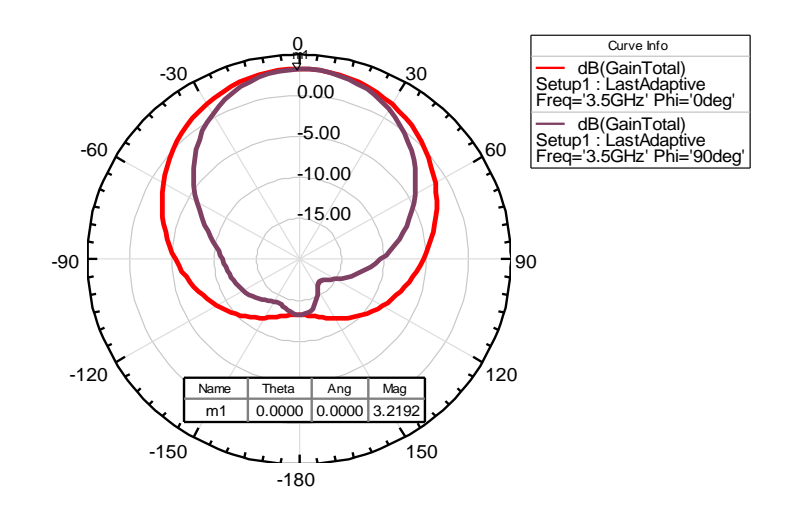

**Figure IV.21 :** Diagramme de rayonnement en 2D du gain.

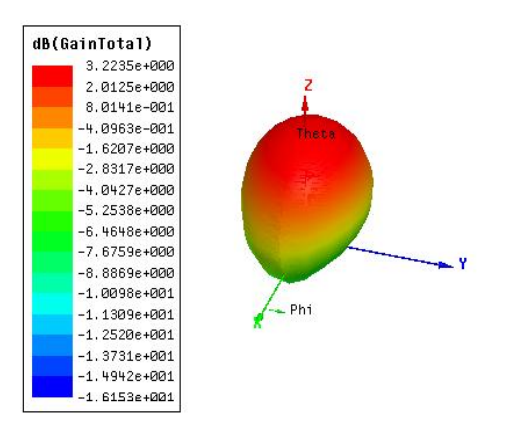

**Figure VI.22 :** Diagramme de rayonnement en 3D du gain.

### **IV.3 Conception d'un réseau d'antennes circulaires**

### **IV.3.1 Un réseau d'antenne de deux éléments rayonnants 1x2**

Dans cette partie, nous simulons un réseau d'antennes constitué de deux patchs circulaires alimentés par une ligne microruban.

Les résultats de simulation, les paramètres géométriques et les performances caractéristiques (le coefficient réflexion S(1,1), la fréquence résonance, l'impédance d'entrée, le gain et diagramme de rayonnement) d'un réseau d'antenne deux éléments alimenté par une ligne microruban sont représentés dans le tableau IV.6 et les figures IV.23-IV.30 respectivement.

| <b>Substrat</b>       | $\epsilon$ , | h<br>(mm) | $f_{\text{désire}}$<br>(GHZ) | $f_r$<br>(GHZ) | S(1,1)<br>dB | Gain<br>(dB) | $a_e$<br>(mm) | B.P<br>$(-10dB)$<br><b>MHZ</b> | B.P<br>$(-3dB)$<br><b>MHZ</b> | Plan de<br>masse<br>$\text{(mm}^2)$ | $(\%)$ |
|-----------------------|--------------|-----------|------------------------------|----------------|--------------|--------------|---------------|--------------------------------|-------------------------------|-------------------------------------|--------|
| <b>Duroid</b><br>5880 | 2.2          | 1.6       | 3.5                          | 3.24           | $-21.50$     | 5.09         | 17            | 131                            | 220                           | 96x130                              | 95.3   |

**Tableau IV.6 :** Paramètres d'un réseau d'antenne de deux patchs sur le Duroid 5880 excité par une ligne microruban pour h=1.6mm.

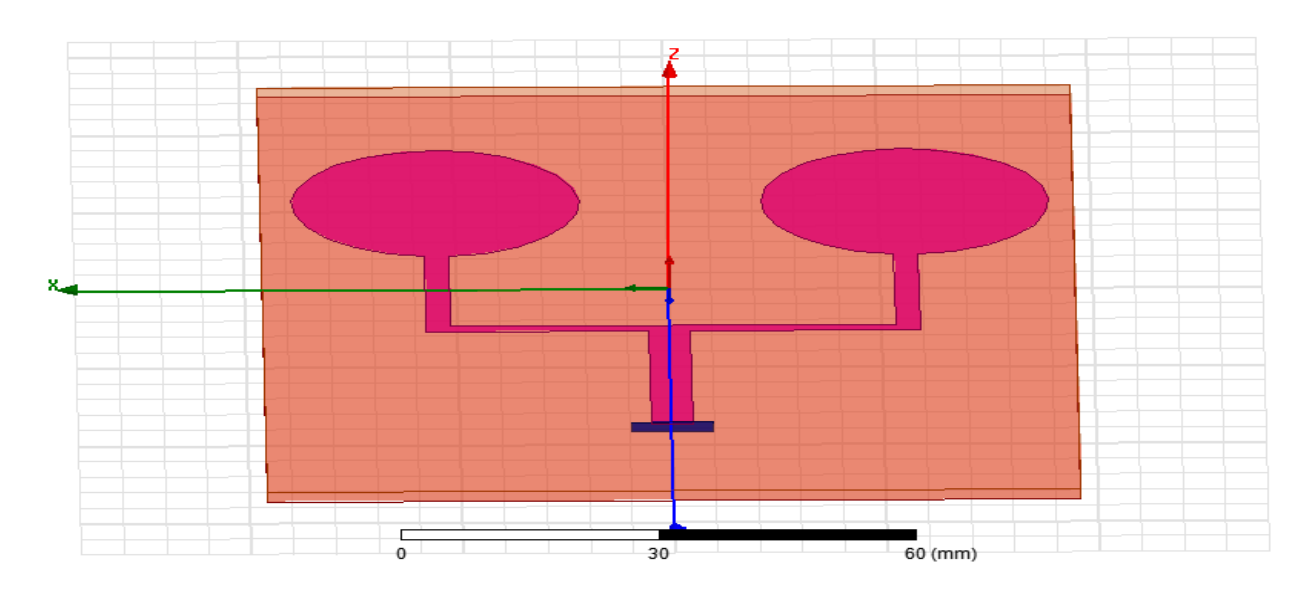

**Figure IV.23 :** Géométrie d'un réseau d'antenne de deux patchs Duroid 5880 en 3D alimentée par une ligne microruban.

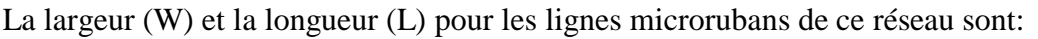

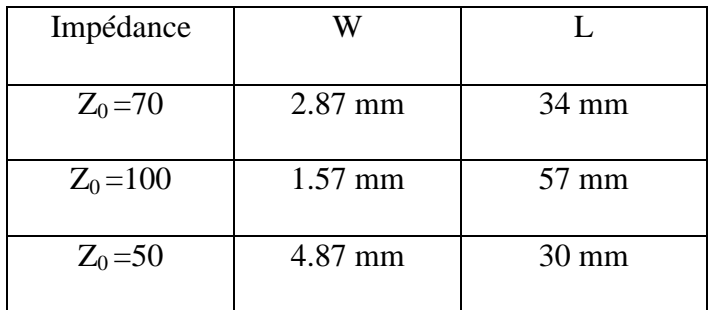

**Tableau IV.7 :** Dimensions des les lignes microrubans.

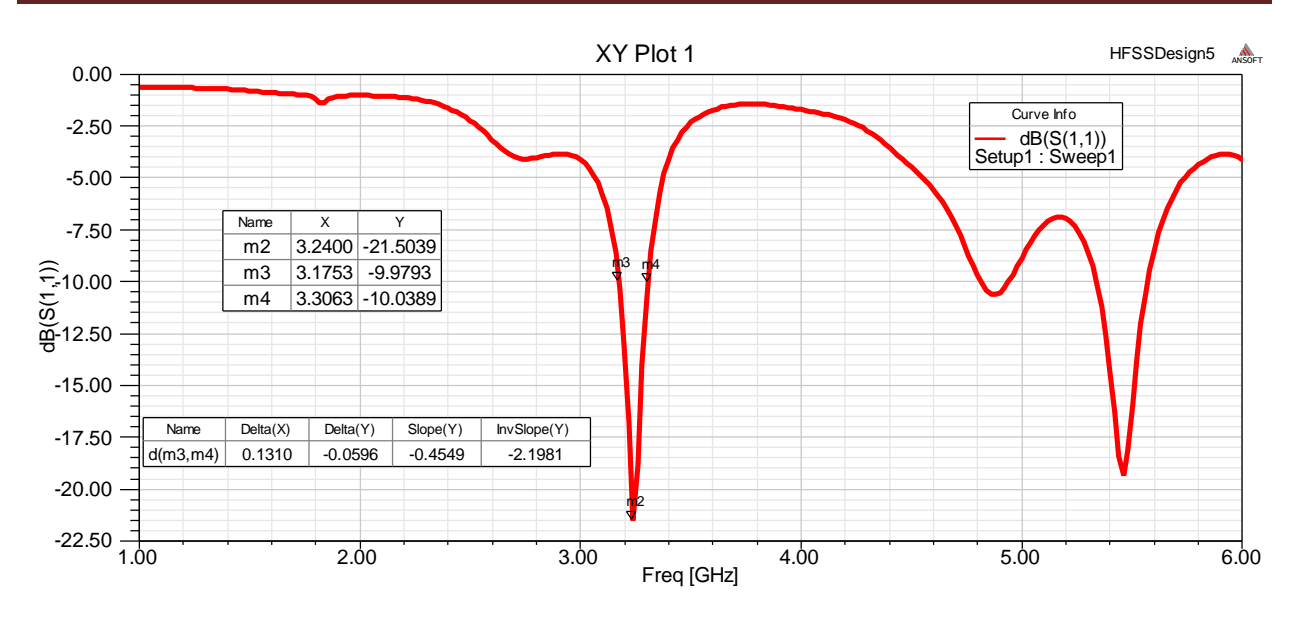

 **Figure IV.24 :** Coefficient de réflexion S11 en fonction de la fréquence.

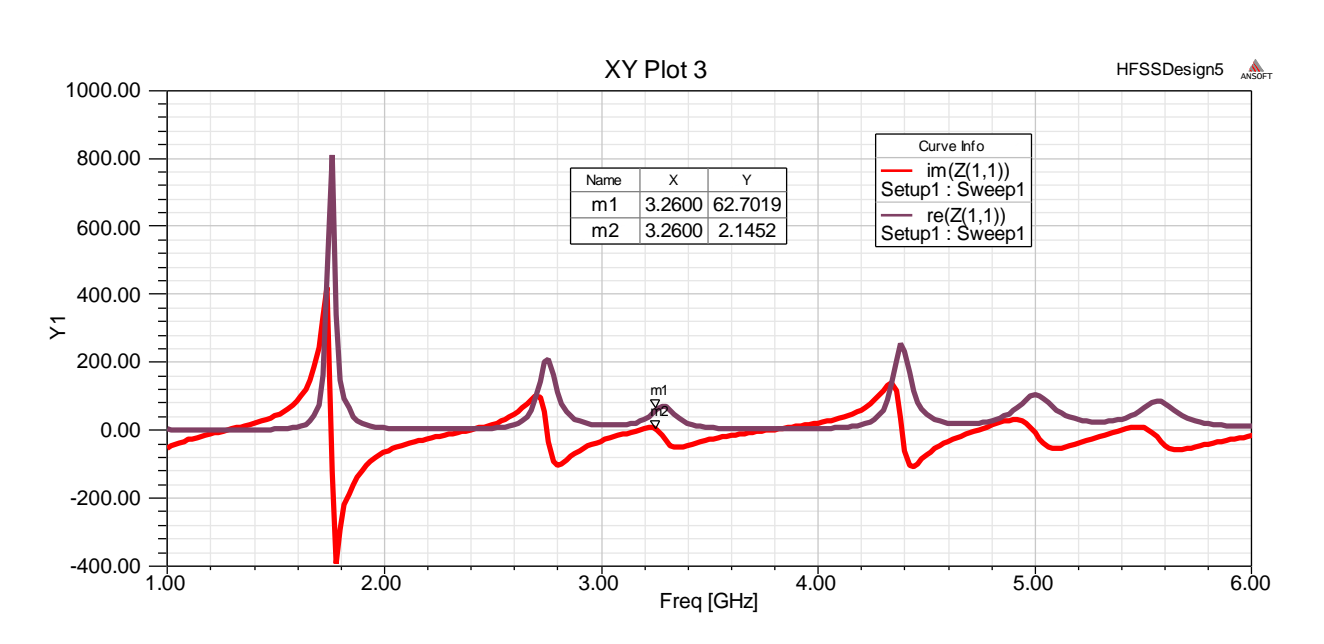

**Figure IV.25 :** Impédance d'entrée du réseau d'antennes 1x2 Z(1,1).

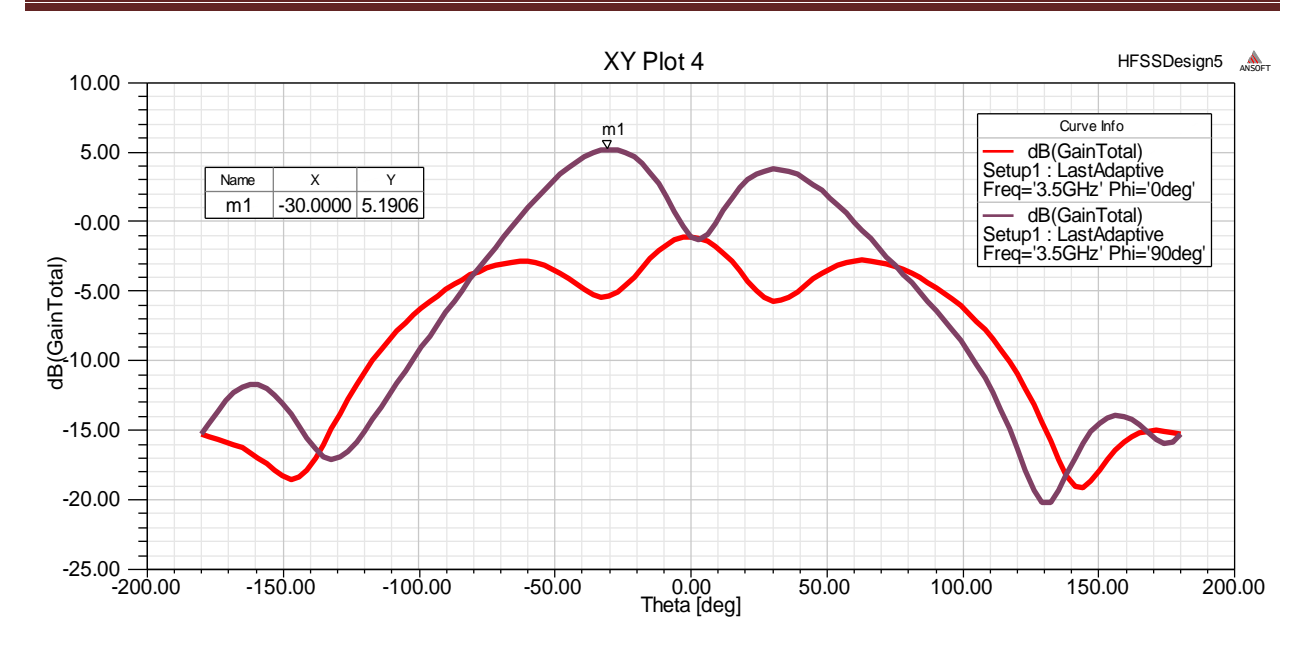

 **Figure IV.26 :** Diagramme de rayonnement en 2D du gain total.

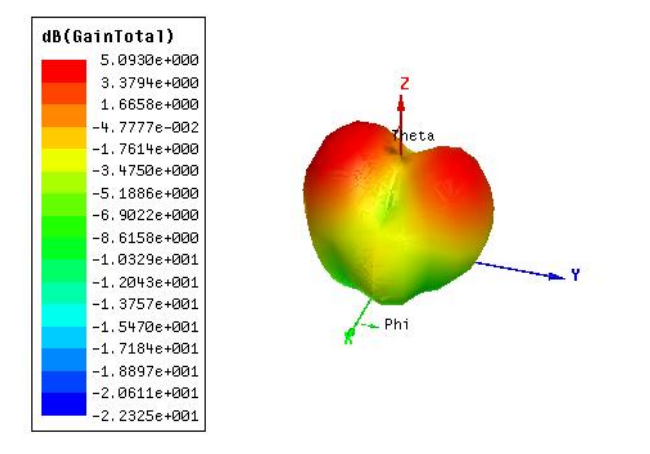

**Figure IV.27 :** Diagramme de rayonnement en 3D du gain total.

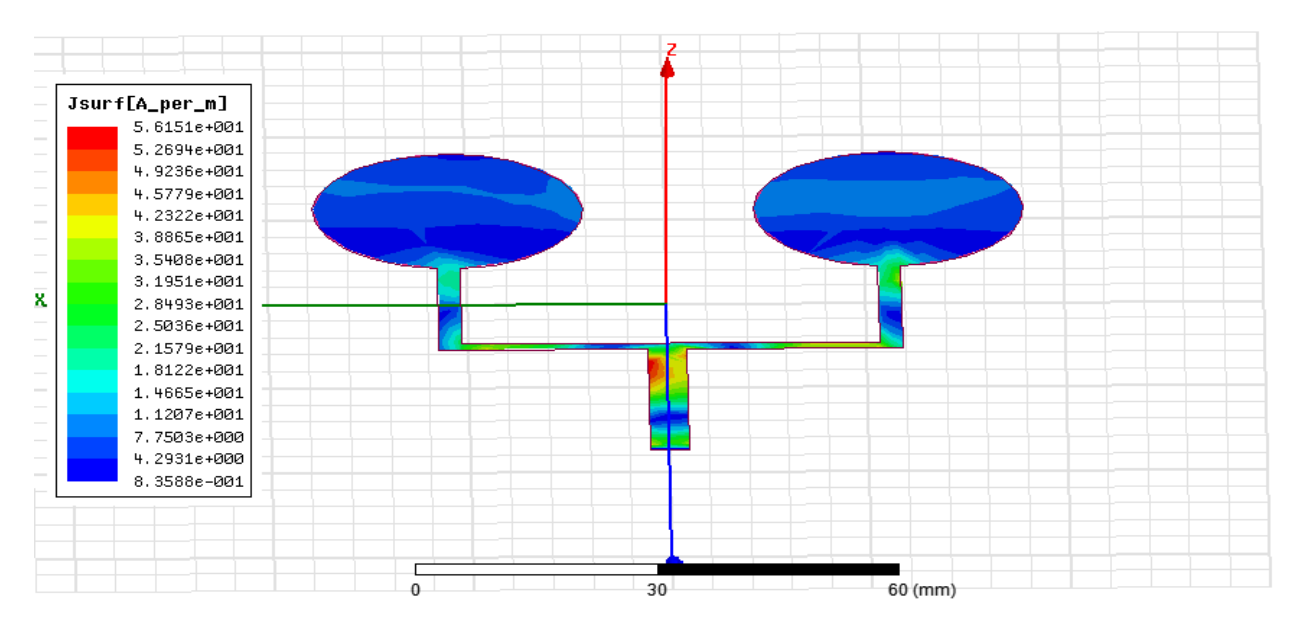

**Figure IV.28 :** Distribution du courant surfacique sur le réseau d'antenne circulaire 1x2 pour f=3.5 GHz.

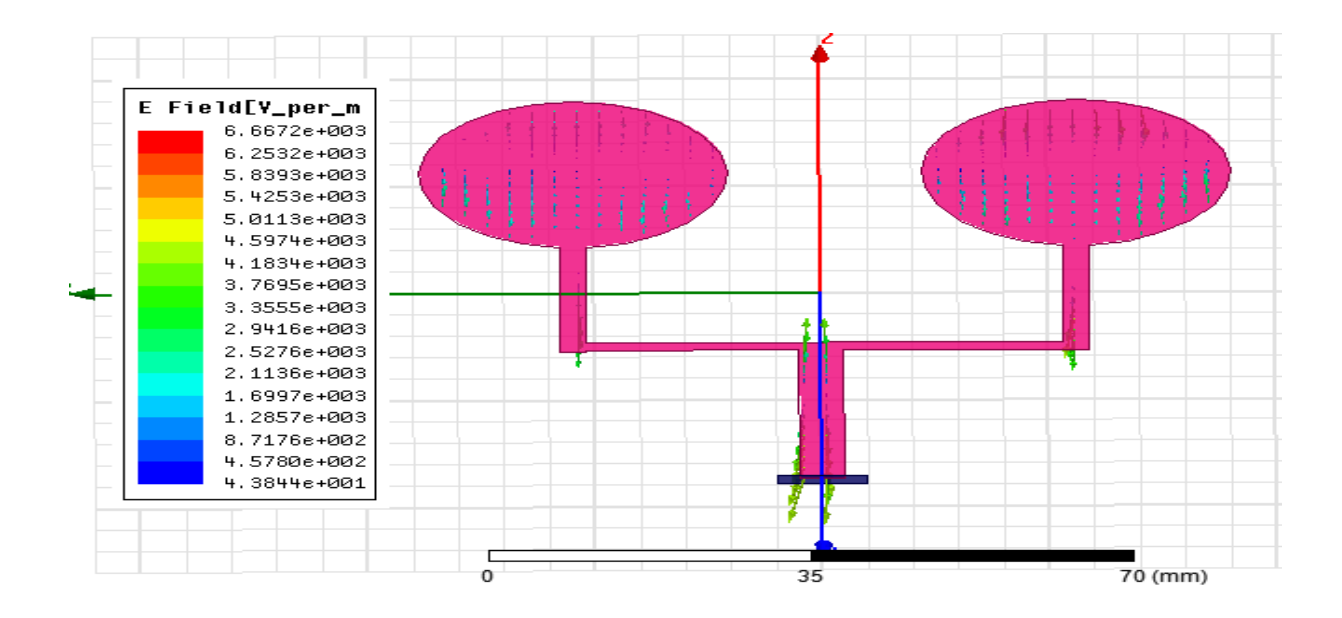

**Figure IV.29 :** Distribution des vecteurs du champ électrique E sur le réseau d'antennes circulaires 1x2 pour f=3.5 GHz.

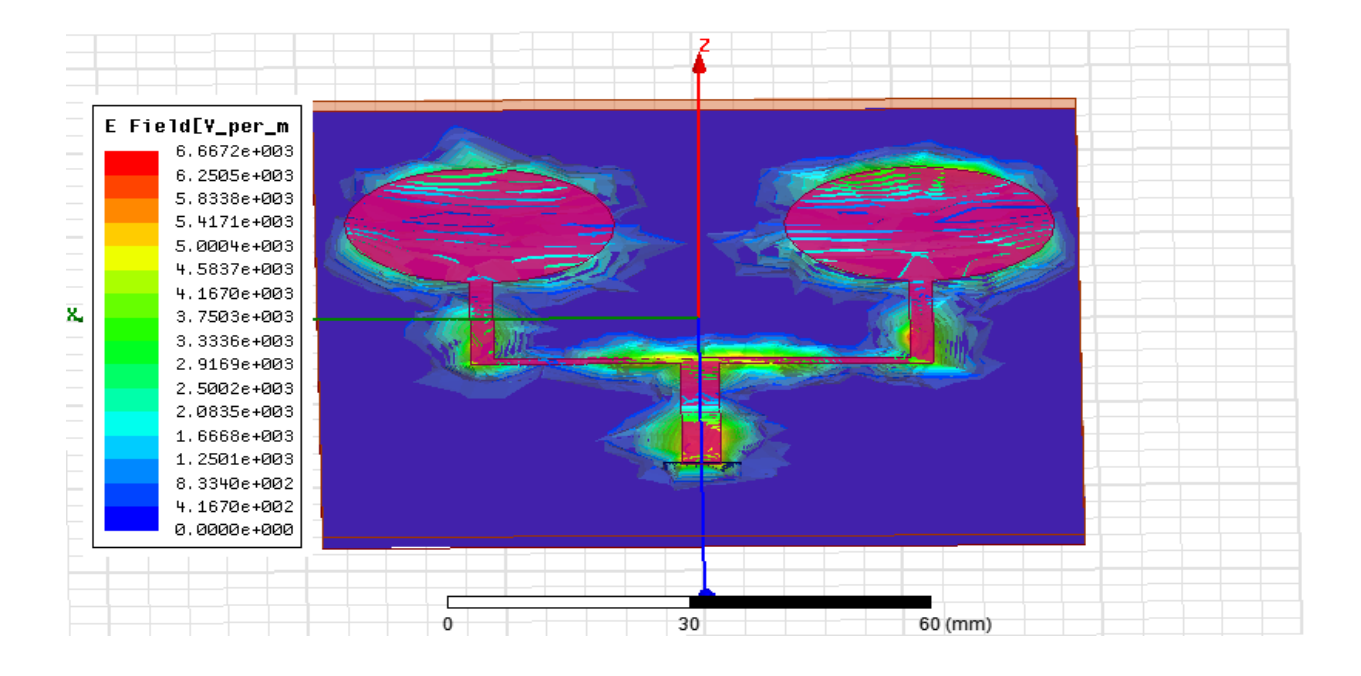

**Figure IV.30 :** distribution de l'intensité du champ électrique E sur le substrat pour f=3.5 GHz.

#### **IV.3.2 Réseau d'antennes de deux éléments rayonnants adapté par encoche**

Les résultats de simulation, les paramètres géométriques et les caractéristiques d'un réseau d'antennes de deux éléments rayonnants adapté par les encoches et alimenté par une ligne microruban sont présentés dans le tableau IV.8 et les figures IV.31-IV.36 respectivement.

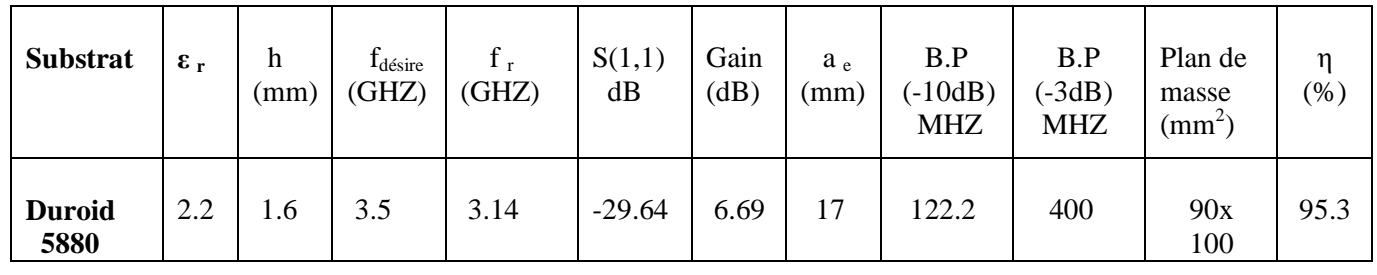

**Tableau IV.8 :** Paramètres d'un réseau d'antennes deux patchs adapté par l'encoche excitée par une ligne microruban pour h=1.6mm

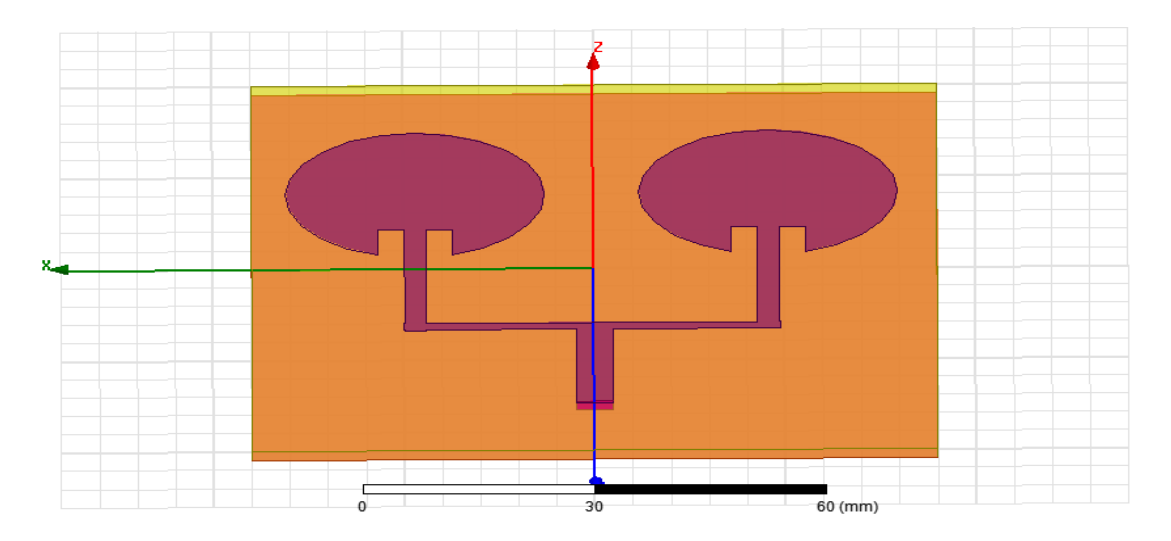

**Figure IV.31 :** Géométrie d'un réseau d'antenne de deux patchs par l'encoche Duroid 5880 en 3D alimentée par une ligne microruban.

La largeur (W) et la longueur (L) pour les lignes microrubans de ce réseau sont:

| L'impédance |           |                 | $w_0$ (pour<br>l'encoche) | $L_0$ (pour<br>l'encoche) |
|-------------|-----------|-----------------|---------------------------|---------------------------|
|             |           |                 |                           |                           |
| $Z_0 = 70$  | 2.87 mm   | $34 \text{ mm}$ |                           |                           |
| $Z_0 = 100$ | $1.57$ mm | 57 mm           | 9.74 mm                   | $8 \text{ mm}$            |
| $Z_0 = 50$  | 4.87 mm   | $30 \text{ mm}$ |                           |                           |

**Tableau IV.9 :** Dimensions des les lignes microrubans.

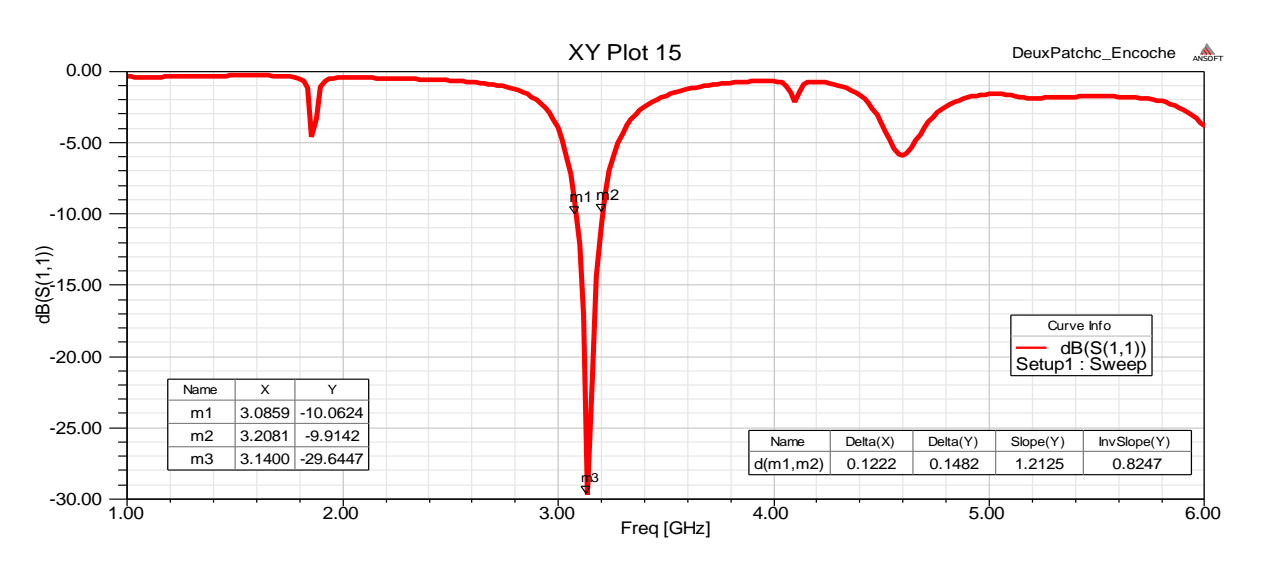

 **Figure IV.32 :** Coefficient de réflexion S11 en fonction de la fréquence.

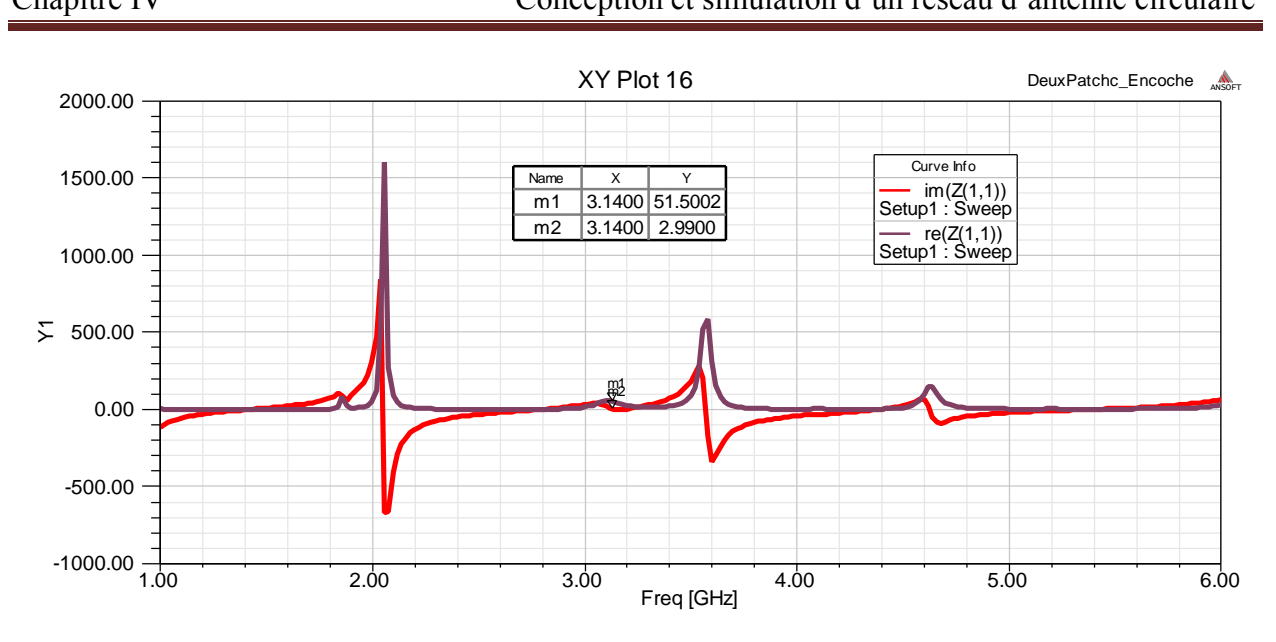

**Figure IV.33 :** Impédance d'entrée Z(1,1).

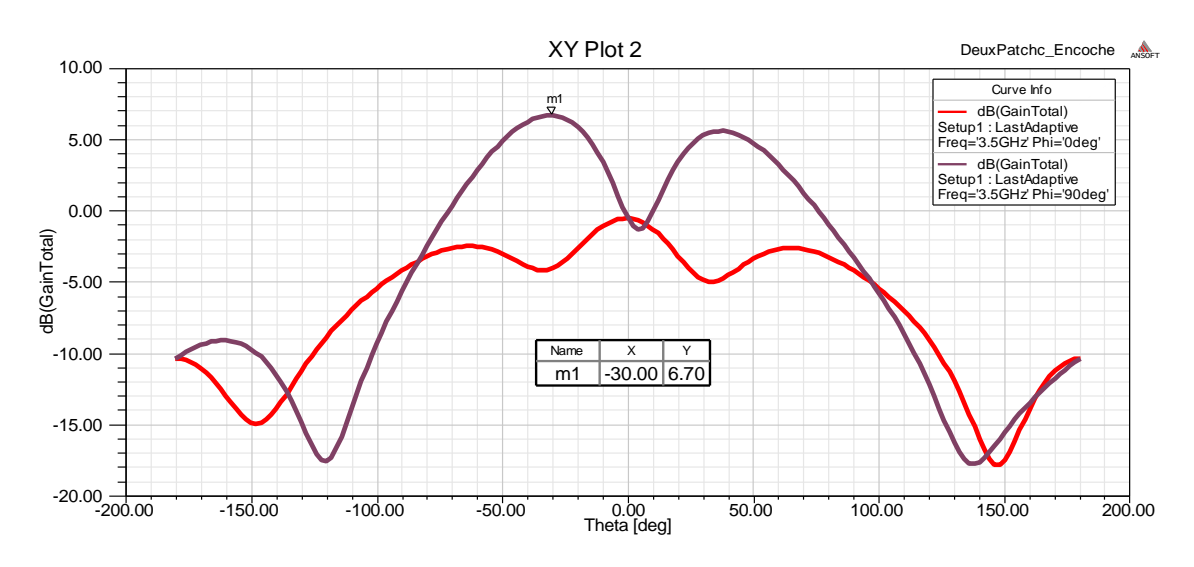

 **Figure IV.34 :** Diagramme de rayonnement 2D du gain total.

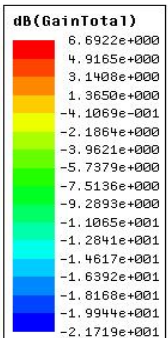

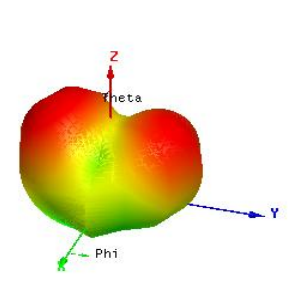

 **Figure IV.35 :** Diagramme de rayonnement en 3D du gain total.

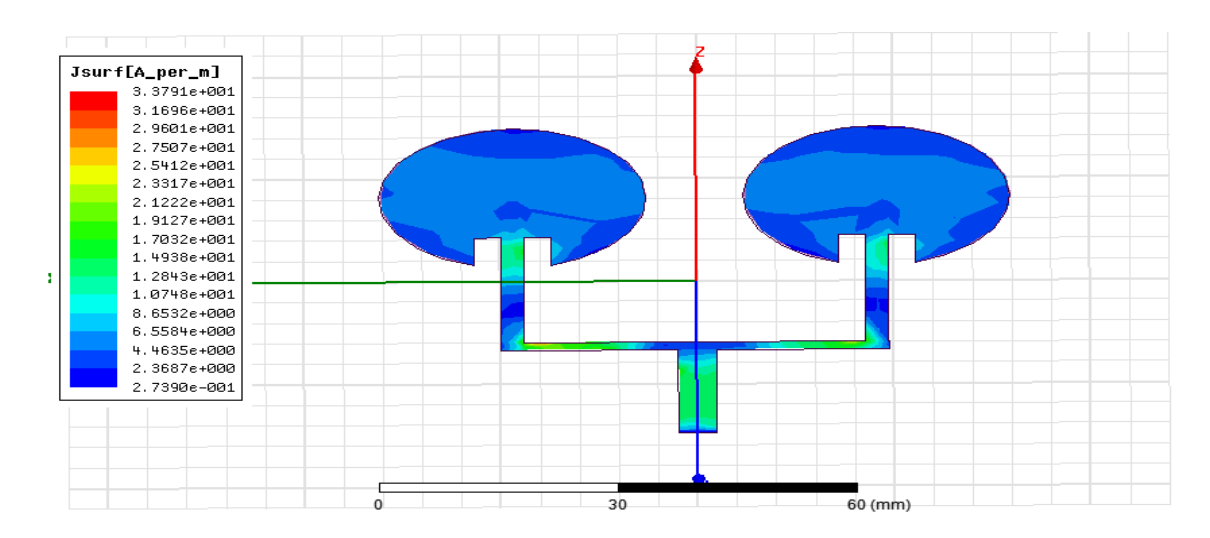

**Figure IV.36 :** Distribution du courant surfacique sur le réseau d'antenne de deux patchs circulaires adapté par les encoches.

### **IV.3.3 Réseau d'antenne de quatre éléments rayonnants 1x4**

Les figures IV.37-IV.44 illustrent le coefficient réflexion  $S<sub>11</sub>$ , la fréquence résonance, le gain et diagramme de rayonnement d'un réseau d'antenne 1x4 alimentés par une ligne microruban respectivement. Le tableau IV.10 regroupe les paramètres de l'antenne.

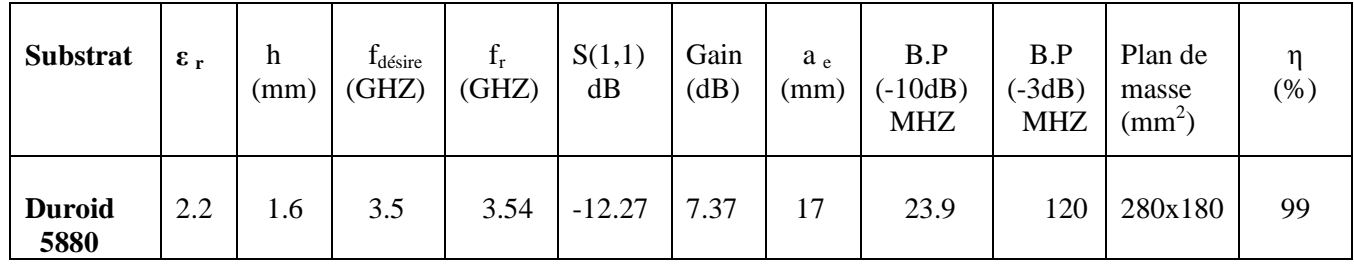

**Tableau IV.10 :** Paramètres d'un réseau d'antenne quatre patchs Duroid 5880 excité par une ligne microruban pour h=1.6mm.

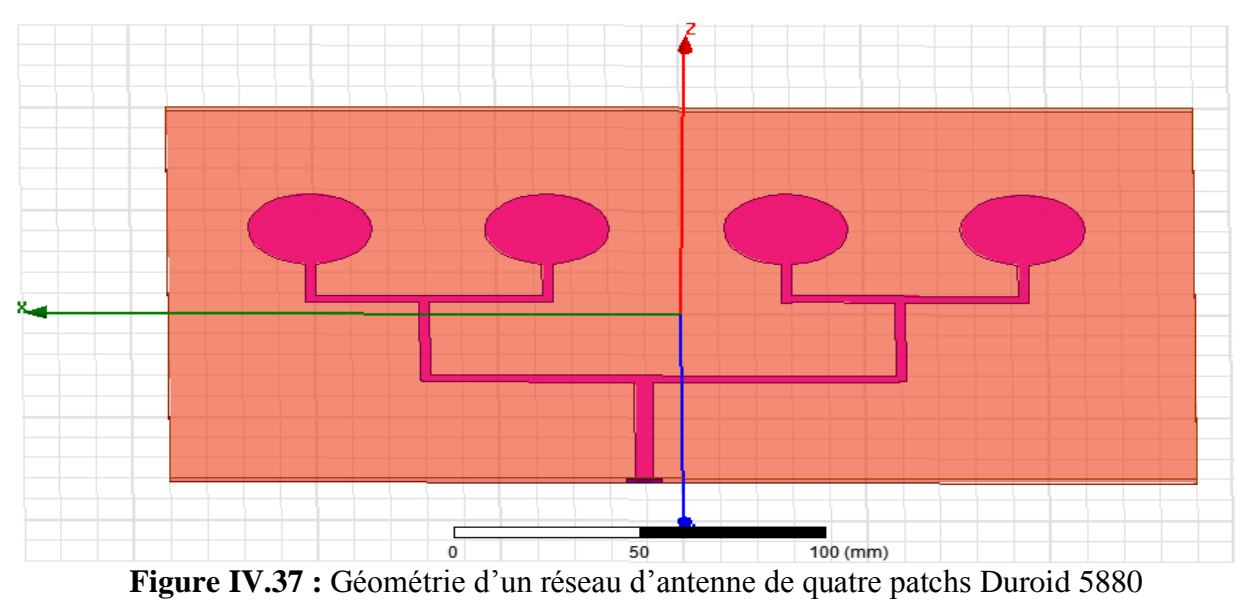

en 3D alimentée par une ligne microruban.

 $\triangleright$  La largeur (W) et la longueur (L) pour les lignes microrubans de ce réseau sont:

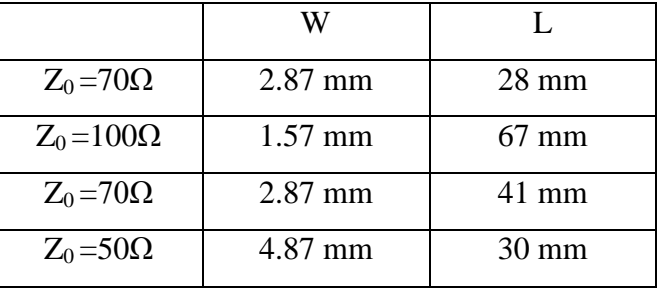

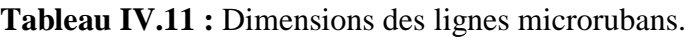

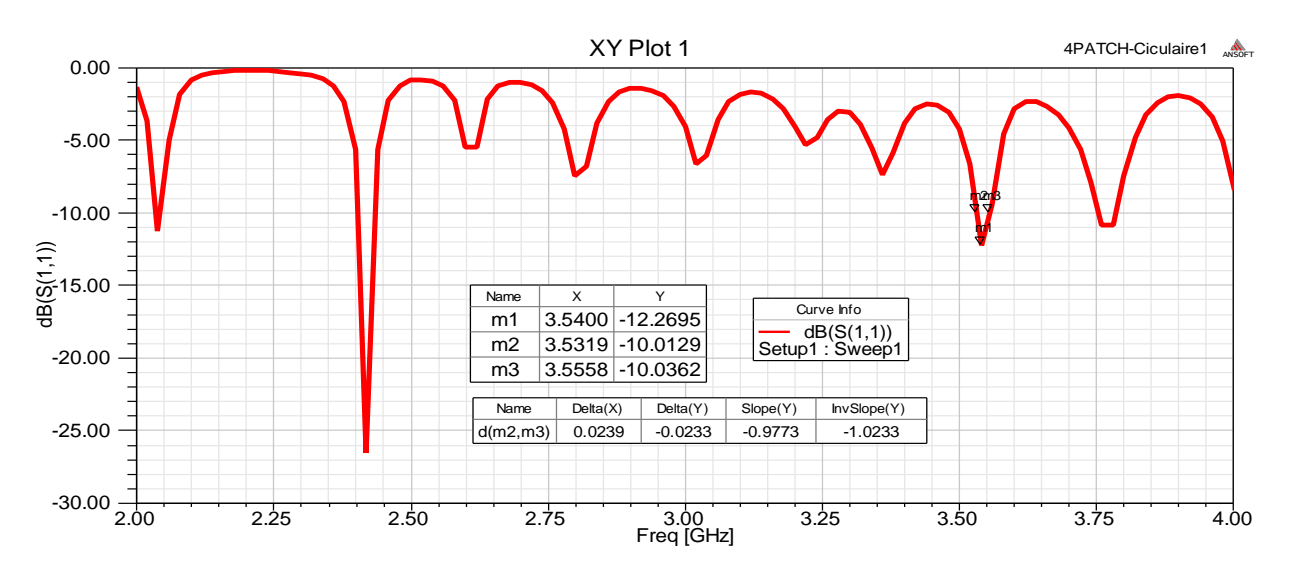

 **Figure IV.38 :** Coefficient de réflexion S11 en fonction de la fréquence.

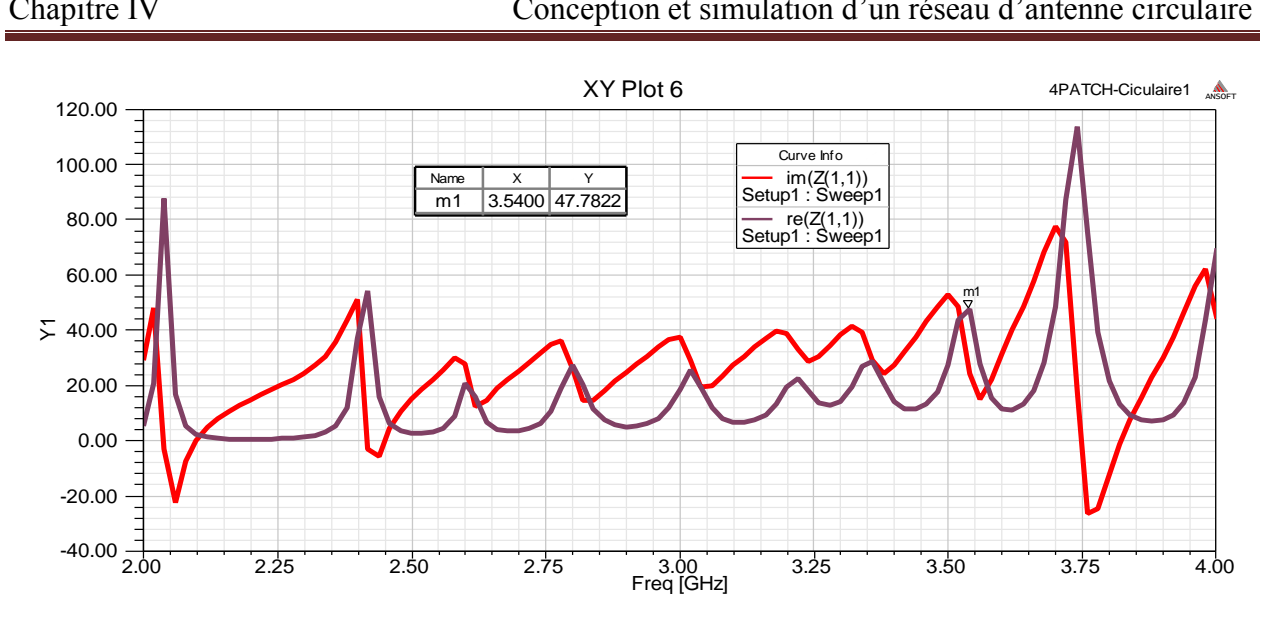

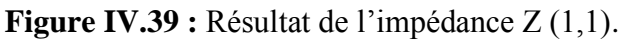

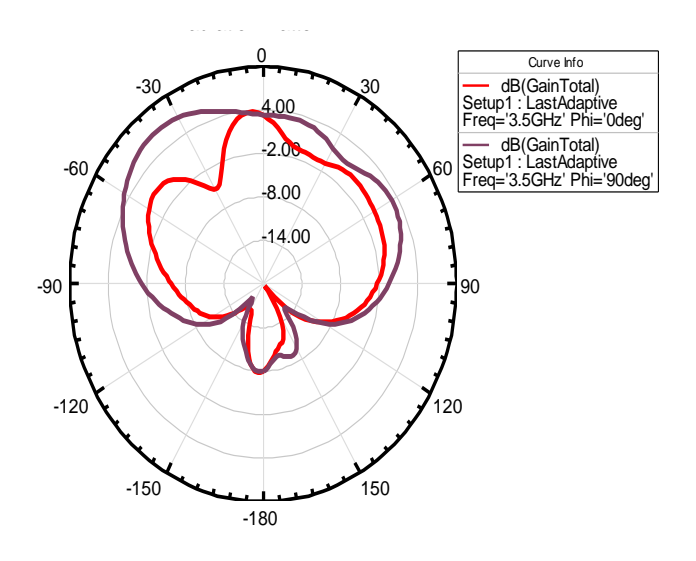

**Figure IV.40 :** Diagramme de rayonnement en 2D du gain.

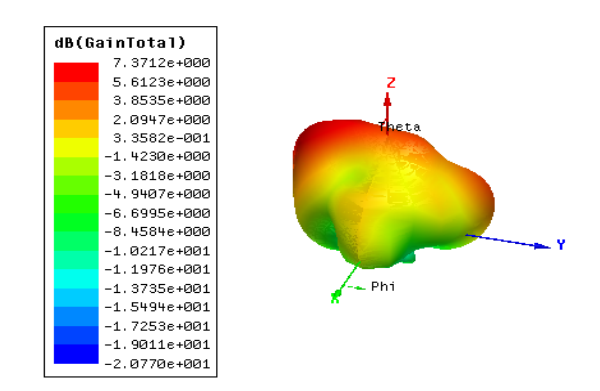

**Figure IV.41 :** Diagramme de rayonnement en 3D du gain total.

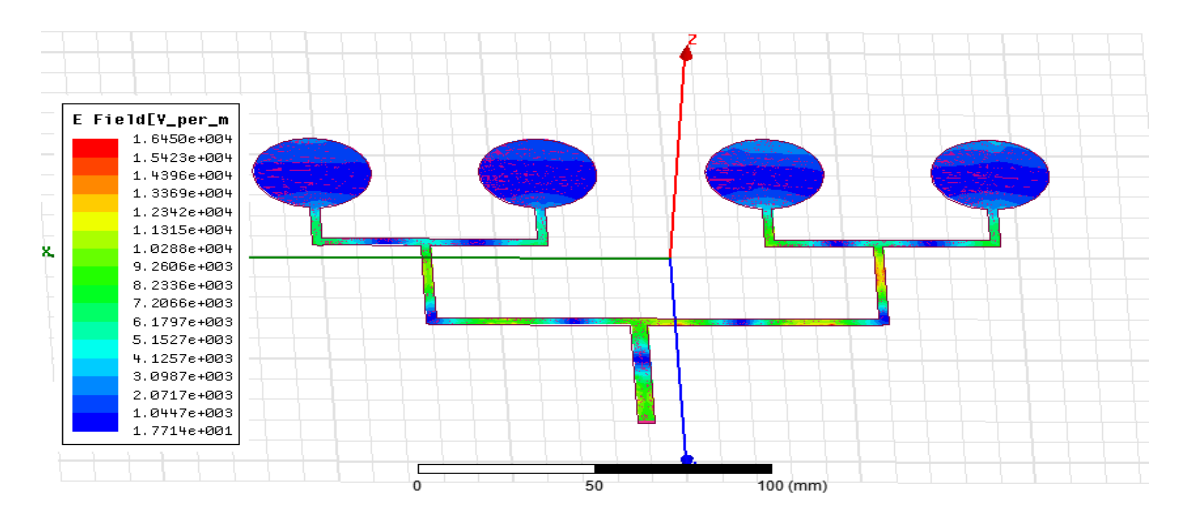

**Figure IV.42 :** Distribution du champ électrique E sur le réseau d'antenne de quatre patchs circulaires pour la fréquence résonance 2.42 GHz.

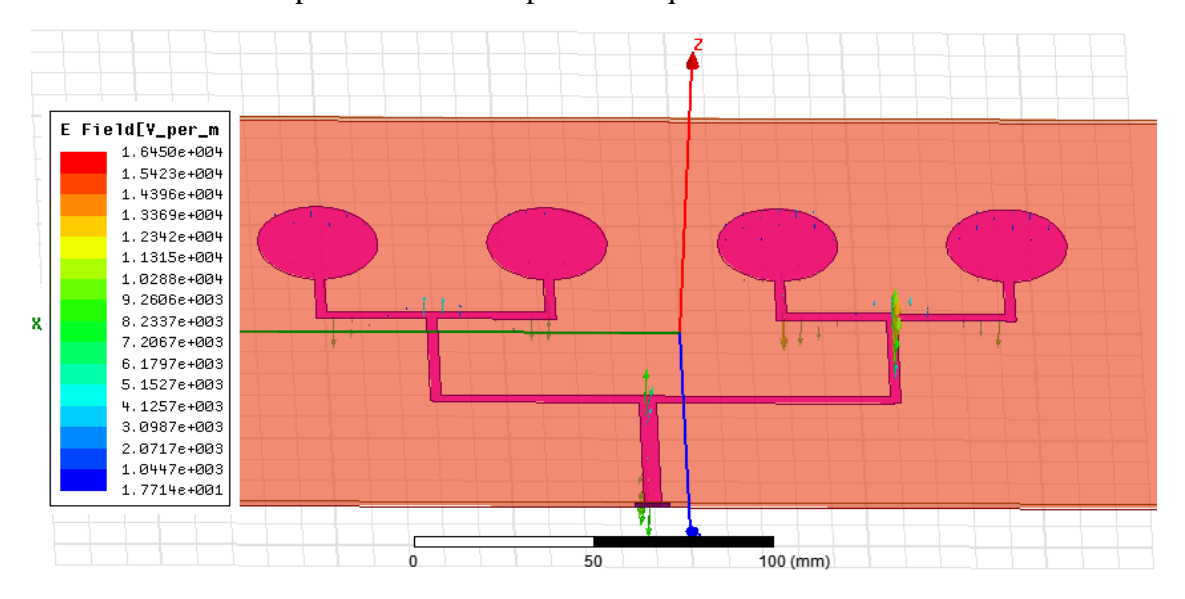

**Figure IV.43 :** Distribution des vecteurs du champ électrique E d'un réseau d'antenne de quatre patchs circulaires pour la fréquence résonance 2.42 GHz.

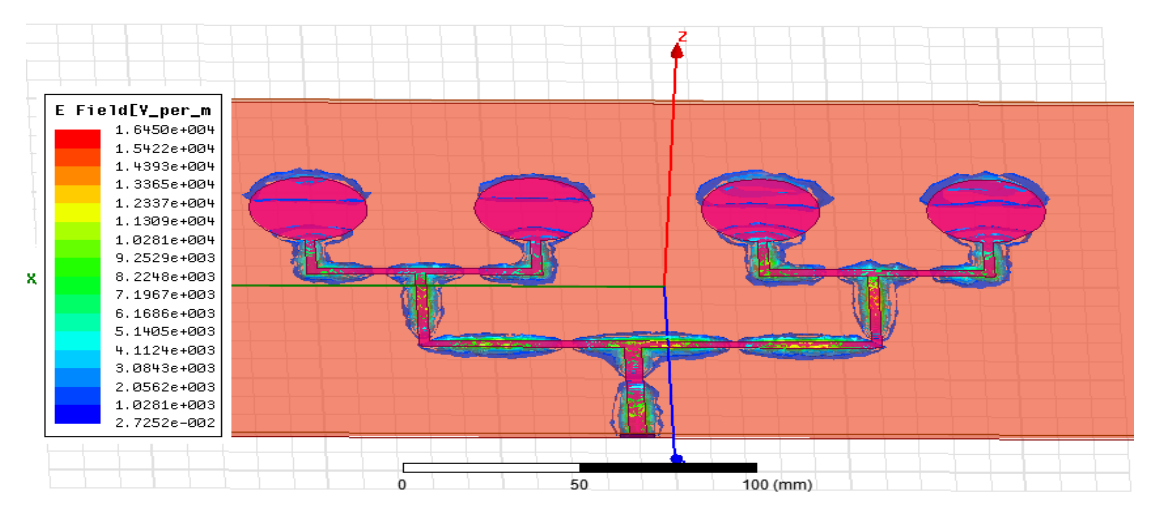

**Figure IV.44 :** Distribution de l'intensité du champ électrique E sur le substrat Duroid 5880 pour la fréquence résonance 2.42 GHz.

#### **IV.3.4 Un réseau d'antenne de quatre éléments rayonnants 1x4 avec les encoches**

Les paramètres géométriques et les performances du réseau d'antenne de quatre éléments rayonnants avec encoche alimenté par une ligne microruban sont donnés en tableau IV.12 et les figures IV.45-IV.50 respectivement.

| <b>Substrat</b>       | $\epsilon_{\rm r}$ | h<br>(mm) | $I_{\text{désire}}$<br>(GHZ) | $f_r$<br>(GHZ) | S(1,1)<br>dB | Gain<br>(dB) | $a_e$<br>(mm) | B.P<br>$(-10dB)$<br><b>MHZ</b> | B.P<br>$(-3dB)$<br><b>MHZ</b> | Plan de<br>masse<br>$\text{(mm}^2)$ | n<br>$(\% )$ |
|-----------------------|--------------------|-----------|------------------------------|----------------|--------------|--------------|---------------|--------------------------------|-------------------------------|-------------------------------------|--------------|
| <b>Duroid</b><br>5880 | 2.2                | 1.6       | 3.5                          | 3.15           | $-14.43$     | 7.96         | 17            | 74.1                           | 294.2                         | 240x<br>240                         | 92           |

**Tableau IV.12 :** Paramètres d'un réseau d'antenne de quatre patchs encochés sur le Duroid 5880 excité par une ligne microruban pour h=1.6mm.

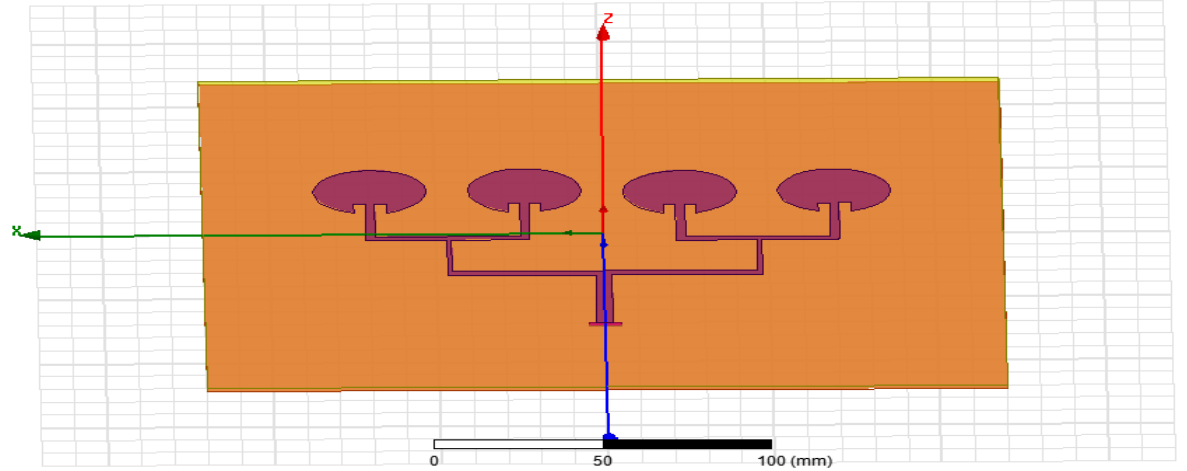

**Figure IV.45 :** Géométrie d'un réseau d'antenne de quatre patchs encochés

Duroid 5880 en 3D alimentée par une ligne microruban.

La largeur (W) et la longueur (L) pour les lignes microrubans de ce réseau sont:

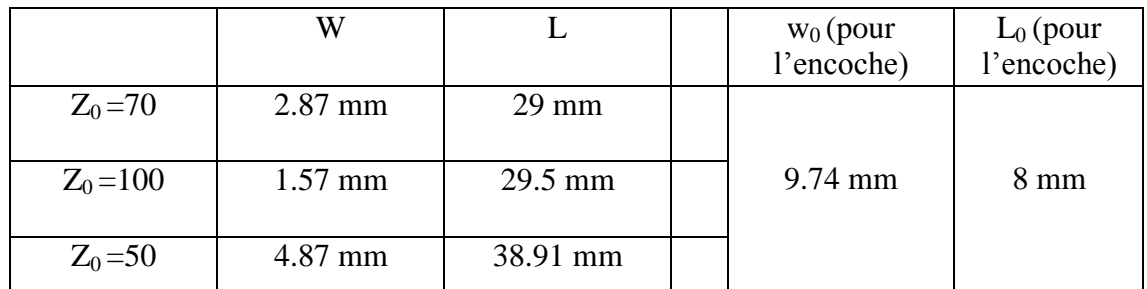

### **Tableau IV. 13:** Dimensions des les lignes microrubans.

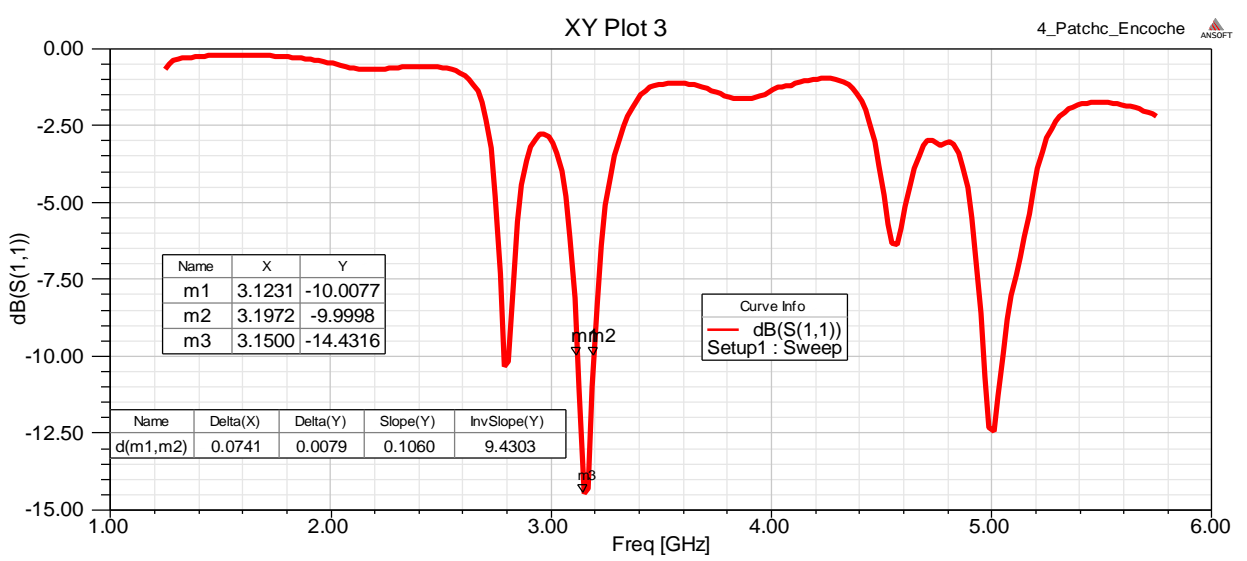

 **Figure IV.46 :** Coefficient de réflexion S11 en fonction de la fréquence.

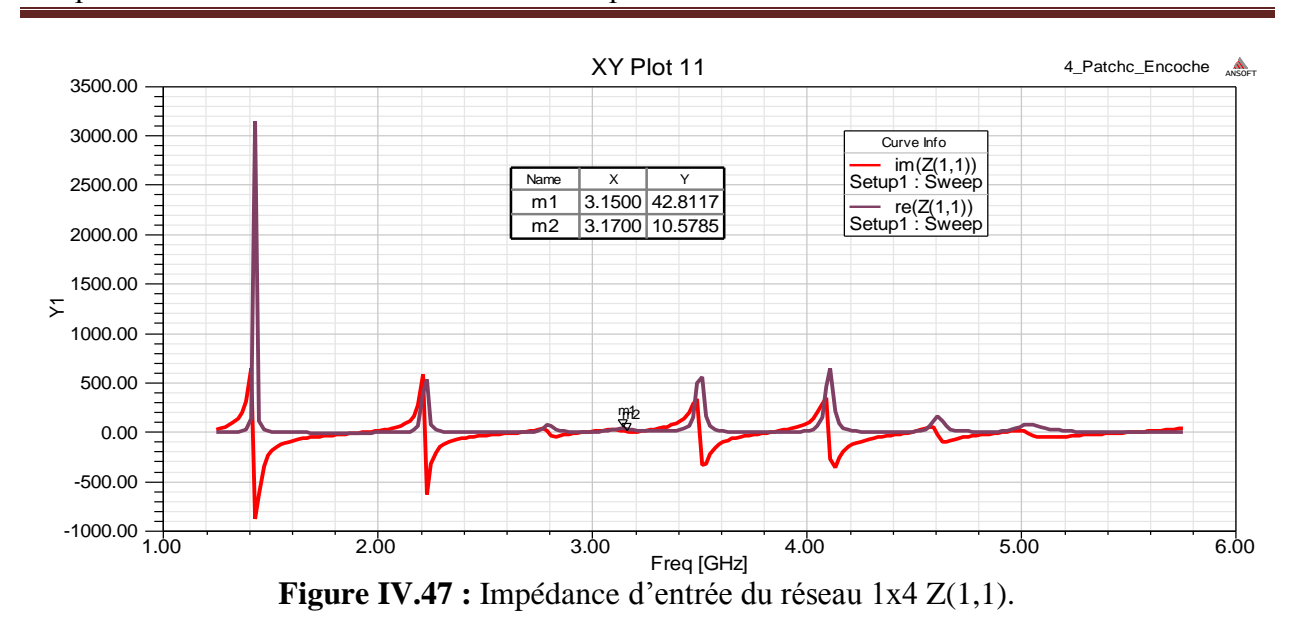

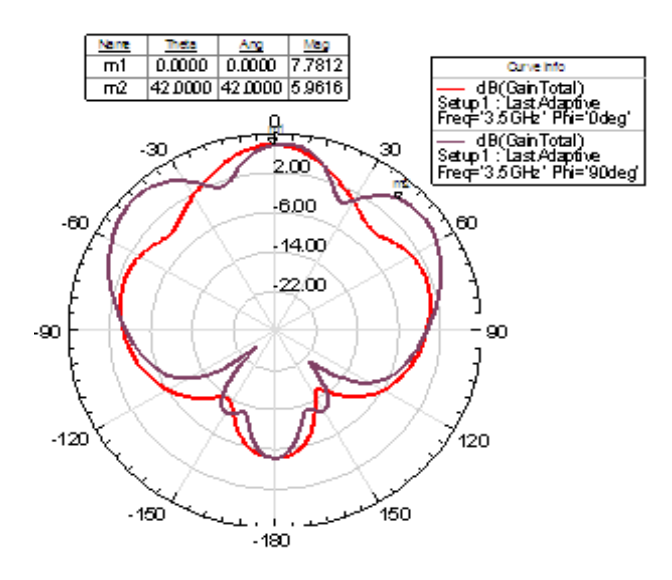

**Figure IV.48 :** Diagramme de rayonnement en 2D du gain.

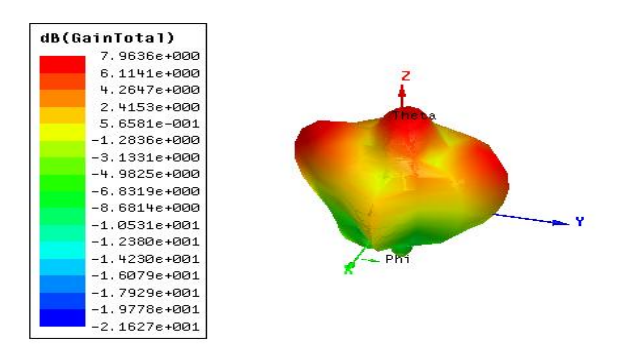

 **Figure IV.49 :** Diagramme de rayonnement en 3D du gain total pour fréq=3.5 GHz.

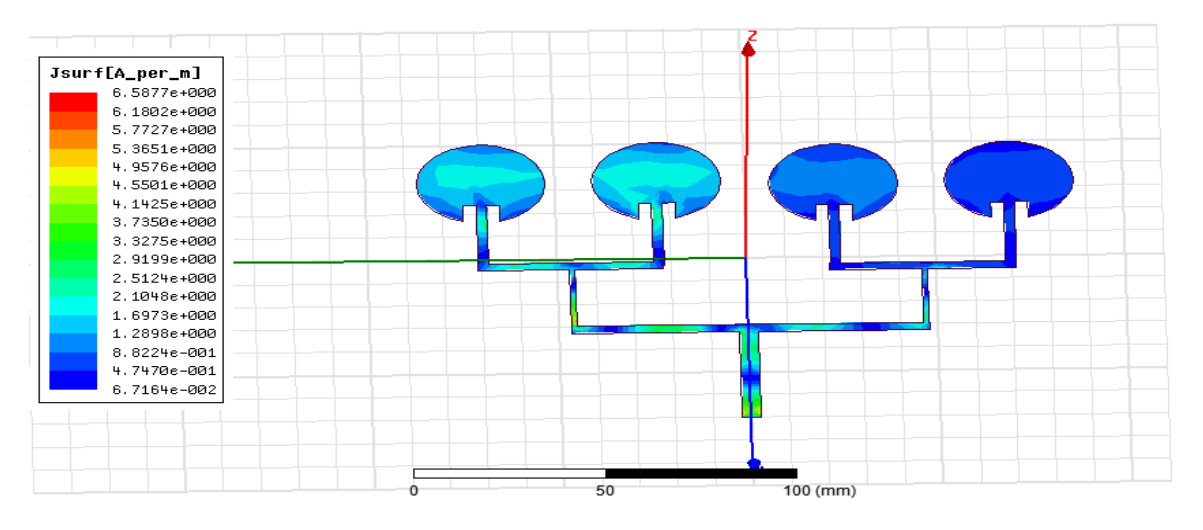

**Figure IV.50 :** Distribution du courant de surface sur le réseau d'antenne de quatre patchs circulaires avec des encoches.

### **IV.4 Interprétation et discussion des résultats**

#### **IV.4.1 Récapitulation des résultats pour un seul patch**

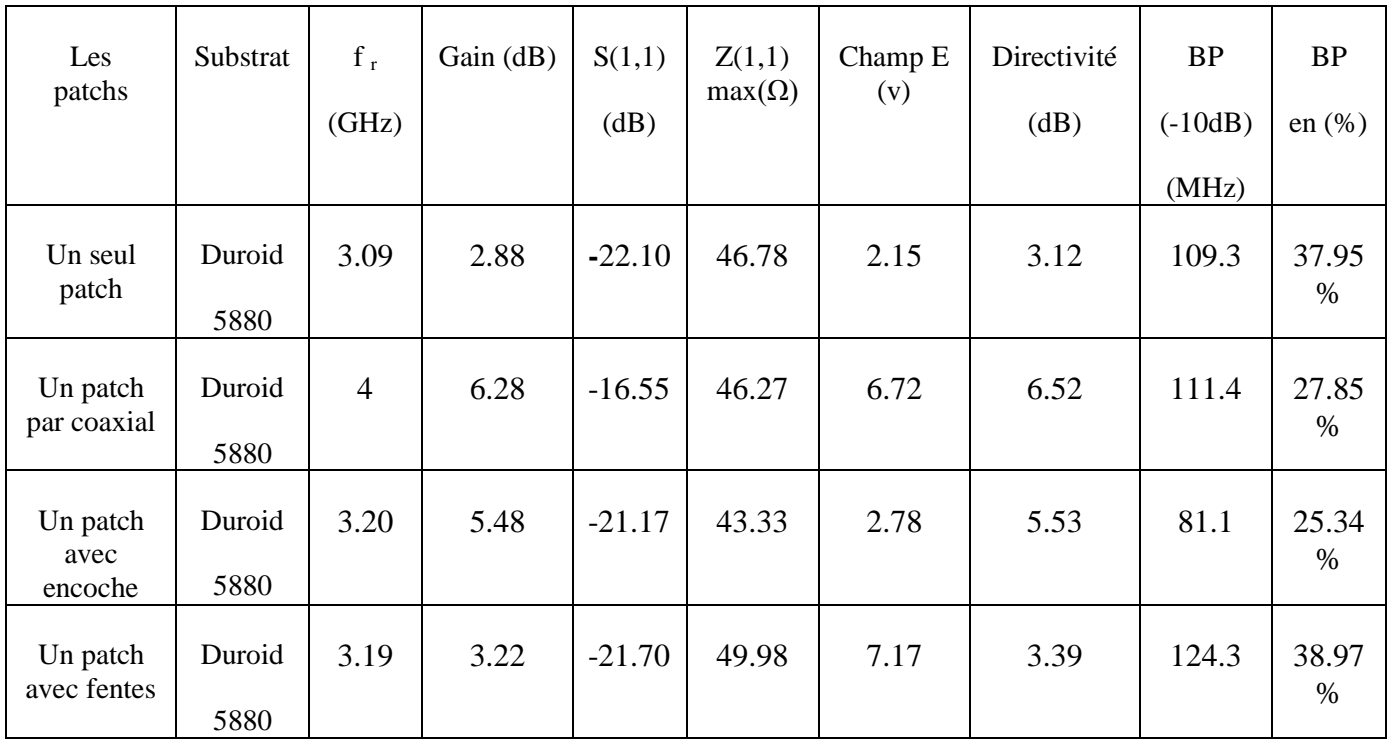

On récapitule les résultats pour un seul patch dans le tableau IV.10 suivant :

**Tableau IV.14 :** Comparaison les paramètres caractéristiques de patch

par rapport les types d'alimentation

On a conçu une antenne et un réseau d'antenne sur le substrat Duroid 5880 d'épaisseur (h= 1.6mm) et la permittivité ( $\varepsilon_r$  = 2.2).

L'antenne d'un seul patch alimenté par un câble coaxial présente une amélioration du gain (6.28 dB) par rapport à celui alimenté par ligne microruban (2.88 dB). Mais on remarque une dégradation du coefficient de réflexion  $S_{11}$ .

On constate qu' un seul patch circulaire de rayon 14 mm alimenté par ligne microruban avec des slots de forme rectangulaire sur ce substrat présente un bon résultat par rapport à un patch alimenté par un câble coaxial surtout pour le coefficient de réflexion  $(S_{11} = -21.70 \text{ dB})$  à une fréquence de résonance proche de la fréquence souhaitée qui est de l'ordre de 3.5 GHz (voir le tableau IV.14), aussi l'impédance d'entrée (Z<sub>11</sub> (Re)= 49.98Ω) plus amélioré et proche de l'impédance d'entrée utilisé généralement (50Ω), cela explique que notre patch est bien adapté.

Les résultats de simulation montrent que l'ajout des fentes sur l'élément rayonnant améliore l'adaptation de l'antenne. La modification remarquable est au niveau de la largeur de la bande passante (B.P), où on a obtenue une valeur de 124.3 MHz au lieu de 109 MHz pour l'antenne sans fentes.

Une meilleur adaptation est obtenue pour un seul patch avec fentes où l'antenne est totalement adaptée sur toute la bande passante de l'antenne (3.12-3.24GHz) avec un coefficient de réflexion inférieur à -10dB. Soit une bande passante de 38.97%.

Le diagramme de rayonnement d'antenne permet de visualiser les lobes en 2-D et 3-D, dans le plan (Phi=0<sup>0</sup>) et le plan (Phi=90<sup>0</sup>). Dans le courant, rouge est l'haut, la valeur maximale du rayonnement total égale (5.97 A) pour un seul patch alimenté par ligne microruban avec encoche. Ainsi dans le champ rouge haut, la valeur maximale du rayonnement total est égale (8.5 v) mais le courant rouge haut, la valeur maximale du rayonnement total (1.08 A), mais ce résultat est faible par rapport aux résultats des autres (Figure IV.5, 11, 16, et 22).

La distribution des courants surfaciques (figure IV.17) montre que pour la totalité des courants surfaciques sont centrés sur la ligne d'alimentation et les bords de l'élément rayonnant.

### **IV.4.2 Récapitulation des résultats pour un réseau d'antenne de deux éléments rayonnants**

On présenté les résultats d'un réseau d'antenne de deux patchs dans le tableau IV.15 suivant :

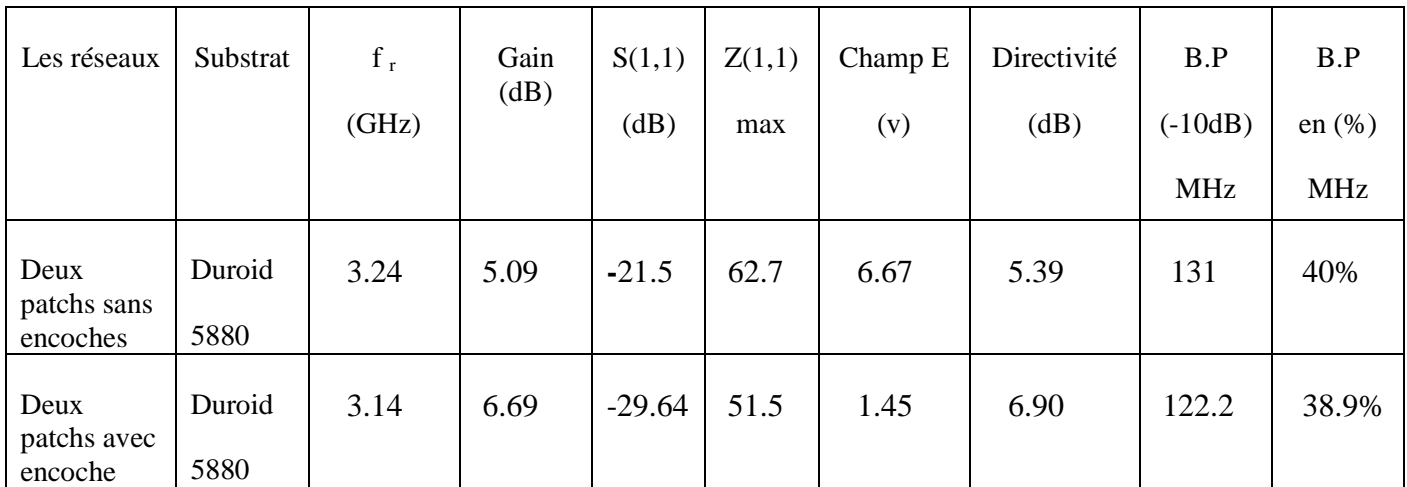

**Tableau IV.15 :** Comparaison les paramètres caractéristiques d'un réseau d'antenne de deux patchs par rapport un réseau de deux patchs avec encoche

D'après le tableau IV.15 et les résultats de la simulation du réseau d'antenne microruban 1x2, nous remarquons une amélioration des performances : (le gain total maximal est de 6.69 dB) ; une meilleure adaptation S11=-29.64 dB (figure IV.23 et IV.30). D'après la simulation, notre antenne est directive (gain important  $\approx$  7 dB, tableau IV.15) et les résultats sont meilleures par rapport à ceux d'un seul patch.

Les résultats obtenus du réseau d'antennes 1x2 avec des encoches sont meilleures par rapport à ceux du réseau d'antenne sans encoche. Nous pouvons constater que la distribution des courants surfaciques est importante aux bords de la ligne d'alimentation.

Les résultats de simulations du coefficient de réflexion du réseau d'antenne 1x2 figure IV.24), montrent que le réseau sans encoches couvre une bande passante allant de (3.175- 3.306 GHz) pour un S11 <-10dB soit une bande passante de 40%.

# **IV.4.3 Récapitulation des résultats pour un réseau d'antenne de quatre éléments rayonnants**

On résume les résultats d'un réseau d'antenne de quatre patches dans le tableau IV.16 suivant :

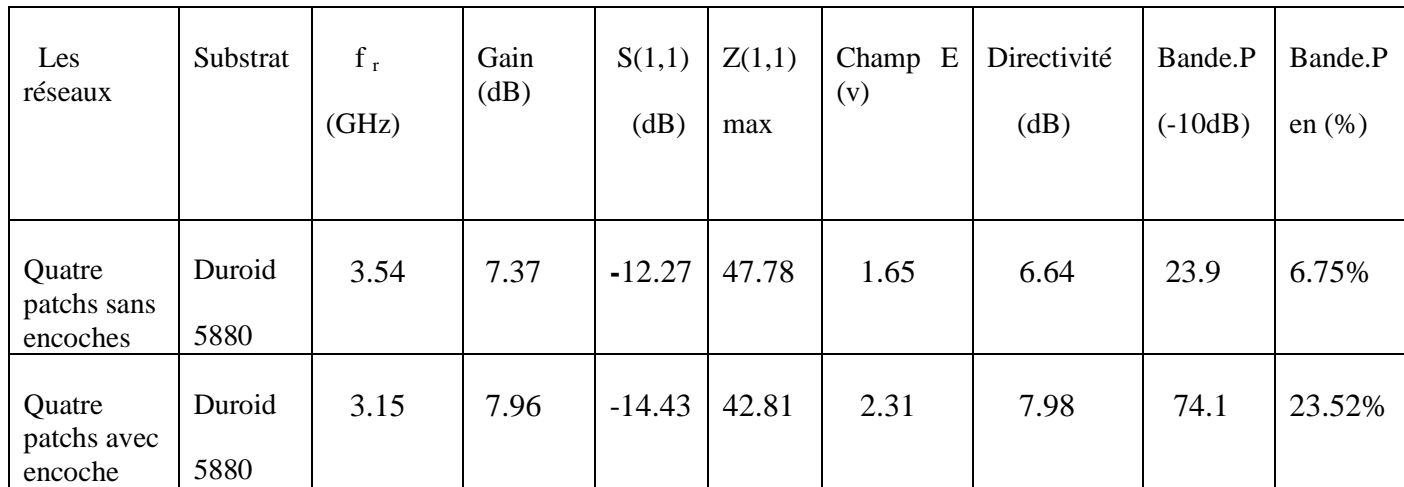

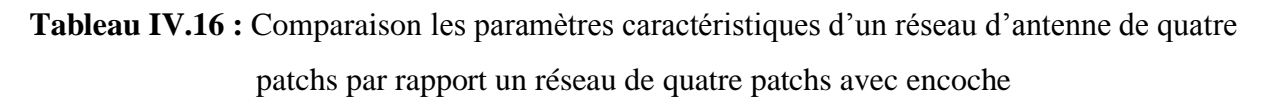

Les résultats simulés d'un réseau d'antenne de quatre éléments rayonnants de forme circulaire alimenté par la ligne microruban avec encoche sont bons par rapport à ceux que présente le réseau d'antenne de quatre éléments rayonnants sans encoche. Les performances sont le coefficient de réflexion  $(S_{11} = -14.43 \text{ dB})$ , le diagramme rayonnement en 3-D total et 2-D pour le gain égal 7.96 dB et la directivité égale 7.98 dB respectivement (tableau IV.16).

Donne un gain égal 7.96 dB et une directivité égale 7.98 dB dans le plan phi=0° respectivement (tableau IV.16), donc l'antenne est directive dans le plan phi=0°.

Mais le réseau 1x4 encoché présente le réel de son impédance d'entrée ( $Z_{11}(Re) = 42.81$ Ω) inférieur à celle du réseau 1x4 sans encoche qui a une impédance d'entrée proche de l'impédance d'entrée utilisé généralement (50Ω) .

Les résultats de simulations du coefficient de réflexion du réseau d'antenne 1x4 (figure IV.45), montrent que le réseau encochés couvre une bande passante allant de (3.123-3.197 GHz) pour un S11 <-10*dB* soit une bande passante de 23.5% qui est étroite.

Pour palier le problème de l'étroitesse de la bande passante on ajoute de fentes sur le patch.

### **IV.5 Conclusion**

Dans ce chapitre nous avons représenté la conception et la simulation d'un seul patch, d'un réseau d'antenne à deux éléments rayonnants et d'un réseau d'antenne microruban à quatre éléments rayonnants circulaires sur un substrat de faible constante diélectrique.

Nous avons introduit des modifications sur la géométrie du patch par l'ajout des encoches et des fentes dans le patch qui a amélioré considérablement l'adaptation et la largeur de la bande passante. L'étude de différentes structures étudiées ont été réalisé avec le logiciel de simulation électromagnétique HFSS d'Ansoft. Dans chaque étape de cette étude les performances de l'antenne : gain, impédance d'entrée, coefficient de réflexion et diagramme de rayonnement et la bande passante on été présentés et analysés

Nous avons remarqué que le choix de la technique d'alimentation et la position de la ligne d'alimentation (soit par la sonde coaxial, soit ligne microruban) et les dimensions du plan de masse influencent considérable sur les performances sur les antennes.

Les propriétés directionnelles ou omnidirectionnelles de rayonnement sont nécessaires selon l'utilisation pratique. Les diagrammes omnidirectionnels (gain faible) sont normalement souhaitables dans les systèmes mobiles et portatifs. Pour les systèmes de radar et d'autres systèmes directionnels où un gain élevé est désiré, des caractéristiques de rayonnement directionnelles sont préférées.

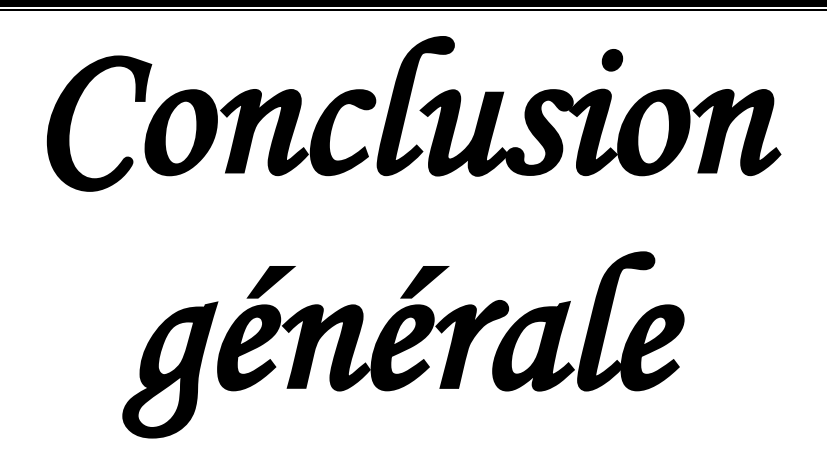

# *Conclusion générale*

Le domaine des télécommunications a connu un progrès technologique à la cour des dernières années grâce à la forte demande de la population et de l'industrie. Parmi les applications de ce domaine qui ont attiré plus d'attentions- sont les antennes. Elles sont des éléments importants et nécessaires pour assurer une opération d'émission ou de réception des ondes électromagnétiques dans l'atmosphère terrestre ou dans l'espace. L'antenne est un des points clés des réseaux sans fil puisque cet élément est le dernier maillon de la chaîne permettant l'émission, la transmission et la réception du signal et donc de l'information contenue dans celuici. Elles sont présentées dans tous les systèmes de communication sans fil. Radiocommunication et réseaux de communications (téléphone cellulaire, radar. système de la détection, d'aviation civile et militaire).

Ce projet consiste à développer et concevoir un réseau d'antennes micro ruban de forme circulaire permettant de rayonner à la fréquence 3.5 GHz.

Dans ce travail, nous avons simulé sous HFSS deux patchs : un seul patch alimenté par deux façons, par câble coaxial et l'autre par ligne microruban. Egalement, nous avons conçu deux réseaux d'antennes circulaires , le premier réseau d'antennes microruban constitué de deux éléments rayonnants de forme circulaire, et l'autre de quatre éléments rayonnants sur le substrat Duroid 5880 dont les paramètres géométriques sont : l'épaisseur h= 1.6 mm, la constante diélectrique  $\varepsilon_r = 2.2$ , pour permettant de prévoir les performances des antennes coefficient de réflexion, impédance d'entrée , gain, directivité, et diagramme de rayonnement.

Nous remarquons qu'un seul patch alimenté par la ligne microruban avec des slots de forme rectangulaire sur ce substrat présente un bon résultat par rapport au patch alimenté par câble coaxial pour le coefficient de réflexion à une fréquence de résonance proche de la fréquence théorique, le gain total est augmenté et l'impédance d'entrée est amélioré et proche de l'impédance d'entrée utilisé généralement (50Ω). D'après le diagramme de rayonnement, le patch est directif, il a donné un gain faible. La bande passante pour  $S_{11}$  <-10 dB est large par rapport à l'antenne élémentaire alimenté par câble coaxial sans slot.

En observant les performances (le coefficient de réflexion, le gain, et la directivité) des réseaux d'antenne de deux et quatre éléments rayonnants de forme circulaire, nous constatons qu'elles sont meilleures par rapport à celles d'une seule antenne élémentaire.

L'inconvénient du réseau d'antenne conçu est qu'il fournit une bande passante étroite, Le réseau d'antenne de quatre éléments rayonnants présente un gain fort par rapport au réseau d'antenne de deux éléments rayonnants.

Les résultats de simulation montrent que l'ajout des encoches et des fentes sur l'élément rayonnant améliore l'adaptation de l'antenne et la largeur de la bande passante à -10 dB.

Enfin, Les différentes simulations des performances de ces antennes réalisées à l'aide du logiciel de simulation électromagnétique Ansoft HFSS, ont donné les performances suivantes : un gain total compris entre 3dB et 8 dB, un coefficient de réflexion S11<-10 dB à la fréquence d'intérêt, une largeur de la bande passante comprise entre 74MHZ – 124.3 MHz ( 24% à 38.97 %) qui sont satisfaisants et acceptables et vérifient bien notre cahier de charge et pourraient être utilisées dans un très grand nombre d'application (communication sans fil, radar...etc).

En conclusion, une antenne avec un gain faible tend à être omnidirectionnelle, alors qu'une antenne avec un gain élevé tend à être plus directive et rayonne une grande partie de sa puissance dans certaines directions. Les propriétés directionnelles ou omnidirectionnelles de rayonnement sont nécessaires selon l'utilisation pratique. Les diagrammes omnidirectionnels sont normalement souhaitables dans les systèmes mobiles et portatifs. Pour les systèmes de radar et d'autres systèmes directionnels où un gain élevé est désiré, des caractéristiques de rayonnement directionnelles sont préférées.

A partir de ces travaux, quelques perspectives peuvent être envisagées.

- Une des perspectives serait d'utiliser des fentes de forme U, V et croix sur l'élément rayon et aussi sur le plan de masse afin de palier le problème de l'étroitesse de la bande passante.
- Etude de l'influence de la forme et la position de la fente sur la caractéristique de l'antenne, et principalement sur le coefficient de réflexion et le diagramme de rayonnement.et la largeur de la bande passante
- Utilisation de l'alimentation par ligne coplanaire CPW
- Etude des antennes ultra large bande UWB.

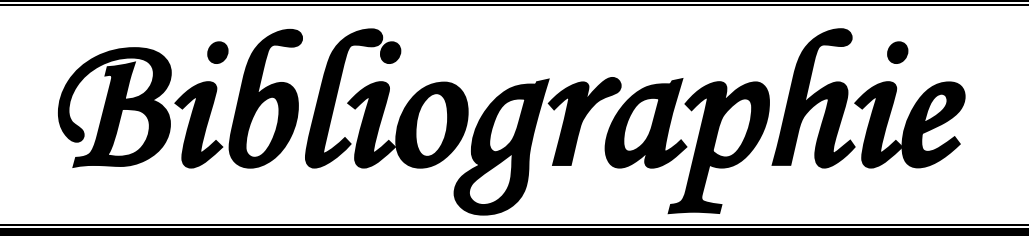

# *Bibliographie*

**[1]** BENAMANE Fouad « Conception d'un Patch Microstrip », Master Télécoms hyperfréquence, Université Sidi Mohamed Ben Abdellah (Fès) Maroc, Maroc, 2011.

**[2]** CHAKER Hichem «CONCEPTION ET OPTIMISATION DE RESEAUX

D'ANTENNES IMPRIMEES A FAISCEAUX MULTIPLES APPLICATION DES RESEAUX DE NEURONES», Thèse doctorat, Faculté de technologie, Université Abou-Bekr, Tlemcen, 2012.

**[3]** TEBACHE Soufiane «Méthodes de caractérisation hyperfréquence des antennes imprimées», Magister, Faculté des Sciences et de la technologie, Université Mohamed Khider, Biskra, 2013.

**[4]** Zo Evina jean- Stève« Antennes et propagation : les radiofréquences et la santé. Les cas du cameroun », Rapport de Stage, Faculté des Technologies de L'information et de la Communication, Université protestante d'Afrique Centrale, Cameroun, 2012.

**[5]** Bolomey Jean-Charles et Bournel Arnaud «STOM - Antennes », Maîtrise EEA, ENS Cachan - Université Paris XI, 2004.

**[6]** CHOUTI Leila« Contribution à l'étude d'antennes imprimées rectangulaires double bande et multi bandes tenant compte de l'effet de couplage », Magister, Faculté des Sciences de L'ingénieur, Université Mentouri, Constantine, 2009.

**[7]** HMEYDI Yazid **«** Réalisation et mise au point d'un système de brouillage GSM 900-1800**»,**  Projet de fin d'études, Institut supérieur des études technologiques en communications, Tunis, Tunisie, 2009.

**[8]** KADRI Boufeldja «Modélisation et Synthèse de réseaux périodiques et non Périodiques d'antennes microrubans par l'application d'un Algorithme Génétique-Flou », Doctorat, Faculté de Technologie, Université Abou-Bekr, Tlemcen, 2011.

**[9]** MEKIMAH Boualem « Etude du fonctionnement en mode bifréquence des patchs microbandes empilés et excentrés », Magister en Electronique, Faculté des sciences et de la technologie et des sciences de la matière, Université Kasdi Merbah, Ouargla.

**[10]** ARAB Tarek« Etude des matériaux composites (Titanate oxyde) : application pour la réalisation des substrats d'antennes miniatures », Magister, Faculté de Technologie, Université Ferhat Abbas de Sétif-1 UFAS, Algérie, 2014.

**[11]** CHORFI Hamid « CONCEPTION D'UN NOUVEAU SYSTÈME D'ANTENNE RÉSEAU CONFORME EN ONDE MILLIMÉTRIQUE », Mémoire, Bibliothèque du Cégep de I'Abitibi-Témiscamingue, Université du Québec en Abitibi-Témiscamingue, 2012.

**[12]** AMEZIANE Djamel « Etude et Optimisation d'Antennes Fractales Plaquées », Magister, Faculté des sciences de l'ingénieur, Université Abou-Bekr Belkaid, Tlemcen, 2009.

**[13]** Alaeddine AL-FAWAL « Conception et Réalisation de Réseaux d'Antennes pour les Mesures de Propagation et de Transmission Application aux Réseaux de Communication sans Fil UMTS, WLAN, WLL ET HIPERLAN/2 », Diplôme d'Ingénieur en Electricité et Electronique, Faculté de Génie I, Université Libanaise, Beyrouth, Liban, 2001.

**[14]** Radartutorial (www.radartutorial.eu/index.fr.html). Chapitre 2

**[15]** Noham MARTIN « Réalisation d'antennes patch reconfigurables sur substrat mousse à base de cristal liquide », Fiche n°8 de la conférence, Laboratoire d'Etude et des Matériaux pour l'Electronique (LEMCEL) à Calais : Redouane DOUALI. Bretagne, 17 décembre 2004. pdf

**[16]** KEBBAB Radhwane « CONCEPTION D'ANTENNES ULTRA LARGE BANDE EN TECHNOLOGIE IMPRIMEE », Thèse de Magister, Département de Génie Electronique et Electrique, Université Abou bakr Belkaid, Tlemcen, 2010.

**[17]** FOUQUE Andrée « Contribution à la conception d'un récepteur mobile faible coût et faible consommation dans la bande Ku pour le standard DVB-S », Thèse, Ecole Doctorale des Sciences Physiques et de L'ingénieur, Université Bordeaux 1, 2012.

**[18]** Arun Singh Kirar, Veerendra Singh Jadaun, Pavan Kumar Sharma (2013), Design a Circular Microstrip Patch Antenna for Dual Band, International Journal of Electronics Communication and Computer Technology (IJECCT), Department of Electronics, MITS, Gwalior, India, March.

**[19]** JABER Zouhair « CONCEPTION D'UNE ANTENNE INTELLIGENTE A FAISCEAU COMMUTABLE ASSISTÉE PAR UN SYSTÈME DE LOCALISATION DES MOBILES », Mémoire, Ecole de Technologie Supérieur, Université du Québec, 2008.

**[20]** BARKAT Ouarda « Etude et Synthèse des Caractéristiques de Réseaux d'antennes Imprimées Supraconductrices dans la Bande Millimétrique », Thèse doctorat en science, Département d'Electronique, Université Mentouri, Constantine, 2009.

**[21]** CETSIS'2007, Bordeaux, 2007. Approche pédagogique sur l'innocuité des technologies de réseaux sans fil. François Demontoux, Rafael Hidalgo Muñoz, Université Bordeaux, 29-31 octobre 2007.

**[22]** Simulation 3D HFSS de filtres. Hamid MEGHDADI & Jean-Charles POUX. ETI-2, Novembre 2005 – Mai 2006. PDF

**[23]** Logiciel de Simulation de Champ électromagnétique/ 3D ANSOFT HFSS

**[24]** Ansoft HFSS – V10 - User Guide, book, © 2005 Ansoft Corporation. 225 West Station Square Drive Suite 200 Pittsburgh, PA 15219, USA. Edition: REV1.0, 21 June 2005

**[25]** Mohammed El amine CHAIB « Modélisation et caractérisation de fonctions électroniques générées par des dispositifs à métamatériaux », Magister, Faculté de Technologie, Université Abou bakr Belkaid, Tlemcen, Février 2012.

**[26]** BENAMRANE Fouad. Logiciel HFSS.PDF

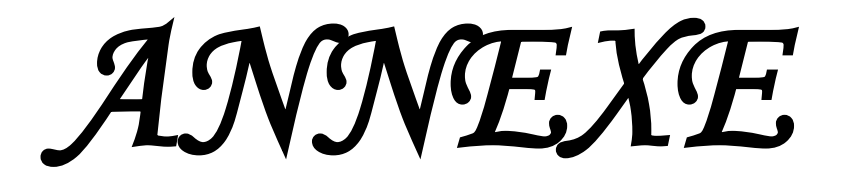

#### **Annexe A**

#### **Les Bandes de fréquences couramment utilisées**

En fonction des applications, un radar peut émettre des formes d'ondes très diverses. Ces signaux sont généralement à bande étroite Δ*f* centrée autour d'une fréquence porteuse *f*0, dont la longueur d'onde associée est notée  $\lambda_0$ .

Les bandes de fréquence suivent une classification conventionnelle mise en place durant la seconde Guerre Mondiale par les Alliés pour catégoriser leurs propres systèmes et ceux des Allemands. Cette classification est utilisée par la société savante IEEE (standard IEEE 521-1984) et l'Union Internationale des Télécommunications. Le tableau présente quelques unes de ces bandes, couramment utilisées en radar. Des bandes de plus hautes et de plus basses fréquences existent, mais elles ne sont pas mentionnées car nous n'y faisons pas référence dans ce travail.

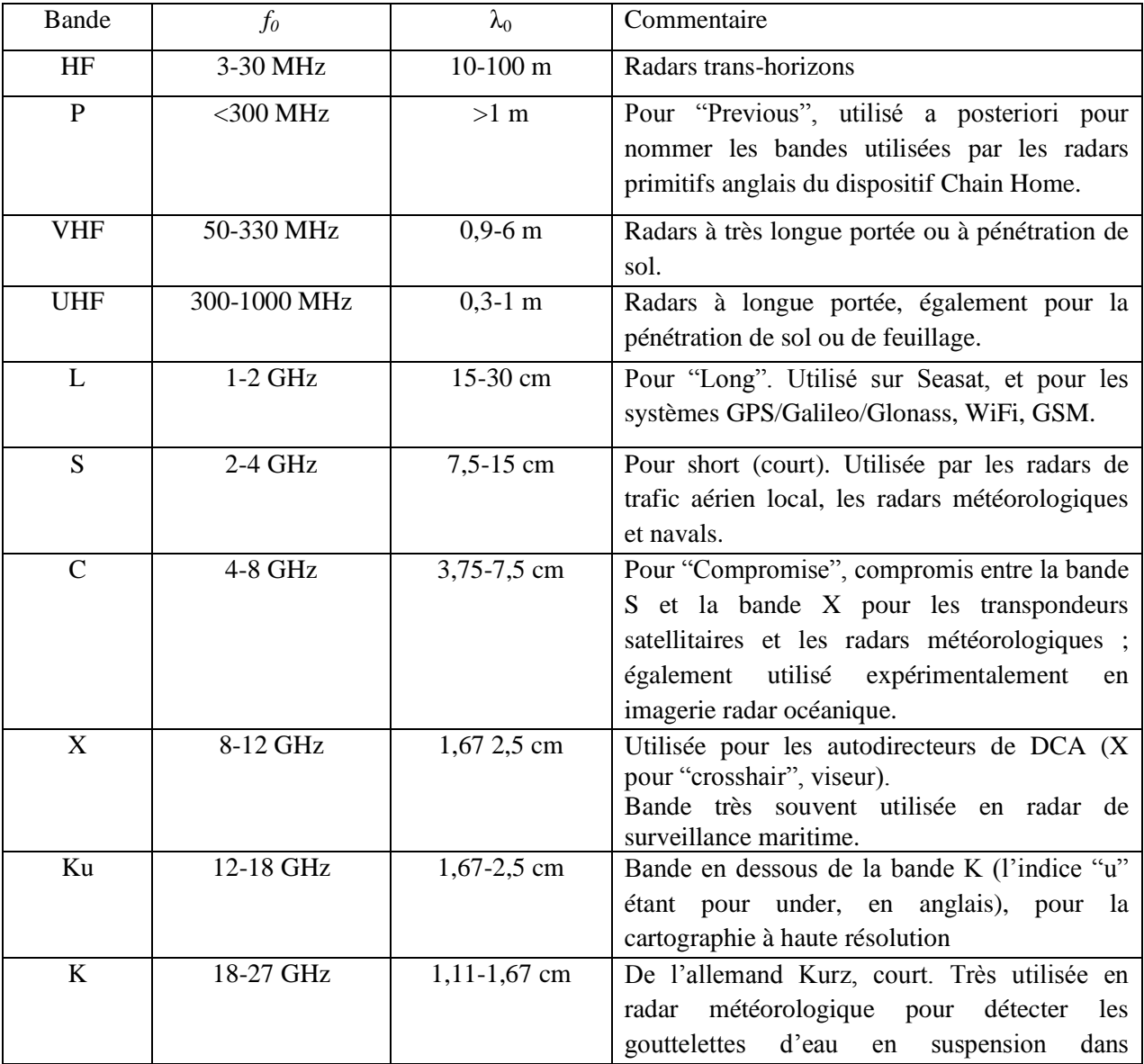

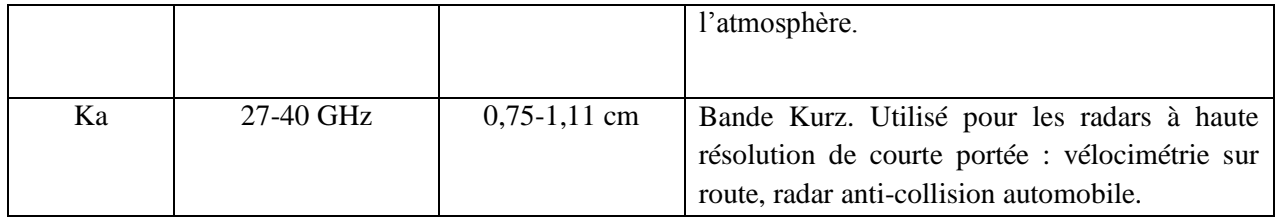

**Tableau :** Bandes couramment utilisées en radar.

# **Annexe B**

### **RT/duroid® 5880**

### **High Frequency Laminates**

RT/duroid® 5880 glass microfiber reinforced PTFE composite is designed for exacting stripline and microstrip circuit applications.

Glass reinforcing microfibers are randomly oriented to maximize benefits of fiber reinforcement in the directions most valuable to circuit producers and in the final circuit application.

The dielectric constant of RT/duroid 5880 laminates is uniform from panel to panel and is constant over a wide frequency range. Its low dissipation factor extends the usefulness of RT/duroid 5880 to Ku-band and above.

RT/duroid 5880 laminate is easily cut, sheared and machined to shape. It has excellent dimensional stability and is resistant to all solvents and reagents, hot or cold, normally used in etching printed circuits or in plating edges and holes.

Normally supplied as a laminate with electrodeposited copper of 1/4 to 2 ounces/ ft. On both sides, RT/duroid 5880 composites can also be clad with rolled copper foil for more critical electrical applications. Cladding with aluminum, copper or brass plate may also be specified.

When ordering RT/duroid 5880 laminates, it is important to specify dielectric thickness, tolerance, rolled or electrodeposited copper foil, and weight of copper foil required.

(See reverse for product data)

# **RT/duroid 5880 Properties:**

The following table shows the substrate Duroid 5880 properties:

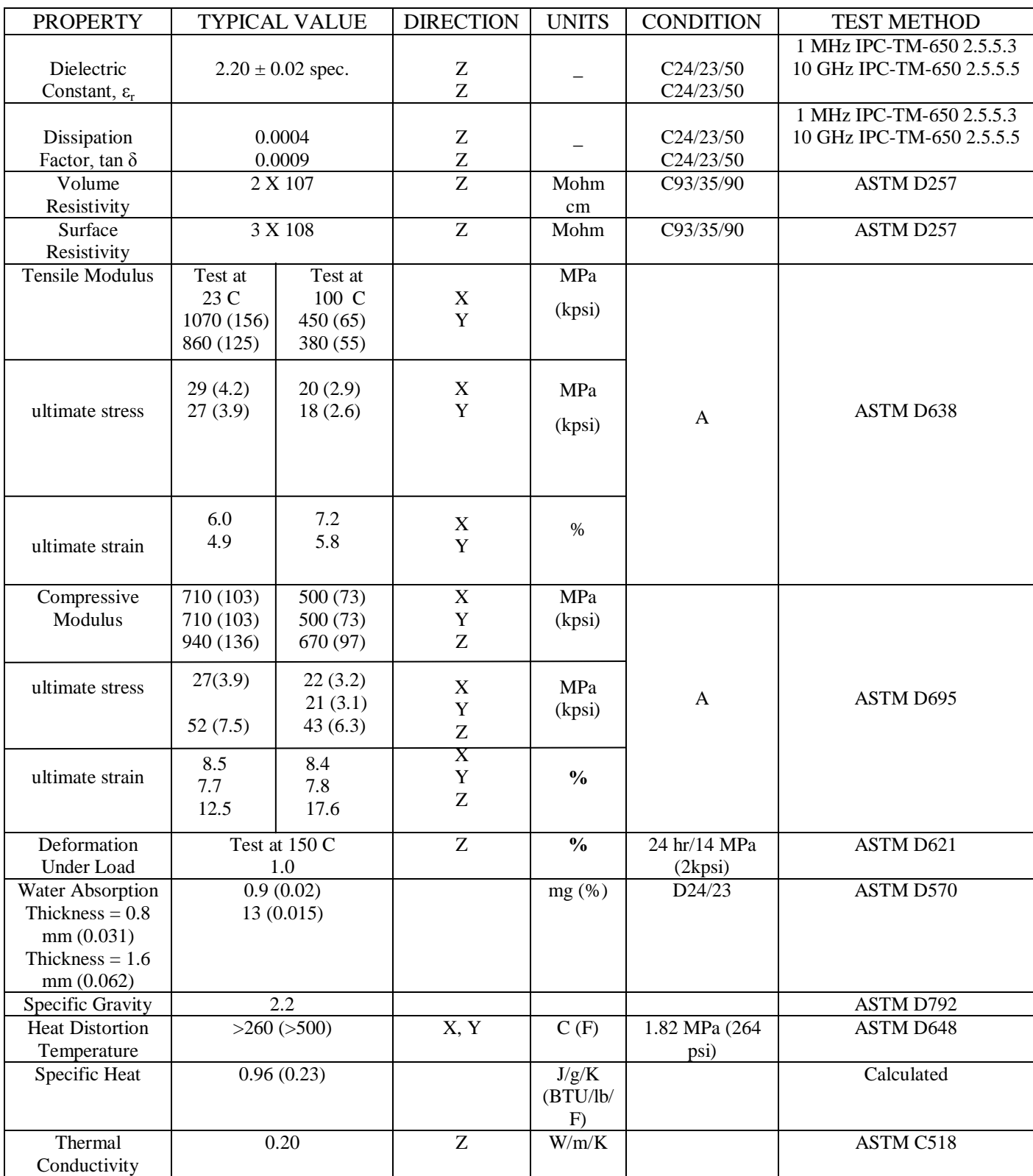

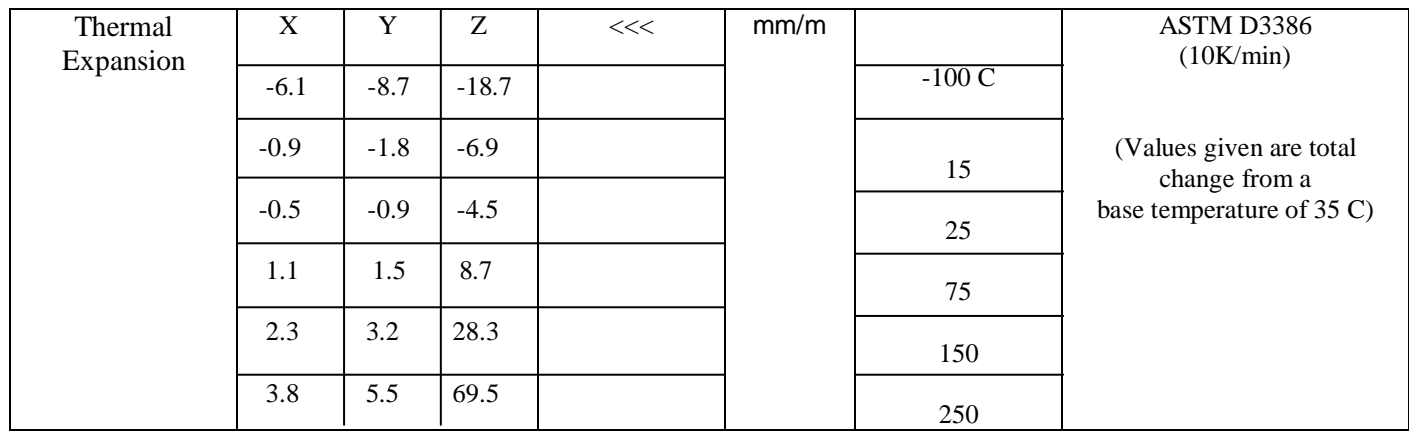

**Table:** Representation of RT/duroid 5880 Properties.

## **Annexe C**

### http://www.emtalk.com/mscalc.php

### **Microstrip Line Calculator:**

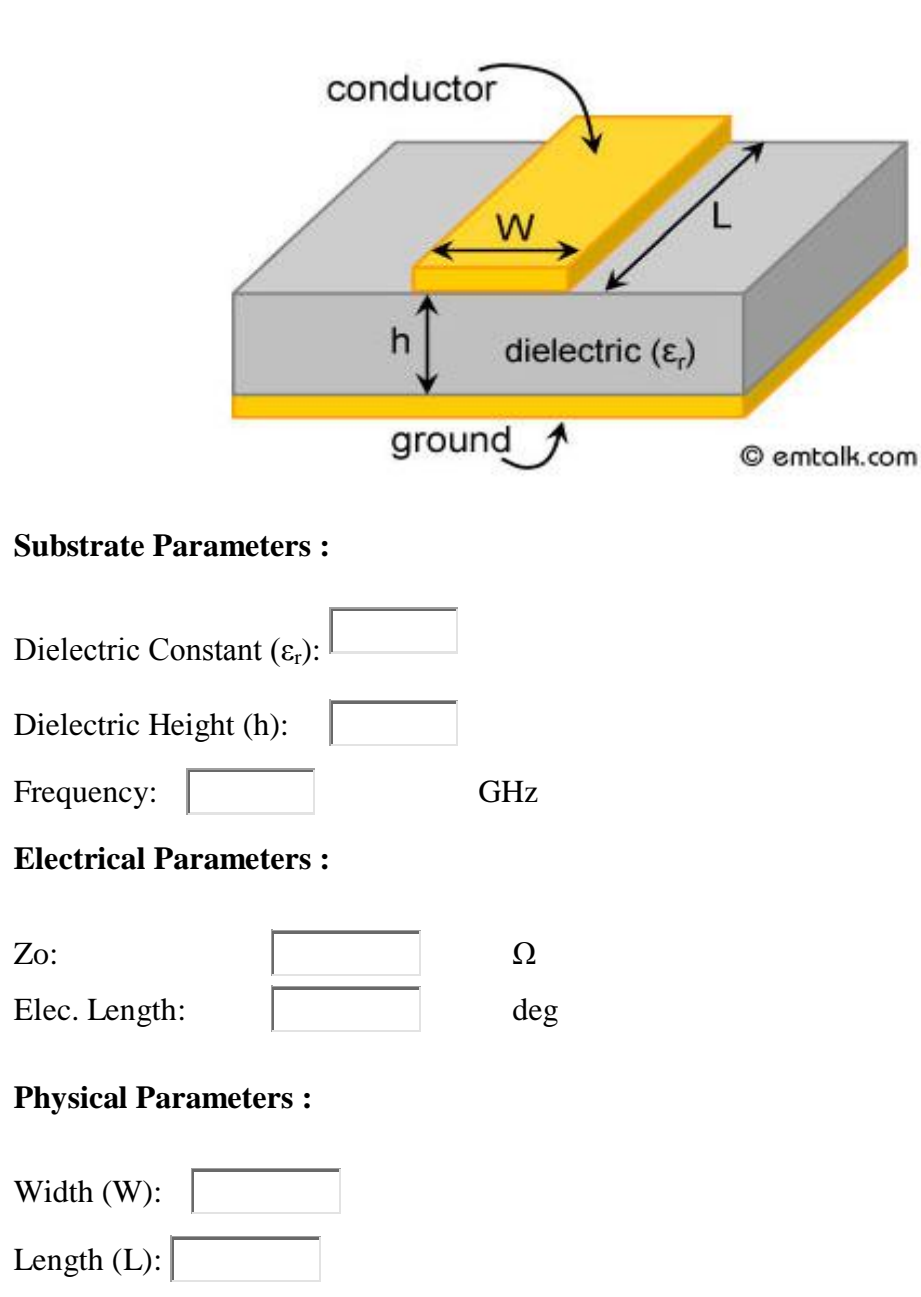

#### **Description :**

The microstrip calculator determines the width and length of a microstrip line for given characteristic impedance (Zo) and electrical length or vice versa. The substrate parameters  $(\varepsilon_r$  and h) and the frequency of interest are required.
## **Synthesize:**

Enter values for Zo and Electrical Length to determine the physical width and length of the microstrip line. Press Synthesize to see the results.

## **Analyze:**

Enter values for W and L for a microstrip line to determine its Zo and Electrical Length. Press Analyze to see the results.